### **PROFIL SEKOLAH**

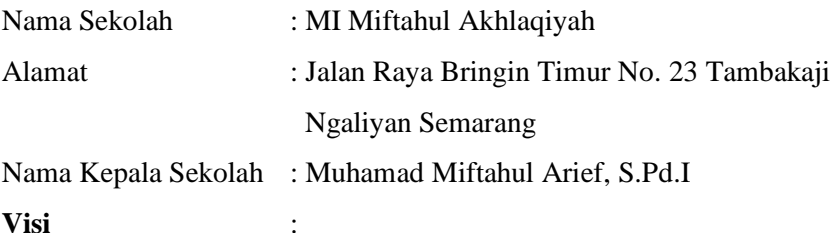

Terwujudnya generasi muslim yang tekun beribadah, berakhlaqul karimah dan unggul dalam prestasi

#### **Misi** :

- 1. Menyelenggarakan pendidikan yang berkualitas dalam pencapaian prestasi akademik dan non akademik
- 2. Menumbuhkan penghayatan dan pengalaman ajaran Islam sehingga menjadi siswa yang tekun beribadah dan berakhlaqul karimah
- 3. Mewujudkan pembentukan kualitas Islam yang mampu mengaktualisasikan diri dalam masyarakat.

#### **Sarana dan Prasarana :**

- 1. Ruang kepala sekolah
- 2. Ruang guru
- 3. Ruang kelas
- 4. Perpustakaan
- 5. Kantin sekolah
- 6. Kamar mandi (toilet)

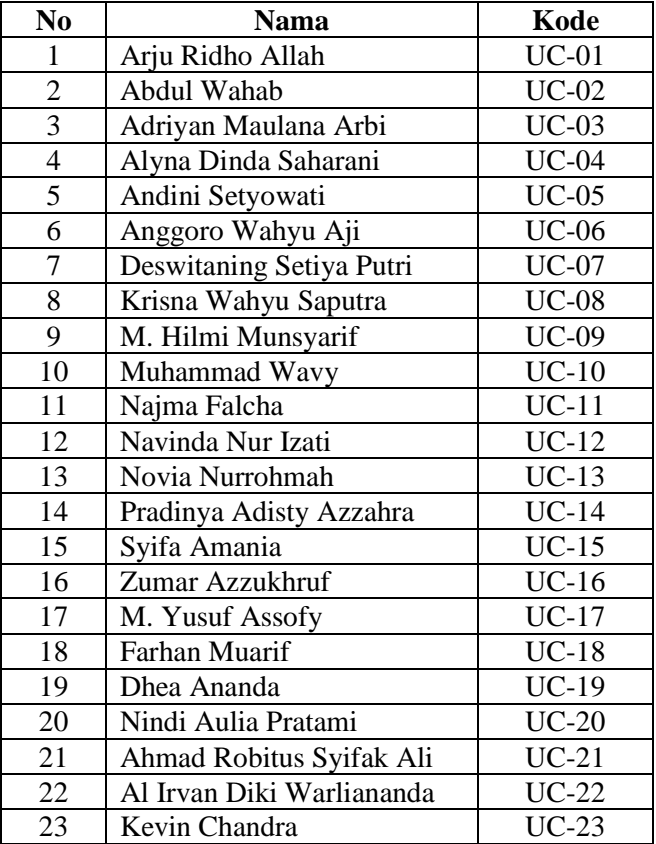

# **DAFTAR NAMA KELAS UJI COBA SOAL**

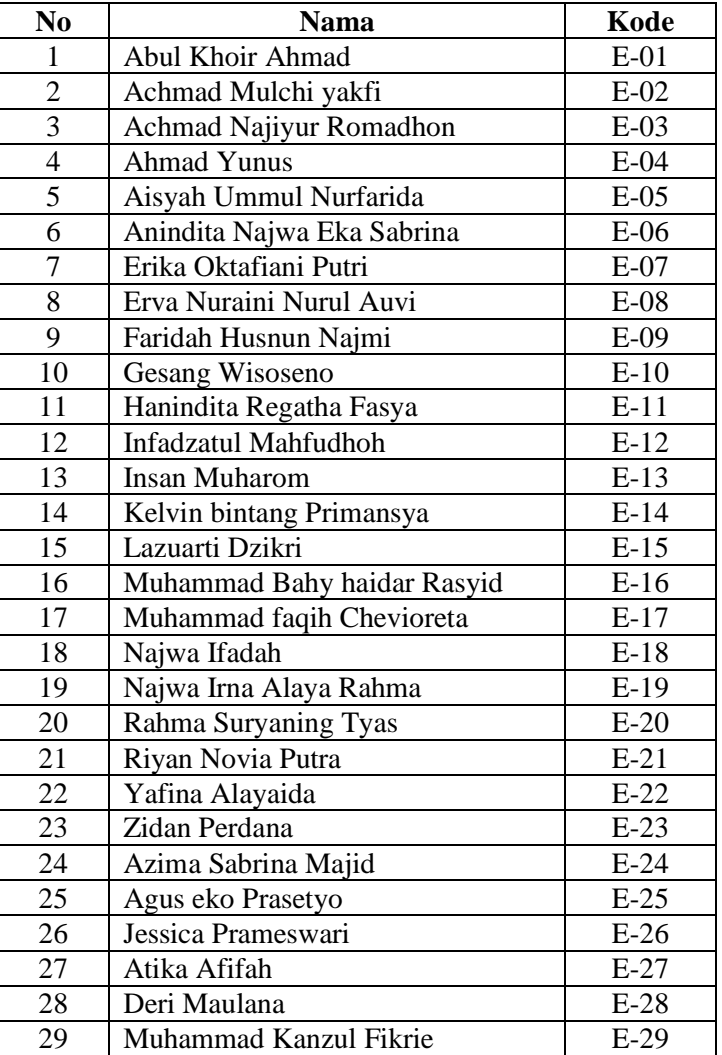

# **DAFTAR NAMA KELAS EKSPERIMEN**

# **DAFTAR NAMA KELAS KONTROL**

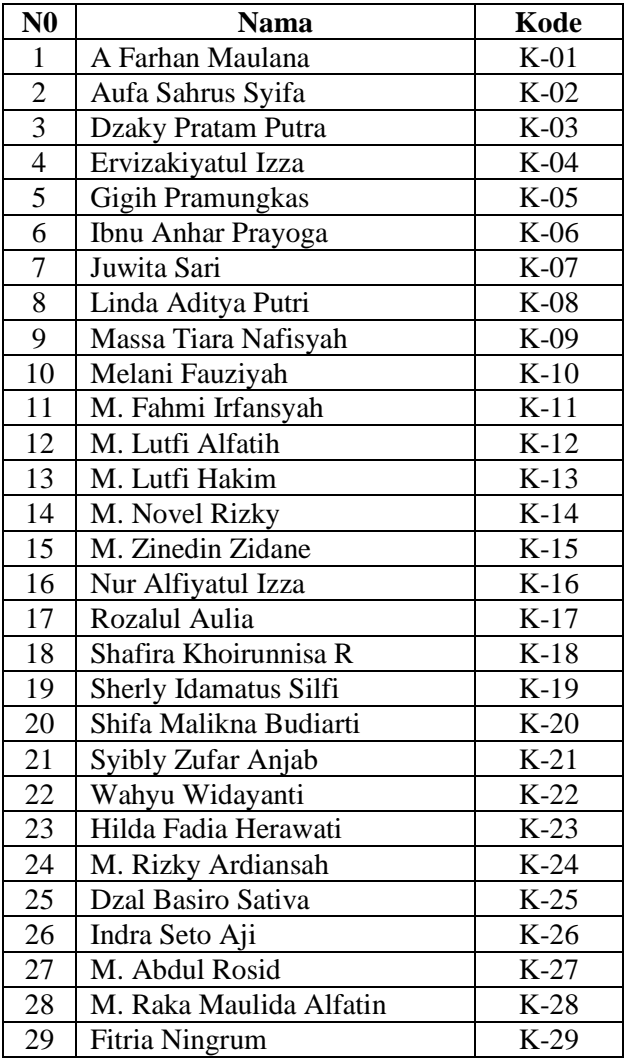

### **SILABUS PEMBELAJARAN (KELAS EKSPERIMEN)**

**Nama Sekolah : MI Miftahul Akhlaqiyah<br><b>Mata Pelajaran :** Matematika

**Mata Pelajaran : Mata<br>Kelas / Semester : V/I Kelas / Semester** 

**Standar Kompetensi :** 3. Menghitung luas bangun datar sederhana dan menggunakannya dalam pemecahan masalah

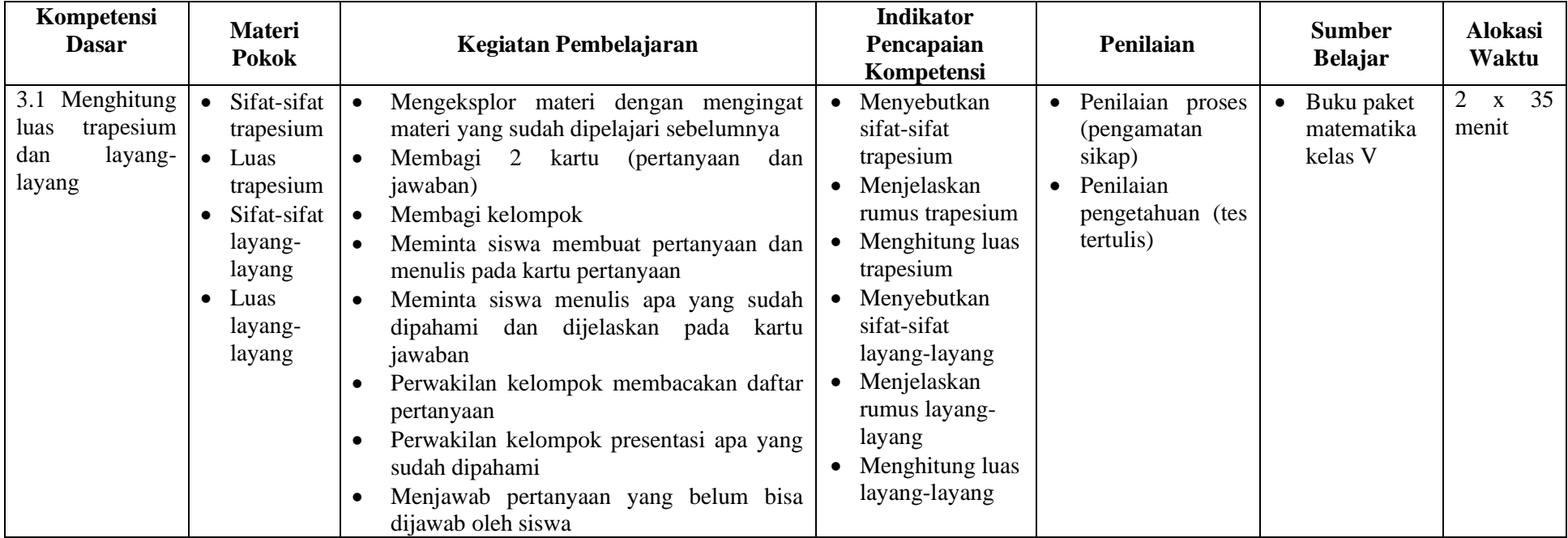

Mengetahui,

Guru Praktikan Guru Praktikan  $\overline{ }$ **Rif'an Ulil Huda, S.Pd.I Rif'atul Khasanah**  $\frac{1}{2}$ Rifan Ulil Huda, S.Pd.I<br>NIP.

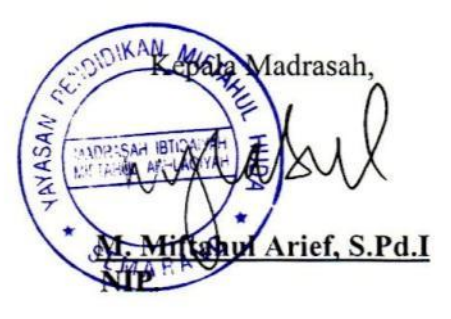

Semarang, 12 November 2015

NIM. 113911083

### Lampiran 6a

### **RENCANA PELAKSANAAN PEMBELAJARAN (RPP) KELAS EKSPERIMEN**

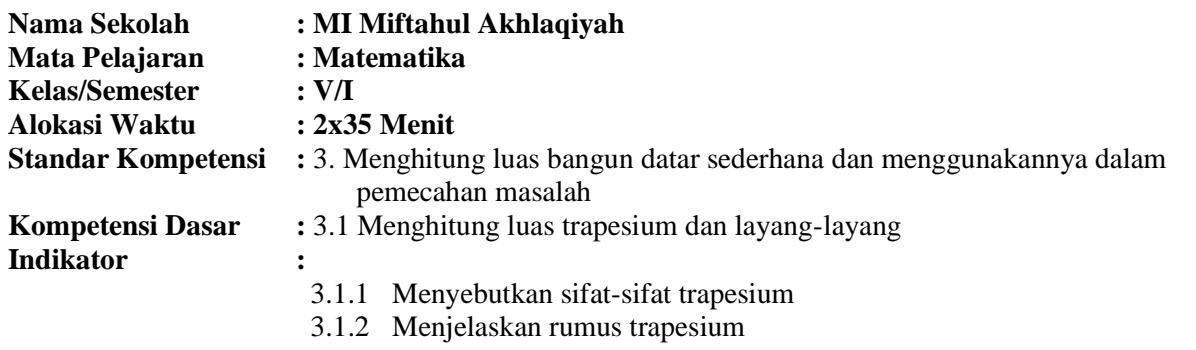

3.1.3 Menghitung luas trapesium

### **I. Tujuan Pembelajaran**

- 1. Siswa dapat menyebutkan sifat-sifat trapesium dengan benar
- 2. Siswa dapat menjelaskan rumus trapesium dengan benar
- 3. Siswa dapat menghitung luas trapesium dengan benar

### **II. Materi Pembelajaran** Bangun datar trapesium

**III. Metode Pembelajaran**

Giving question and getting answer, penugasan

### **IV. Langkah-langkah Pembelajaran**

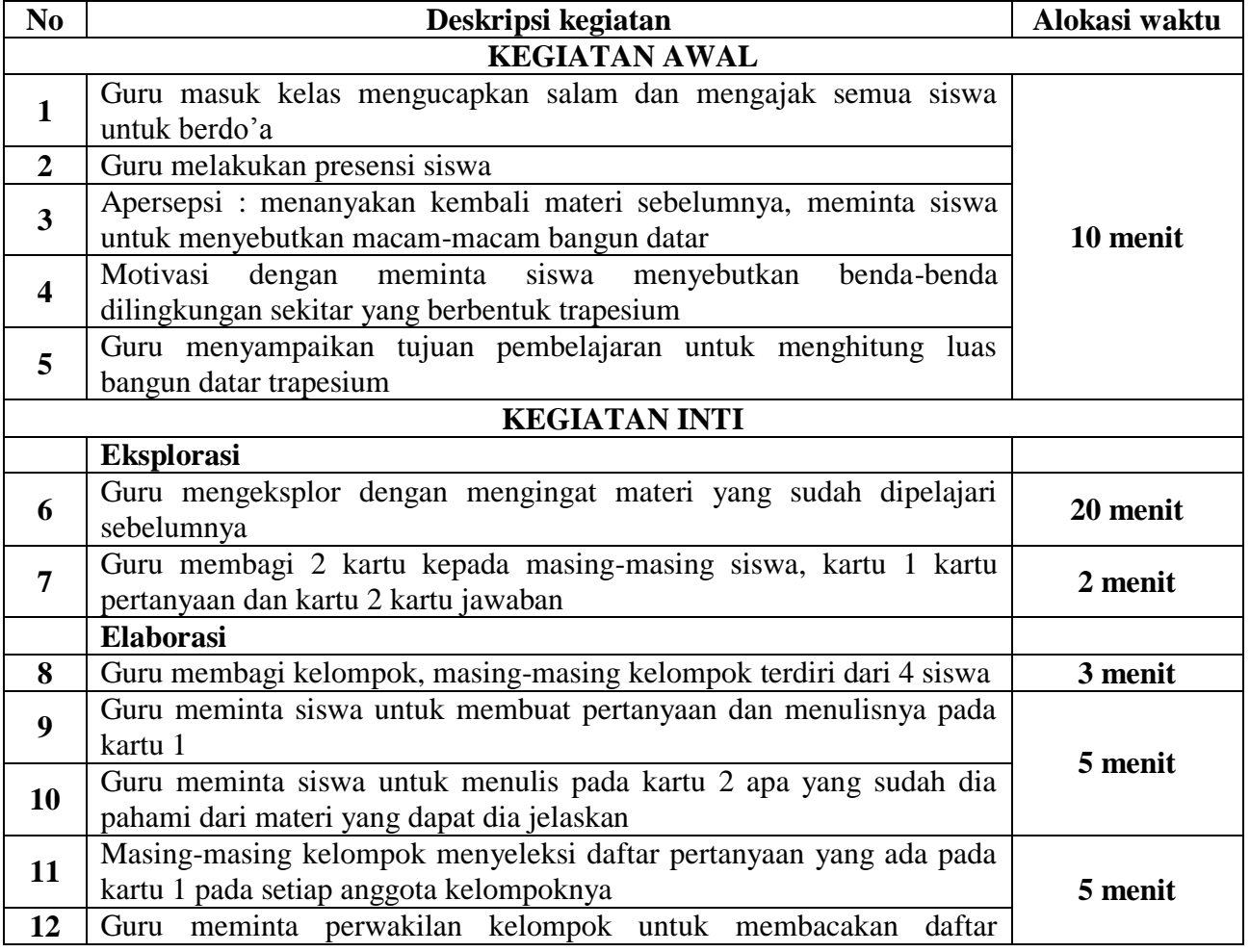

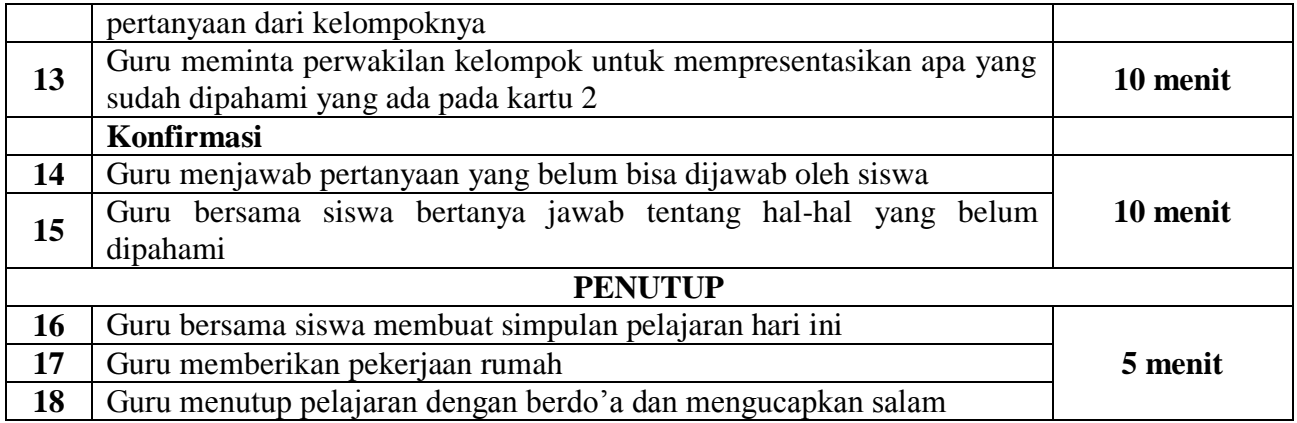

#### **V. Bahan Ajar** Buku paket matematika untuk kelas V

### **VI. Penilaian**

- 1. Prosedur Tes :
	- a. Tes awal :-
	- b. Tes proses : ada
	- c. Tes akhir : ada
- 2. Jenis Tes :
	- a. Tes awal : -
	- b. Tes proses : pengamatan
	- c. Tes akhir : tertulis
- 3. Alat Tes :
	- a. Tes awal :-
	- b. Tes proses : terlampir
	- c. Tes akhir : terlampir

Mengetahui,

Guru kelas V B Guru Praktikana di Serbatan Serbatan Praktikana di Serbatan Serbatan Serbatan Serbatan Serbatan **Rif'an Ulil Huda, S.Pd.I Rif'atul Khasanah**  $\frac{1}{\sqrt{2}}$ 

RiCan Ulil Huda, S.Pd.I NIP.

Semarang, 12 November 2015

Khasanah Rifa NIM. 113911083

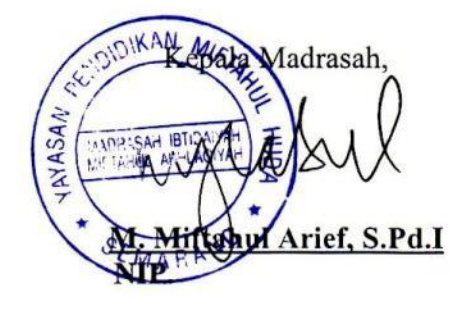

### **LAMPIRAN MATERI**

### **A. TRAPESIUM**

Trapesium adalah suatu bangun segi empat yang mempunyai dua sisi sejajar tetapi tidak sama panjang. Trapesium ABCD, mempunyai sisi sejajar AD dan BC, dan dituliskan AD // BC. AB, BC, CD dan DA merupakan sisisisi trapesium. Sisi terpanjang trapesium di atas disebut alas (sisi AD).

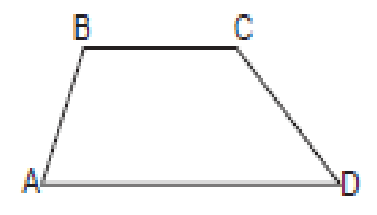

Ada bermacam-macam trapesium, yaitu sebagai berikut.

1. Trapesium sembarang

Trapesium sembarang adalah trapesium yang keempat sisinya tidak sama panjang. Trapesium ABCD merupakan trapesium sembarang, AD sejajar dengan BC. Panjang sisi  $AB \ne BC \ne CD \ne AD$ . Besar sudut  $A \ne B \ne C \ne D$ .

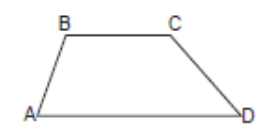

2. Trapesium sama kaki

Trapesium sama kaki adalah trapesium yang mempunyai sepasang sisi yang sama panjang, dan sepasang sisi yang sejajar. KN // LM dan KL = MN, sisi KN  $\neq$ LM, dan besar sudut  $K = N$ ,  $L = M$ .

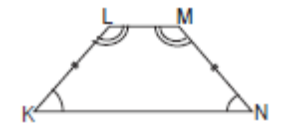

3. Trapesium siku-siku

Trapesium siku-siku adalah trapesium yang salah satu sudutnya merupakan sudut siku-siku (90°). PS // QR, sisi  $PQ \neq QR \neq RS \neq PS$ , besar sudut  $P = Q = 90^\circ$ , sedangkan besar sudut  $R \neq S$ .

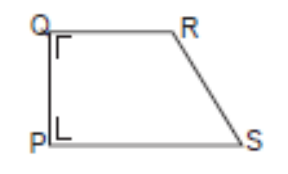

Untuk mengetahui cara menentukan luas trapesium, dapat kita lakukan kegiatan sebagai berikut.

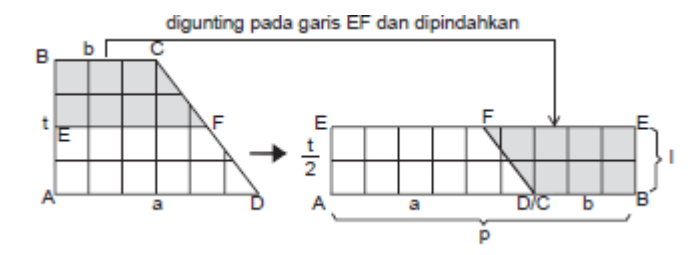

Trapesium ABCD sama luas dengan persegi panjang ABEFE dengan p x l.

$$
p = a + b, l = \frac{t}{2}, \text{ dimana } a = 6 \text{cm}, b = 3 \text{ cm}, t = 4 \text{ cm}.
$$
  
\n
$$
p = 6 + 3 = 9 \text{ cm}, \text{ dan } l = \frac{t}{2} = \frac{4 \text{ cm}}{2} = 2 \text{ cm}
$$
  
\n
$$
L = p \times l
$$
  
\n
$$
L = (a + b) \times \frac{t}{2}
$$
  
\n
$$
L = (6 \text{cm} + 3 \text{cm}) \times 2 \text{ cm} = 18 \text{ cm}^2
$$

Selain itu luas trapesium juga dapat dicari menggunakan rumus luas segitiga. Caranya dengan membagi trapesium tersebut menjadi dua segitiga. Kemudian luas kedua segitiga dijumlahkan. Pada gambar (i) dan (ii), trapesium terbentuk dari dua segitiga.

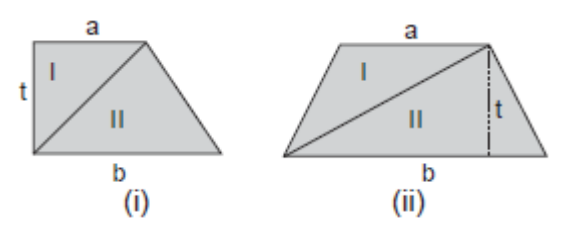

Luas trapesium = luas segitiga I + luas segitiga II

$$
= \frac{1}{2}x a x t + \frac{1}{2}x b x t
$$

$$
= \frac{1}{2}(a+b) x t
$$

Jadi, luas trapesium dapat dirumuskan :

Luas trapesium  $= \frac{1}{2} (a + b) x$  t

Untu mencari tinggi dan sisi sejajar trapesium adalah :

$$
t = \frac{2L}{a+b}
$$

$$
a = \frac{2L}{t} - b
$$

$$
b = \frac{2L}{t} - a
$$

Contoh soal :

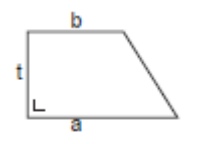

panjang sisi sejajar trapesium di atas sisi a = 18 cm dan b = 12 cm, dan tinggi trapesium = 10 cm. Berapa luas trapesium ? Penyelesaian :

 $L = \frac{1}{2}$  $\frac{1}{2}$  (a + b) x t  $=\frac{1}{2}$  $\frac{1}{2}$  (18 + 12) x 10  $=\frac{1}{2}$  $\frac{1}{2}$  x 30 x 10  $= 15 \times 10$  $= 150 \text{ cm}^2$ 

### Lampiran 6 b

### **RENCANA PELAKSANAAN PEMBELAJARAN (RPP) KELAS EKSPERIMEN**

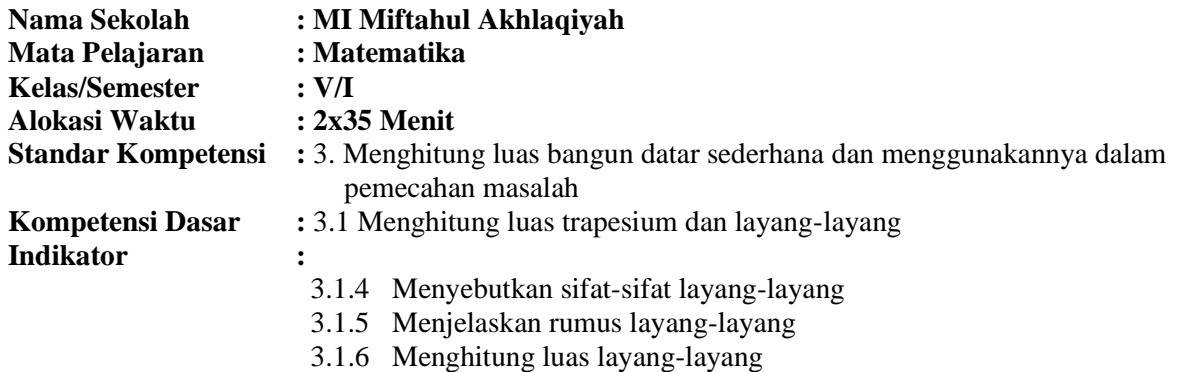

### **I. Tujuan Pembelajaran**

- 1. Siswa dapat menyebutkan sifat-sifat layang-layang dengan benar
- 2. Siswa dapat menjelaskan rumus layang-layang dengan benar
- 3. Siswa dapat menghitung luas layang-layang dengan benar

### **II. Materi Pembelajaran**

Bangun datar layang-layang

# **III. Metode Pembelajaran**

*Giving question and getting answer*, penugasan

### **IV. Langkah-langkah Pembelajaran**

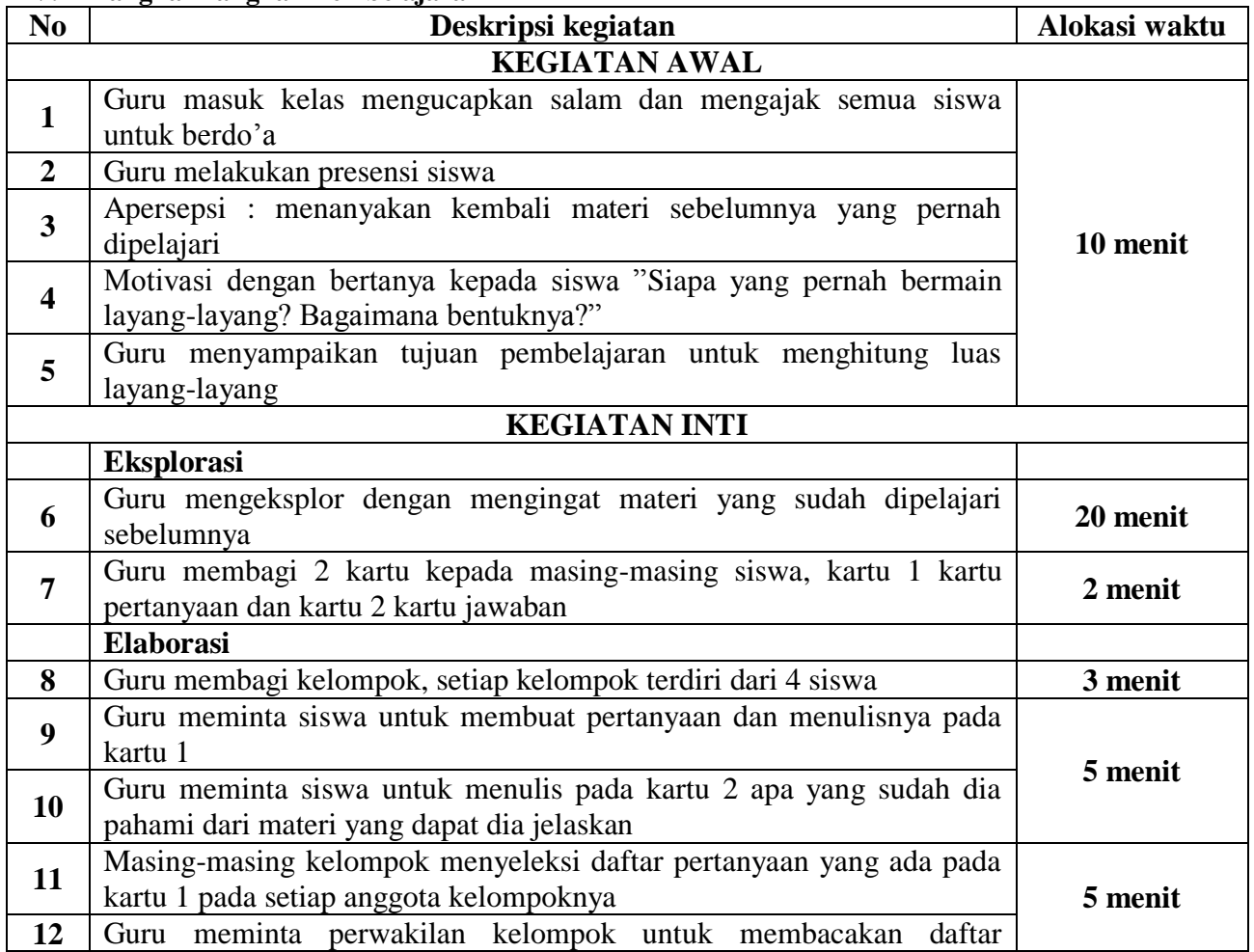

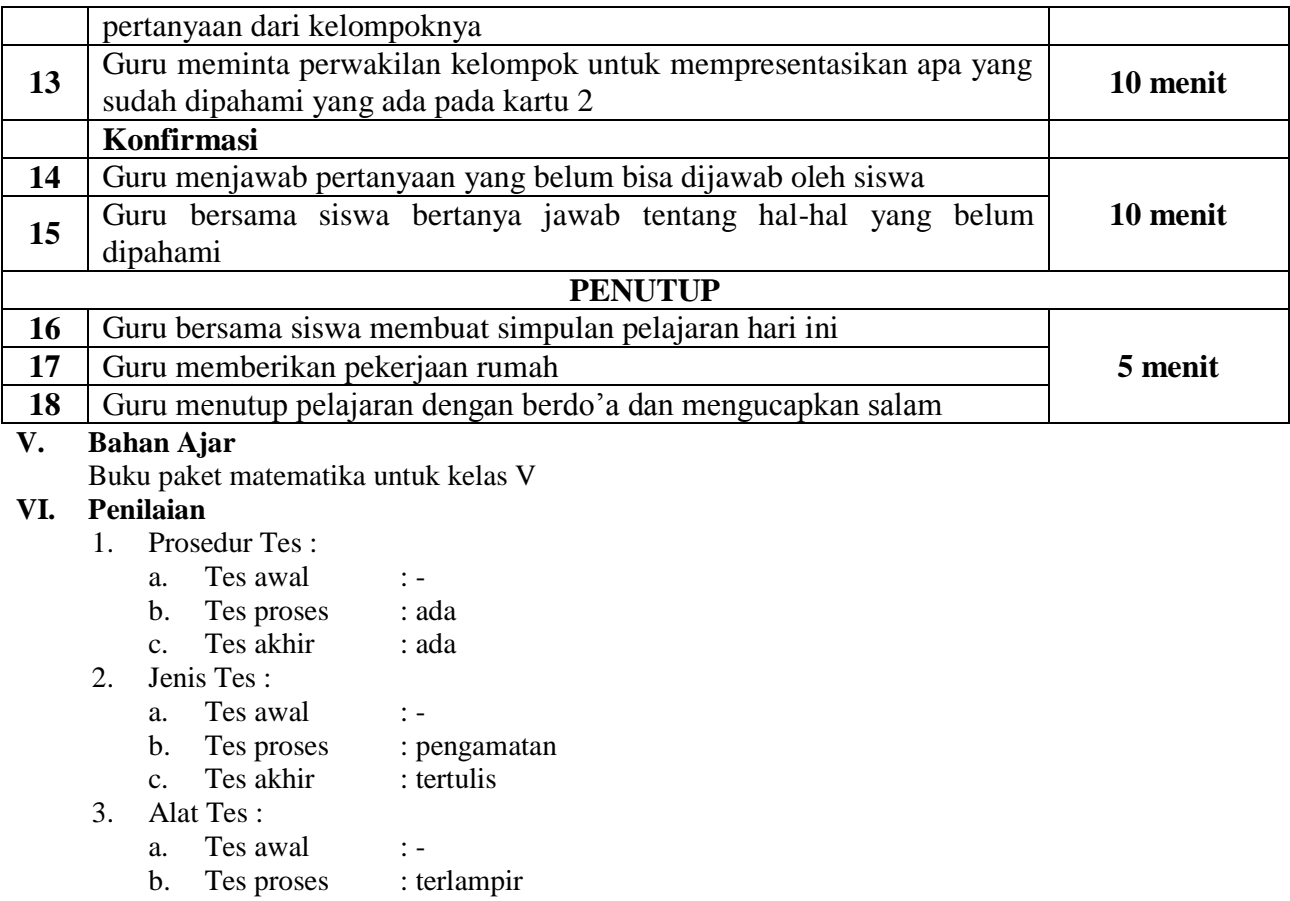

c. Tes akhir : terlampir

Mengetahui,

 $G_{\text{max}}$ **Rif'an Ulil Huda, S.Pd.I Rif'atul Khasanah Rifay Ulil Huda, S.Pd.I**<br>NIP.

Semarang, 13 November 2015

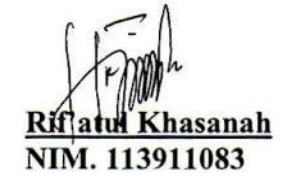

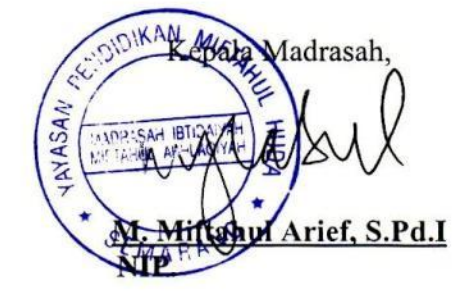

### **LAMPIRAN MATERI**

### **B. LAYANG-LAYANG**

Layang-layang mempunyai dua pasang sisi sama panjang. Layang-layang dibentuk dari dua segitiga sama kaki. Kedua segitiga mempunyai alas sama panjang, tetapi tingginya berbeda.

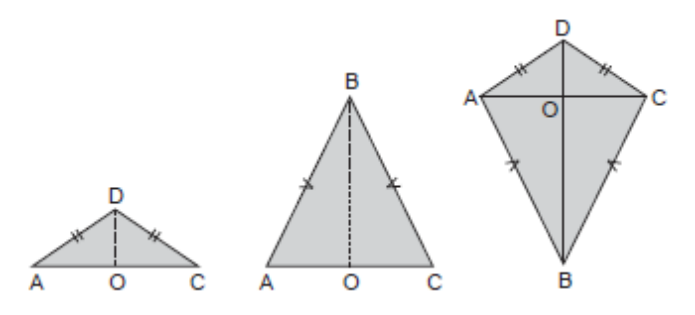

Luas layang-layang dapat dicari menggunakan rumus luas segitiga. Caranya dengan menghitung luas kedua segitiga sama kaki yang menyusun menjadi layanglayang. Setelah itu, hasilnya dijumlahkan.

$$
L_{ABCD} = L\Delta_{ADC} + L\Delta_{ABC}
$$
  
=  $\frac{1}{2}$  x AC x OD +  $\frac{1}{2}$  x AC x OB  
=  $\frac{1}{2}$  x AC x (OD + OB)  
=  $\frac{1}{2}$  x AC x BD  $\rightarrow$  BD = OD + OB  

$$
L = \frac{1}{2}
$$
 x d<sub>1</sub> x d<sub>2</sub>

Selain itu untuk dapat menentukan rumus luas layang-layang juga dapat kita tentukan dengan pendekatan persegi panjang yaitu dengan melakukan langkahlangkah sebagai berikut.

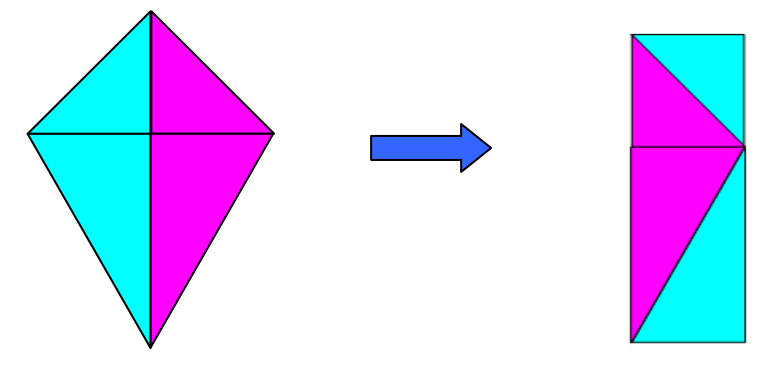

- 1) Bagian layang-layang yang berwarna biru dipotong dan dipindahkan sesuai gambar sehingga membentuk bangun persegi panjang dengan ukuran :
	- Panjang = *diagonal panjang*  $(d_1)$
	- Lebar  $= \frac{1}{2}$  *diagonal pendek* (*d*<sub>2</sub>)
- 2) Berdasarkan rumus luas persegi panjang maka luas layang-layang dapat dihitung dengan rumus sebagai berikut :

Luas = *panjang x lebar*

 $=$  *Diagonal panjang* (*d<sub>1</sub>*)  $x \frac{1}{2}$  *diagonal pendek* (*d*<sub>2</sub>)

$$
= \frac{d_1 x d_2}{2}
$$

Sifat layang-layang adalah sebagai berikut:

- a. Kedua diagonal saling tegak lurus
- b. Layang-layang mempunyai satu sumbu simetri
- c. Mempunyai dua pasang sisi yang sama panjang
- d. Besar sudut berhadapan yang sama besar.

### **Contoh soal :**

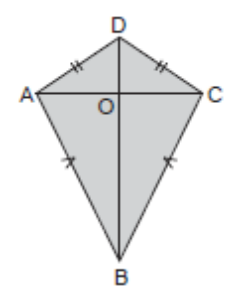

ABCD adalah layang-layang. Panjang diagonal BD = 25 cm, dan AC = 18 cm. berapa luas layang-layang tersebut ?

### **Penyelesaian :**

$$
L = \frac{1}{2} x d_1 x d_2
$$
  
=  $\frac{1}{2} x 25$  cm x 18 cm  
= 225 cm<sup>2</sup>

### **Contoh soal menghitung luas trapesium dan layang-layang dalam soal cerita:**

1. Warga desa Padureso pada hari minggu melakukan kerja bakti. Warga mengecat atap gapura yang berbentuk trapesium pada sisi depan dan belakang. Atap gapura itu panjang sisi sejajarnya 12 m dan 7 m dan jarak kedua sisi tersebut 6 m. Berapa luas atap gapura yang dicat oleh warga?

Penyelesaian :

$$
L = \frac{1}{2} (a + b) x t
$$
  
=  $\frac{1}{2} (12 + 7) x 6$   
=  $\frac{1}{2} x 19 x 6$   
= 57 m<sup>2</sup>

2. Jono ingin membuat layang-layang. Ukuran diagonal yang dikehendaki 30 cm dan 20 cm. Jika Anton ingin membuat 5 layang-layang, berapa cm<sup>2</sup> kertas yang dibutuhkan Jono untuk membuat layang-layang tersebut?

Penyelesaian :

$$
L = \frac{1}{2} x d_1 x d_2
$$

$$
= \frac{1}{2} x 30 x 20
$$

$$
= 15 x 20
$$

$$
= 300 cm2
$$

Jadi, kertas yang dibutuhkan Jono untuk membuat 5 layang-layang adalah 300  $x 5 = 1500 \text{ cm}^2$ .

# **SILABUS PEMBELAJARAN (KELAS KONTROL)**

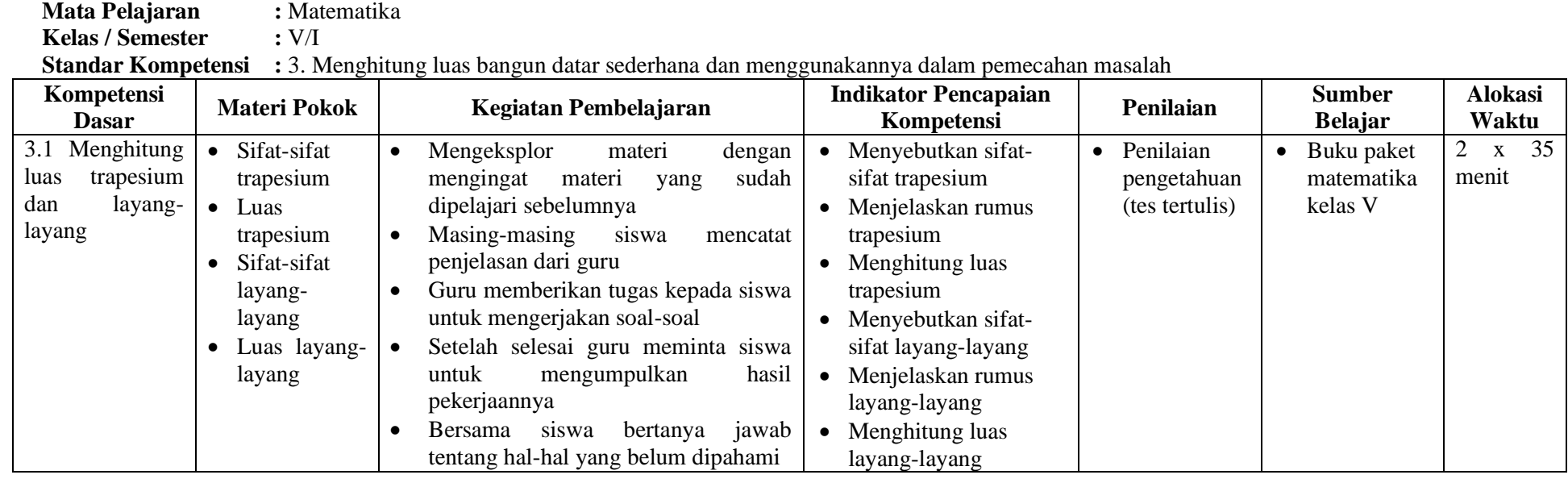

Mengetahui,

**Nama Sekolah :** MI Miftahul Akhlaqiyah

Sualim, S.Pd.I  $NIP$ :

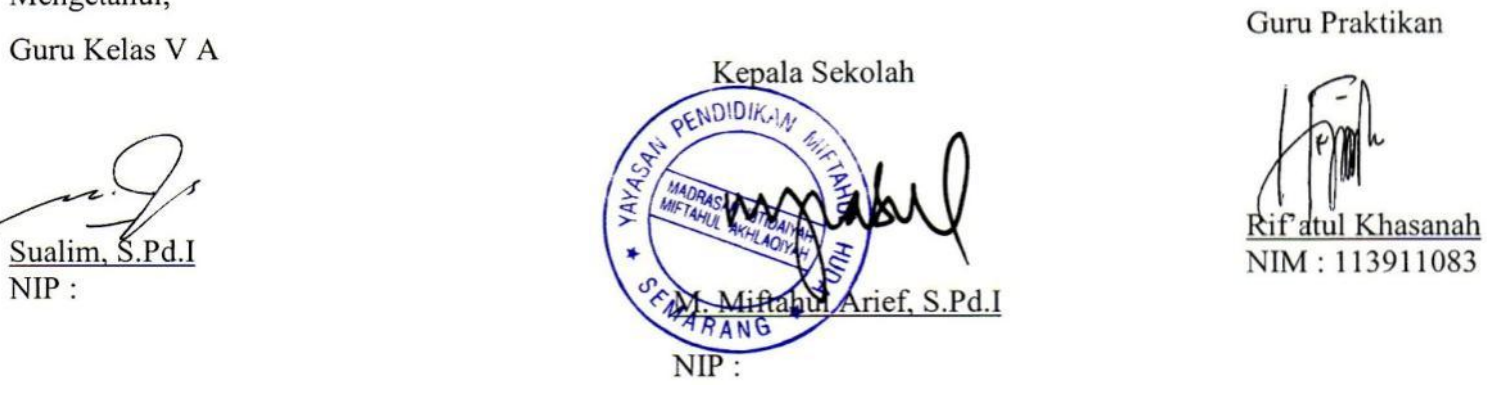

Semarang, 11 November 2015

Rif'atul Khasanah NIM: 113911083

### Lampiran 8a

# **RENCANA PELAKSANAAN PEMBELAJARAN (RPP) KELAS KONTROL**

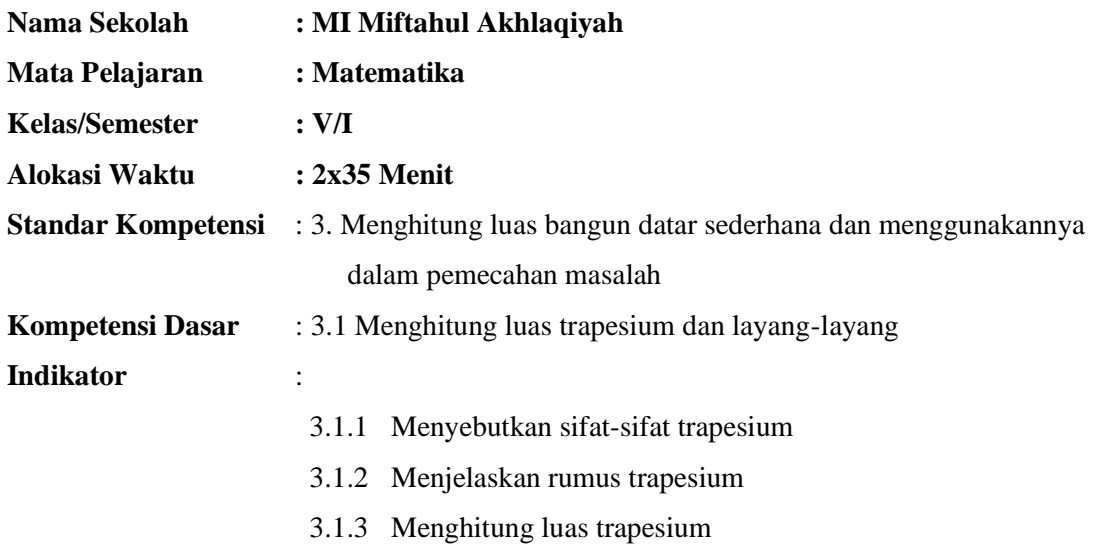

# **I. Tujuan Pembelajaran**

- 1. Siswa dapat menyebutkan sifat-sifat trapesium dengan benar
- 2. Siswa dapat menjelaskan rumus trapesium dengan benar
- 3. Siswa dapat menghitung luas trapesium dengan benar

# **II. Materi Pembelajaran**

Bangun trapesium

### **III. Metode Pembelajaran**

Ceramah, penugasan

# **IV. Langkah-langkah Pembelajaran**

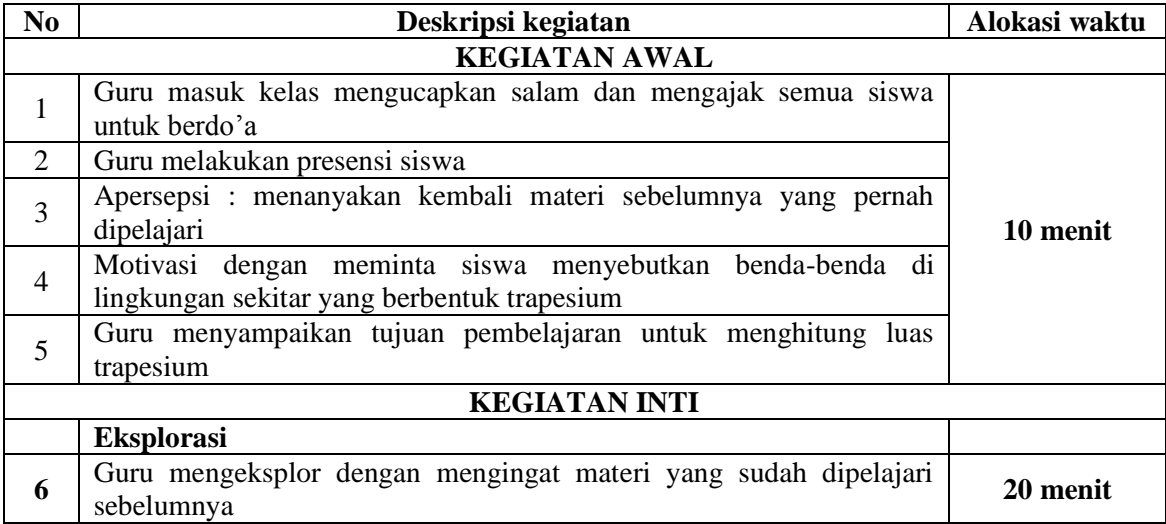

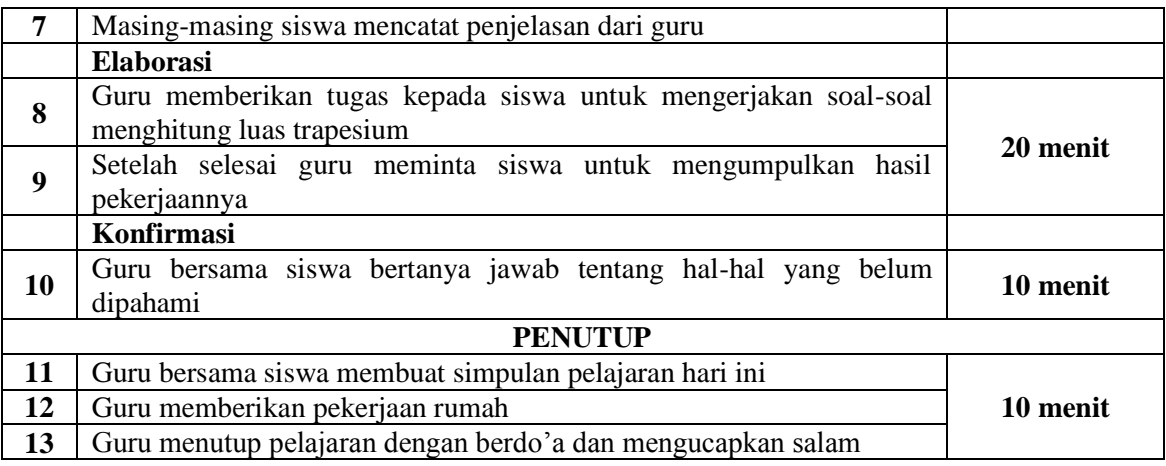

### **V. Bahan Ajar**

Buku paket matematika untuk kelas V

### **VI. Penilaian**

- 1. Prosedur Tes :
	- a. Tes awal : -
	- b. Tes proses : -
	- c. Tes akhir : ada
- 2. Jenis Tes :
	- a. Tes awal : -
	- b. Tes proses : -
	- c. Tes akhir : tertulis
- 3. Alat Tes :
	- a. Tes awal : -
	- b. Tes proses : -
	- c. Tes akhir : terlampir

Semarang, 11 November 2015

Mengetahui,

 $NIP$ :

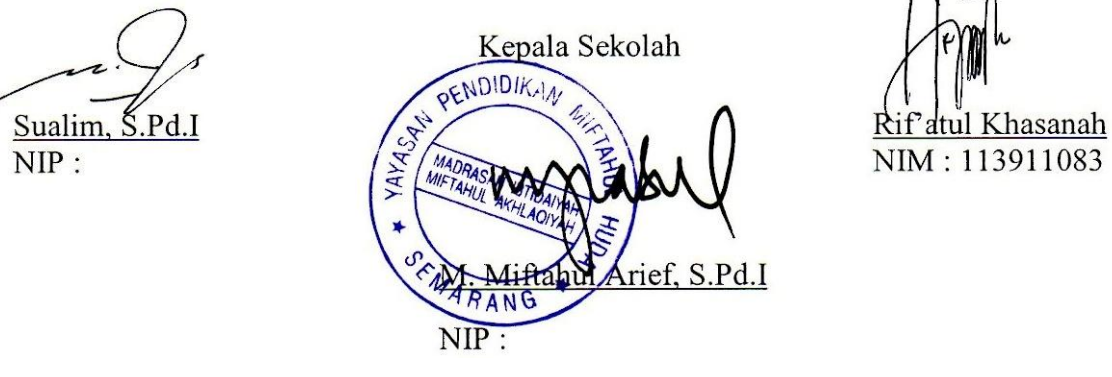

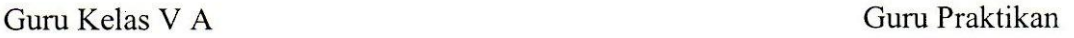

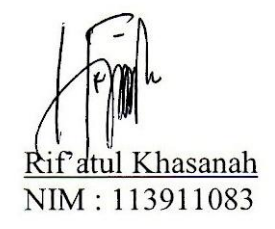

### Lampiran 8 b

# **RENCANA PELAKSANAAN PEMBELAJARAN (RPP) KELAS KONTROL**

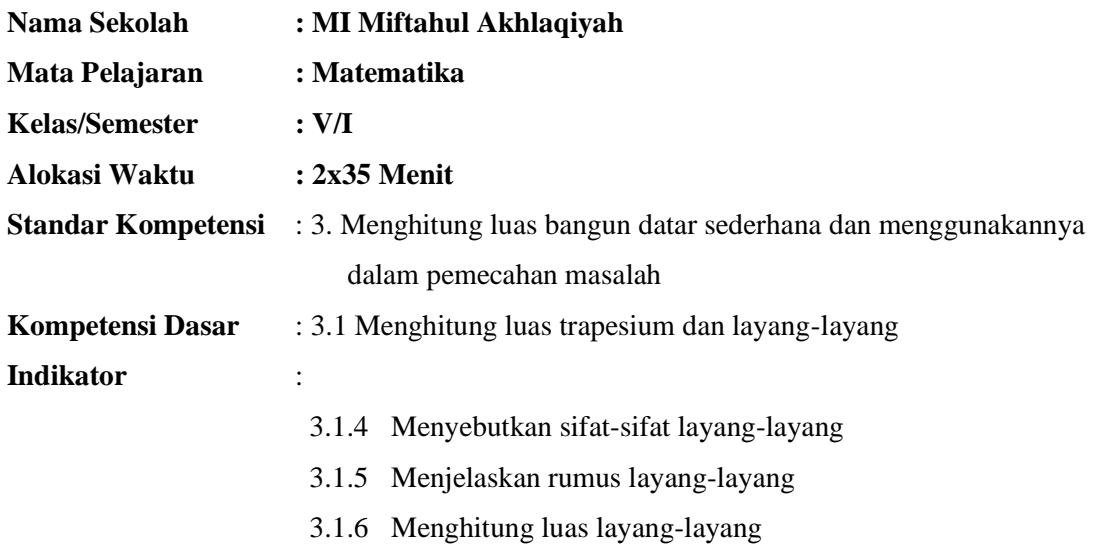

# **I. Tujuan Pembelajaran**

- 1. Siswa dapat menyebutkan sifat-sifat layang-layang dengan benar
- 2. Siswa dapat menjelaskan rumus layang-layang dengan benar
- 3. Siswa dapat menghitung luas layang-layang dengan benar

# **II. Materi Pembelajaran**

Bangun layang-layang

### **III. Metode Pembelajaran**

Ceramah, penugasan

### **IV. Langkah-langkah Pembelajaran**

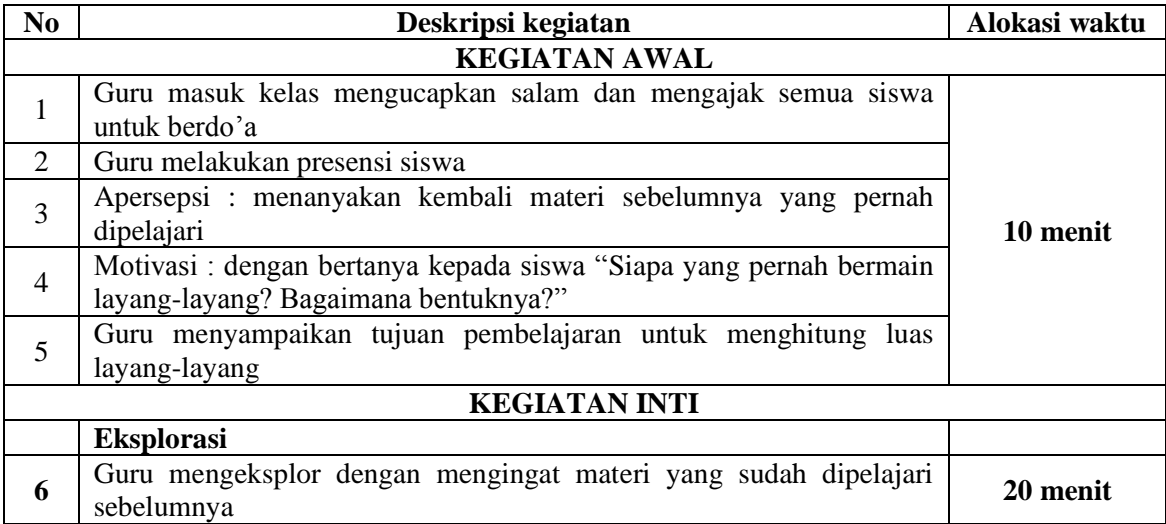

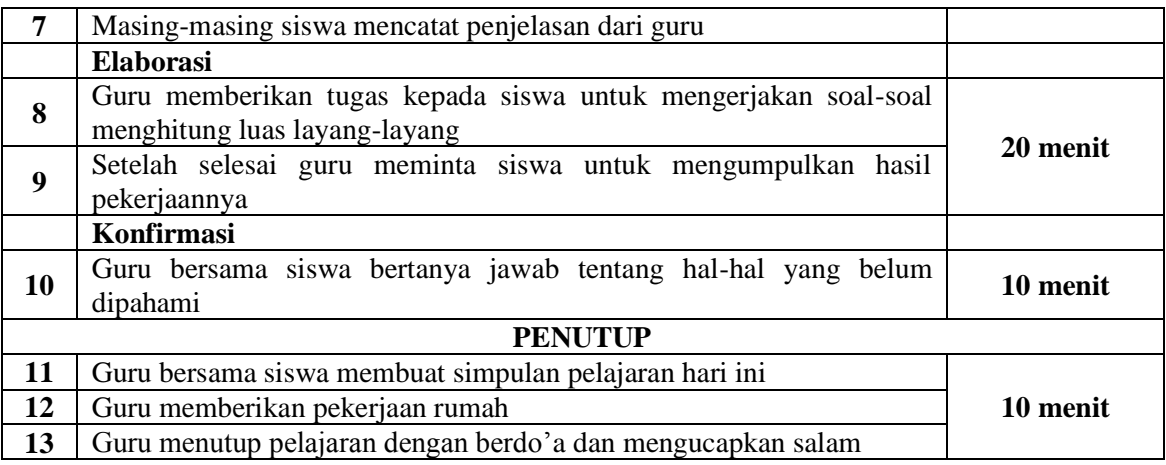

### **V. Bahan Ajar**

Buku paket matematika untuk kelas V

### **VI. Penilaian**

- 1. Prosedur Tes :
	- a. Tes awal : -
	- b. Tes proses : -
	- c. Tes akhir : ada
- 2. Jenis Tes :
	- a. Tes awal : -
	- b. Tes proses : -
	- c. Tes akhir : tertulis
- 3. Alat Tes :
	- a. Tes awal :-
	- b. Tes proses : -
	- c. Tes akhir : terlampir

Mengetahui,

Guru Kelas V A

Kepala Sekolah MA YAYAS  $\mathcal{M}(\mathcal{E})$  $K_{\lambda}$ rief, S.Pd.I **NIP**  $\ddot{\phantom{1}}$ 

Semarang, 12 November 2015

Guru Praktikan

 $\overline{\mathcal{G}}$  $\frac{1}{\ln n}$   $\frac{1}{\ln n}$   $\frac{1$ <u>NIP : NIM and Niasana</u>

### **KISI-KISI SOAL UJI COBA**

### **Nama Sekolah : MI Miftahul Akhlaqiyah**

**Mata Pelajaran : Matematika Kelas/Semester : V/I Alokasi Waktu : 2x35 menit**

**Standar Kompetensi :**

# **3. Menghitung luas bangun datar sederhana dan menggunakannya dalam pemecahan.**

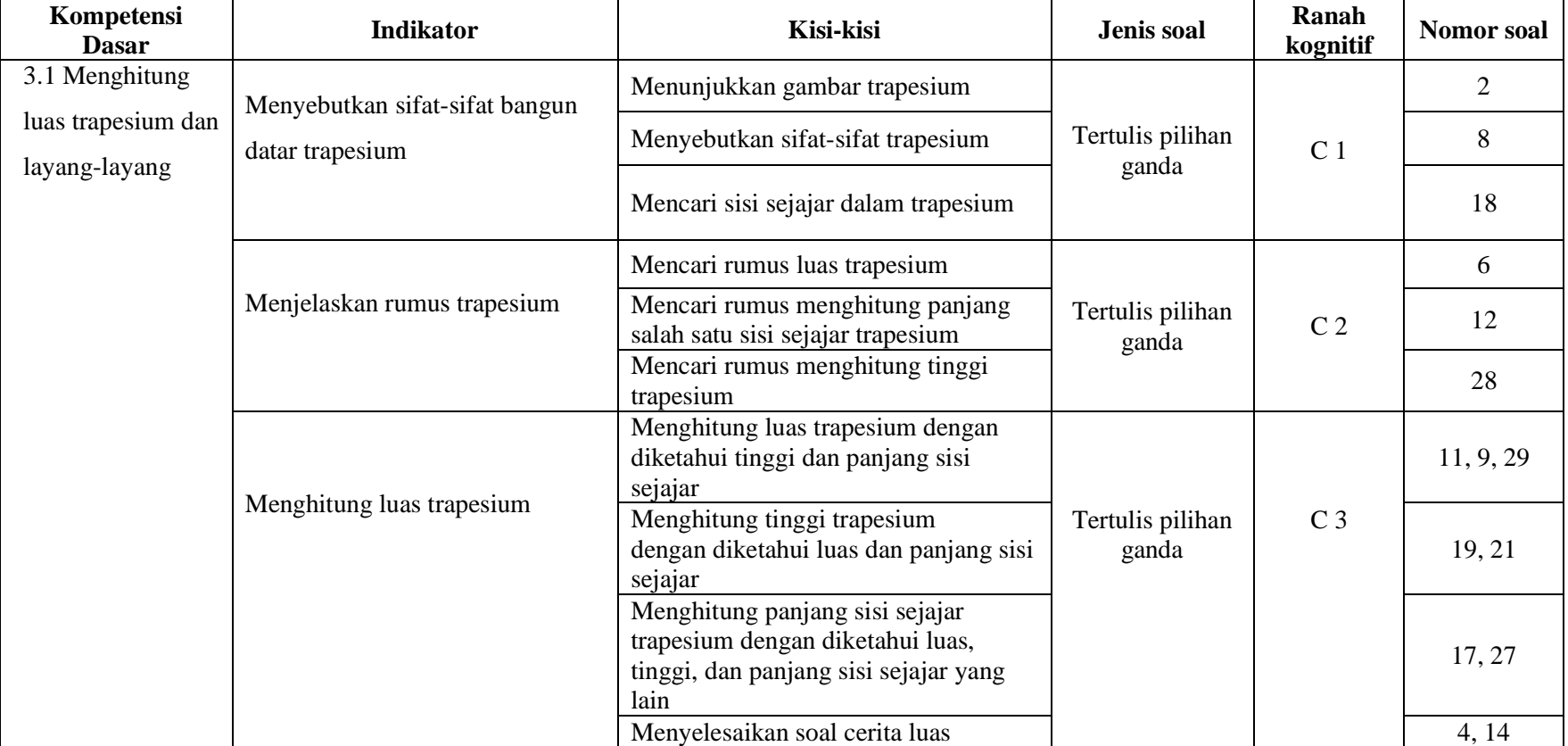

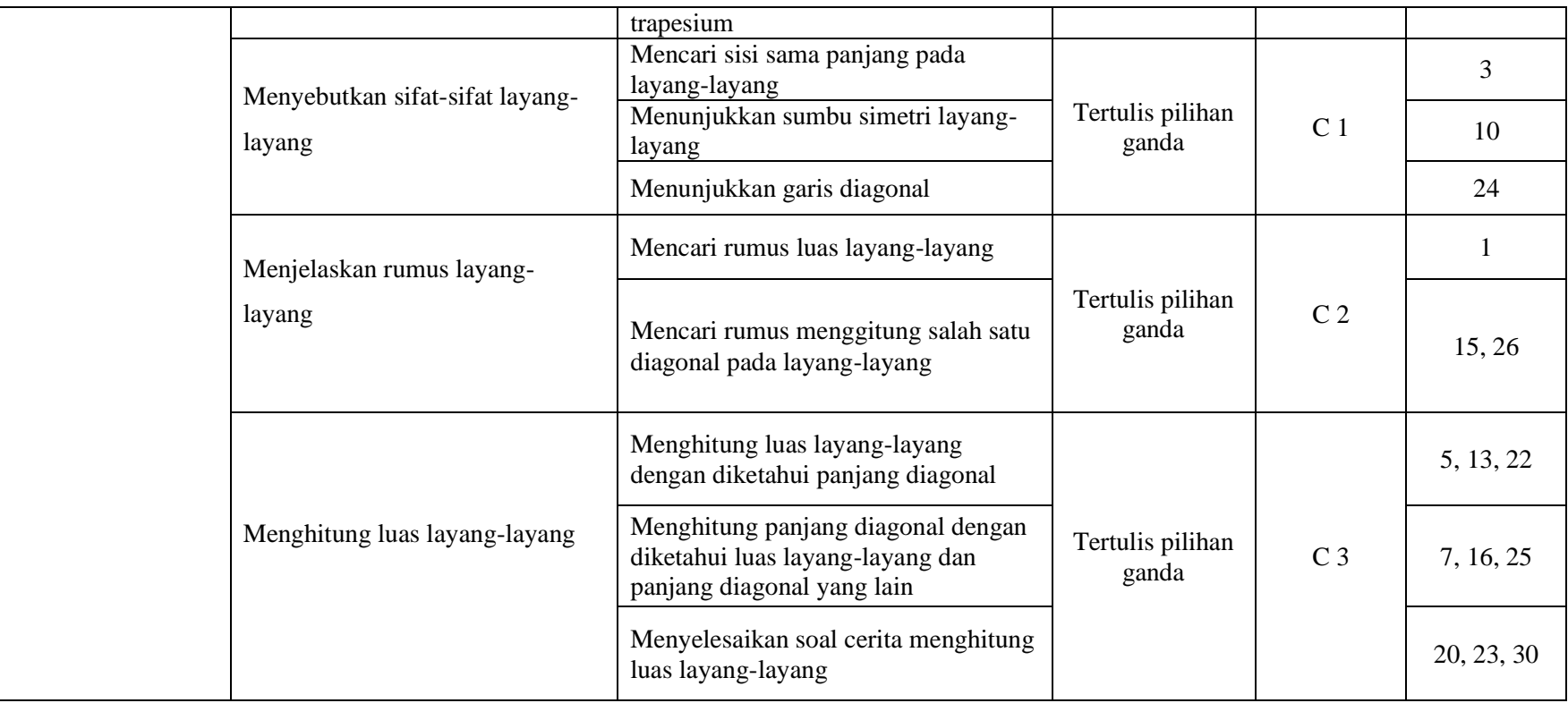

### **SOAL TES UJI COBA**

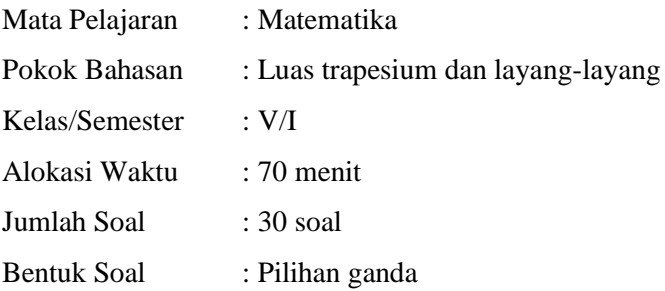

### **Petunjuk mengerjakan soal :**

- 1. Membaca do'a terlebih dahulu sebelum mengerjakan
- 2. Pilihlah jawaban yang tepat dengan memberikan tanda silang (X) pada jawaban a, b c, atau d di lembar jawaban dengan benar
- 3. Apabila sudah selesai mengerjakan koreksi kembali, jika ada yang dianggap salah dalam menjawab dan ingin membetulkan maka dicoret dengan memberi garis datar pada jawaban yang salah (X) .
	- 1. Rumus untuk mencari luas layang-layang adalah . . . .
		- a.  $\frac{1}{2}$  $\frac{1}{2} \times (a+b) \times t$  c.  $\mathbf{1}$  $\frac{1}{2}$   $\times$ b.  $\frac{1}{2}$ d.  $2 \times (p+1)$
	- 2. Di bawah ini yang termasuk trapesium adalah . . . .

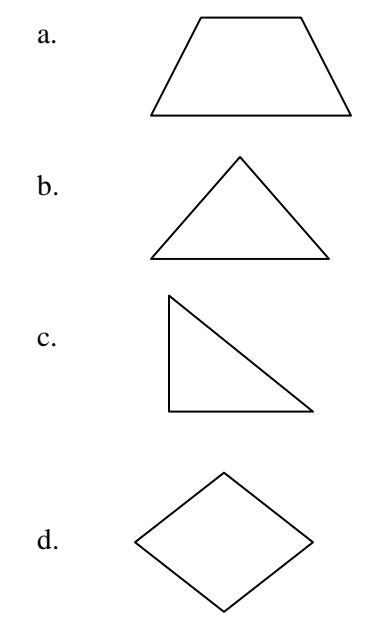

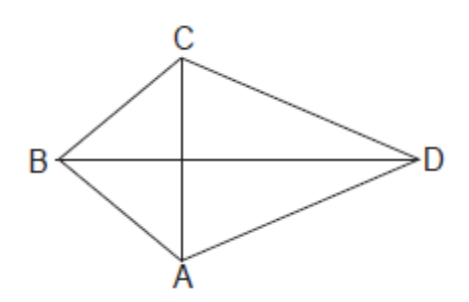

Sisi AB sama panjang dengan sisi . . . .

- a. CD c. BC
- b. AD d. BD
- 4. Pak Joko sedang memasang genting di bagian teras rumahnya. Atap terasnya berbentuk trapesium. Genting disusun sebagai berikut. Baris paling atas sebanyak 20 genting. Baris paling bawah sebanyak 34 genting dan susunan genting terdiri atas 15 baris. Jika kamu disuruh Pak Joko menghitungnya, banyak genting di atap teras Pak Joko ada . . . .
	- a. 54 c. 108
	- b. 405 d. 69
- 5. Siska ingin membuat layang-layang dengan panjang diagonal-diagonalnya adalah 31 cm dan 18 cm. Luas layang-layang tersebut adalah . . .
	- a.  $558 \text{ cm}^2$ c.  $49 \text{ cm}^2$
	- b.  $279 \text{ cm}^2$ d. 98 cm<sup>2</sup>
- 6. Rumus untuk mencari luas trapesium adalah . . . .
	- a.  $\frac{1}{2}$  $\frac{1}{2} \times d_1 \times d_2$  c.  $\mathbf{1}$  $\frac{1}{2}$   $\times$ b.  $d_1 x d_2$  $\frac{1}{2}$   $\times$
- 7. Ali membuat layang-layang yang salah satu diagonalnya 60 cm. Luas layang-layang tersebut adalah 2400 cm<sup>2</sup>. Panjang diagonal yang lain adalah . . . .
	- a. 80 cm c. 40 cm
	- b. 1200 cm d. 600 cm
- 8. Di bawah ini yang termasuk sifat-sifat trapesium adalah . . . .
	- a. Keempat sisinya sama panjang
	- b. Memiliki dua pasang sisi sejajar, berhadapan, dan sama panjang
	- c. Memiliki sepasang sisi yang sejajar tetapi tidak sama panjang
	- d. Diagonalnya berpotongan tegak lurus
- 9. Seorang petani mempunyai sebidang tanah dengan bentuk trapesium. Kedua sisi sejajarnya masing-masing 8m dan 22m. Sedangkan tingginya 17m. Luas tanah petani tersebut adalah . . . .  $m^2$ .
	- a. 255 c. 184
	- b. 225 d. 96
- 10. Sumbu simetri pada layang-layang di bawah ini adalah . . . .

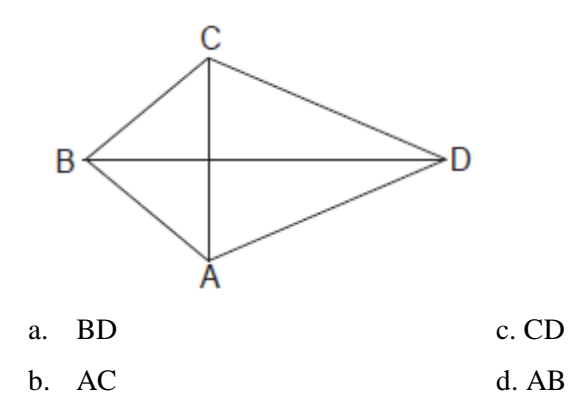

11. Luas bangun di bawah ini adalah……

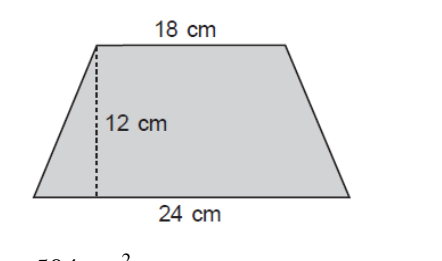

- a.  $504 \text{ cm}^2$ c.  $252 \text{ cm}^2$
- b.  $255 \text{ cm}^2$ d.  $324 \text{ cm}^2$
- 12. Rumus untuk mencari panjang salah satu sisi sejajar trapesium adalah . . . .
	- a.  $\frac{1}{2}$  $\frac{1}{2} \times (a + b) \times t$  c.  $\mathbf{1}$  $\frac{1}{2}$   $\times$ b.  $\frac{2}{a+}$  $d. \frac{2L}{t}$  –
- 13. Luas layang-layang yang panjang diagonalnya 40 cm dan 25 cm adalah . . . .
	- a. 500 c. 65
	- b. 1000 d. 50
- 14. Pak Susilo sedang membuat petak kecil untuk membuat benih padi. Petak tersebut berbentuk trapesium sikusiku. Jarak sisi-sisi yang sejajar 5 m. Kedua sisi-sisi yang sejajar tersebut berukuran 4 m dan 6 m. Luas petak yang dibuat Pak Susilo adalah. . . .
	- a. 10 c. 25
	- b. 15 d. 50

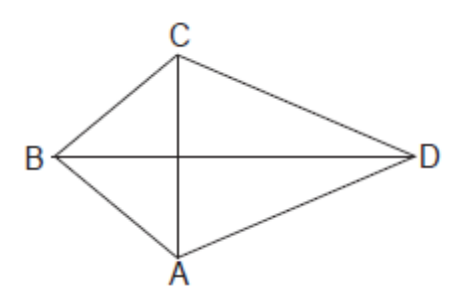

Rumus untuk mencari panjang diagonal BD dengan diketahui panjang AC 8cm dan luasnya  $48 \text{cm}^2$  adalah . . . . .

a.  $L - AC$ A  $\overline{\mathbf{c}}$ b.  $\frac{L}{A}$  $d. \frac{L}{AC} \times$ 

16. Sebuah layang-layang mempunyai luas 200 cm<sup>2</sup>. Panjang salah satu diagonalnya adalah 20 cm. Panjang diagonal yang lain adalah . . . .

- a. 400 cm c. 20 cm
- b. 200 cm d. 10 cm

17. Selembar kertas berbentuk trapesium dengan tinggi 20 dm dan luasnya 400 dm<sup>2</sup> panjang salah satu sisi sejajarnya 16 dm. Maka panjang sisi sejajar yang lainnya adalah . . . .

- a. 4 dm c. 240 dm
- b. 12 dm d. 24 dm
- 18. Dari trapesium ABCD di bawah AB sejajar dengan garis . . . .

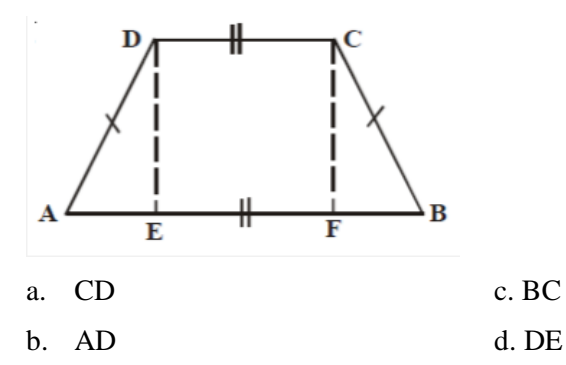

- 19. Sebuah trapesium luasnya 50cm<sup>2</sup>. Trapesium itu memiliki sisi-sisi sejajar 6cm dan 14cm. Tinggi trapesium tersebut adalah . . . . cm.
	- a. 5 c. 12
	- b. 10 d. 7
- 20. Agus membeli kertas berukuran 80 cm  $\times$  125 cm. Kertas tersebut akan digunakan untuk membuat layang-layang dengan panjang diagonal 40 cm dan 45 cm sebanyak 8 buah. Sisa kertas yang dibeli Agus adalah . . . .
	- a. 7200 cm c. 900 cm
	- b. 2800 cm d. 10000 cm
- 21.

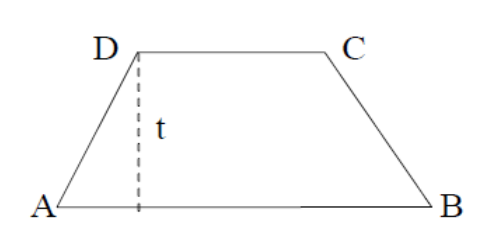

Luas trapesium ABCD 77 cm<sup>2</sup>. Panjang AB 14 cm dan panjang CD 8 cm. Maka panjang t adalah

- . . . . cm.
- a. 22 c. 7
- b. 11 d. 4
- 22. Diketahui panjang diagonal-diagonal layang-layang yaitu d1 = 10 dm dan d2 = 9 dm. Luas dari layang-layang tersebut adalah . . . .
	- a. 45 c. 38
	- b. 90 d. 50
- 23. Anton ingin membuat layang-layang. Ukuran diagonal yang dikehendaki 8 cm dan 12 cm. Jika Anton ingin membuat 4 layang-layang, berapa cm<sup>2</sup> kertas yang dibutuhkan Anton untuk membuat layang-layang tersebut adalah . . . .
	- a.  $48 \text{ cm}^2$ c. 384 cm<sup>2</sup>
	- b.  $192 \text{ cm}^2$ d. 291  $cm<sup>2</sup>$
- 24. Diagonal AC tegak lurus dengan diagonal . . . .

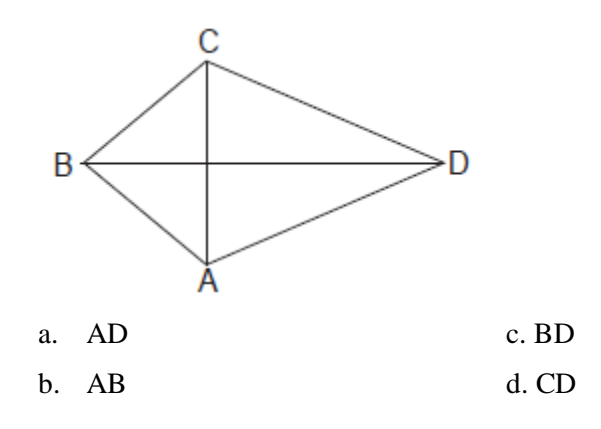

- 25. Pada dinding taman terdapat hiasan berbentuk layang-layang. Luas hiasan 5.700 cm<sup>2</sup> dan panjang salah satu diagonalnya 120 cm. Panjang diagonal yang lain adalah. . . . cm
	- a. 120 c. 47
	- b. 240 d. 95

26. Sebuah layang-layang mempunyai luas 150m<sup>2</sup>. Panjang salah satu diagonal 12m. sedangkan panjang diagonal 2 belum diketahui. Rumus untuk mencari diagonal 2 adalah . . . .

a.  $p \times l$  $\mathbf{1}$  $\frac{1}{2}$   $\times$ b.  $\frac{L}{d}$ d.  $d_1 \times 2$ 

27. Luas dari trapesium PQRS adalah 55 cm<sup>2</sup>. Tinggi trapesium PQRS adalah 10cm dan panjang salah satu sisi sejajarnya adalah 4cm. Maka panjang sisi sejajar yang lain adalah . . . .

- a. 7 cm c. 80 cm
- b. 12 cm d. 15 cm
- 28. Untuk menghitung t pada trapesium di bawah adalah . . . .

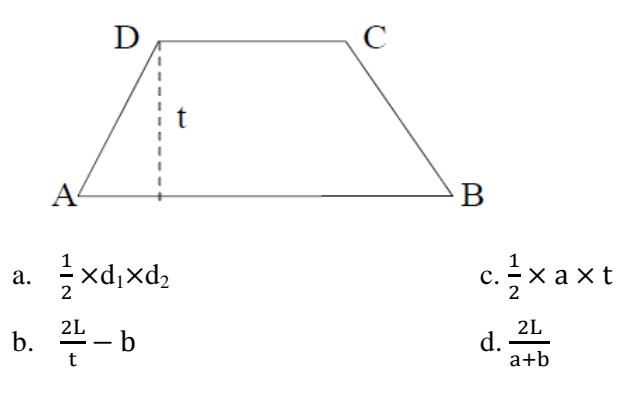

29.

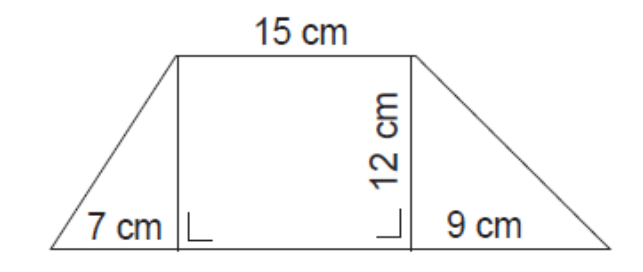

Luas dari trapesium di atas adalah . . . .

- a.  $552 \text{ cm}^2$ c.  $186 \text{ cm}^2$
- b. 180 cm2 d. 276 cm<sup>2</sup>
- 30. Tanah Pak Kurnia berbentuk layang-layang. Panjang diagonal1 30 m, diagonal 2 panjangnya 10 m. Tanah itu dijual dengan harga Rp 120.000,00 per m<sup>2</sup>. Berapa rupiah uang yang diterima Pak Kurnia dari penjualan tanah itu . . . .
	- a. Rp36.000.000,00 c. Rp 240.000.000,00
	- b. Rp18.000.000,00 d. Rp 24.000.000,00

# **LEMBAR JAWAB SOAL TES UJI COBA**

Nama : ……………….............

Kelas : ……………………….

No. Absen : ……………………….

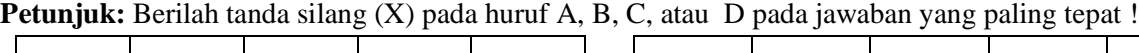

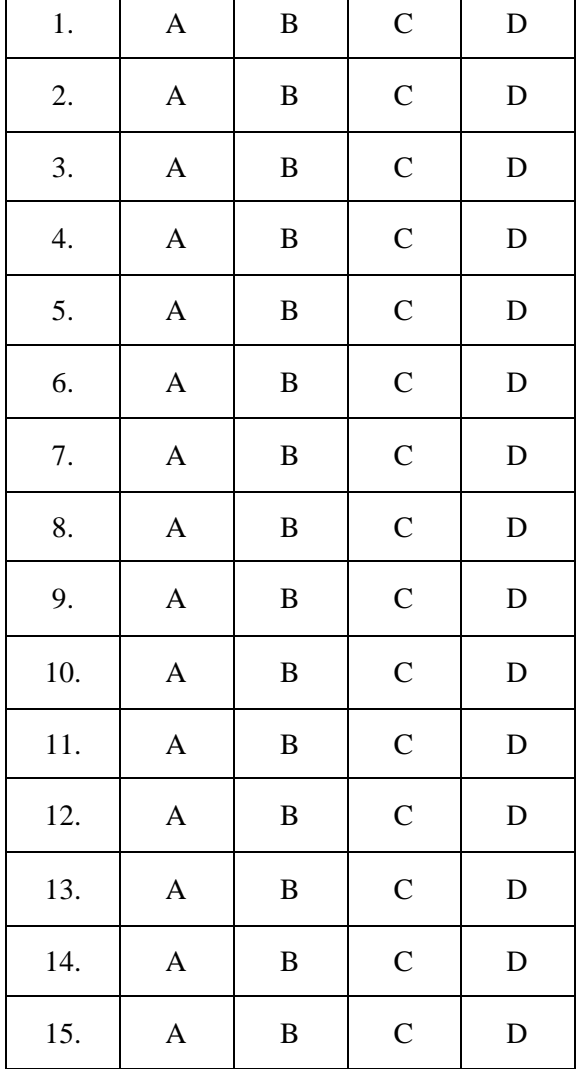

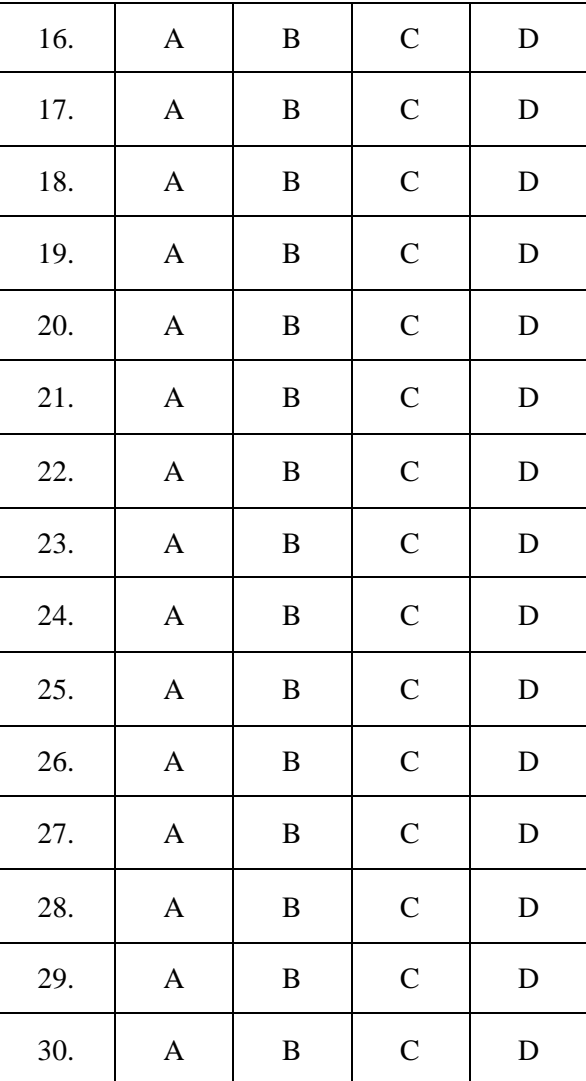

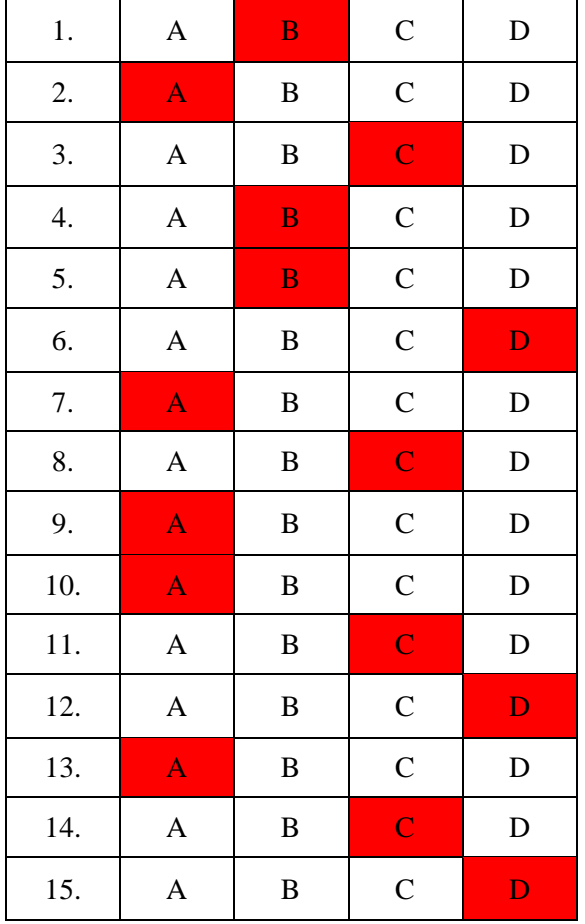

# **KUNCI JAWABAN SOAL UJI COBA**

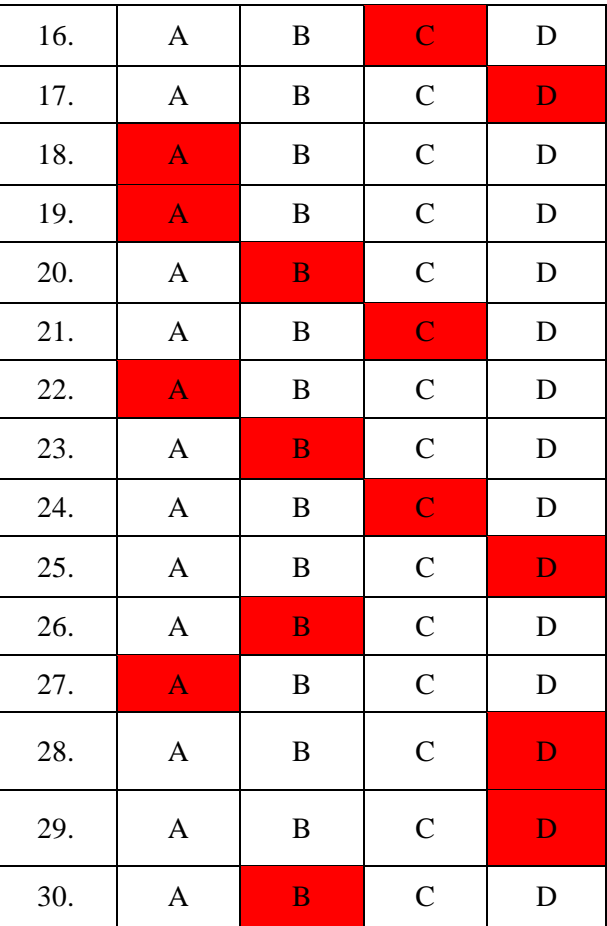

# Lampiran 13a

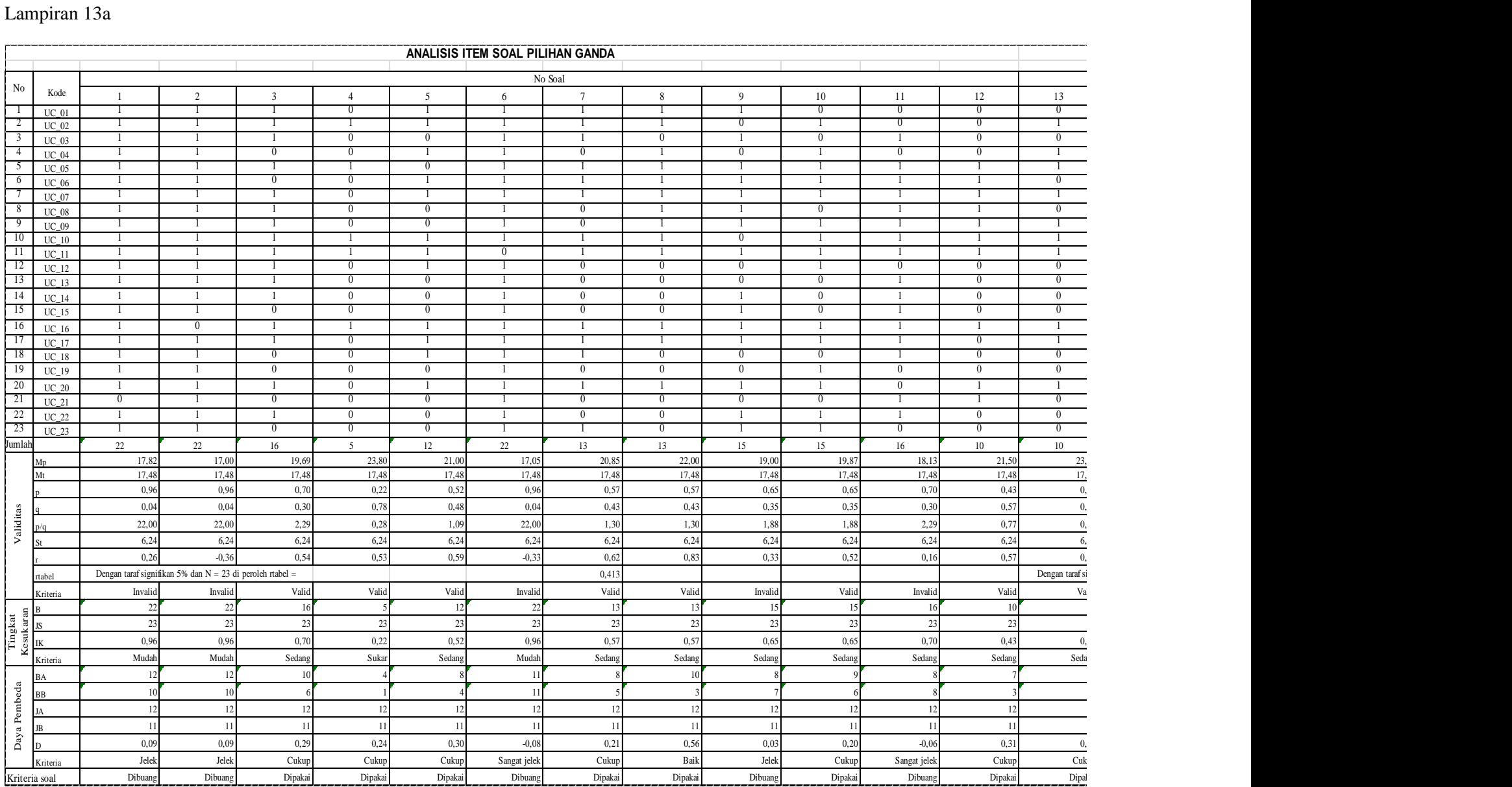

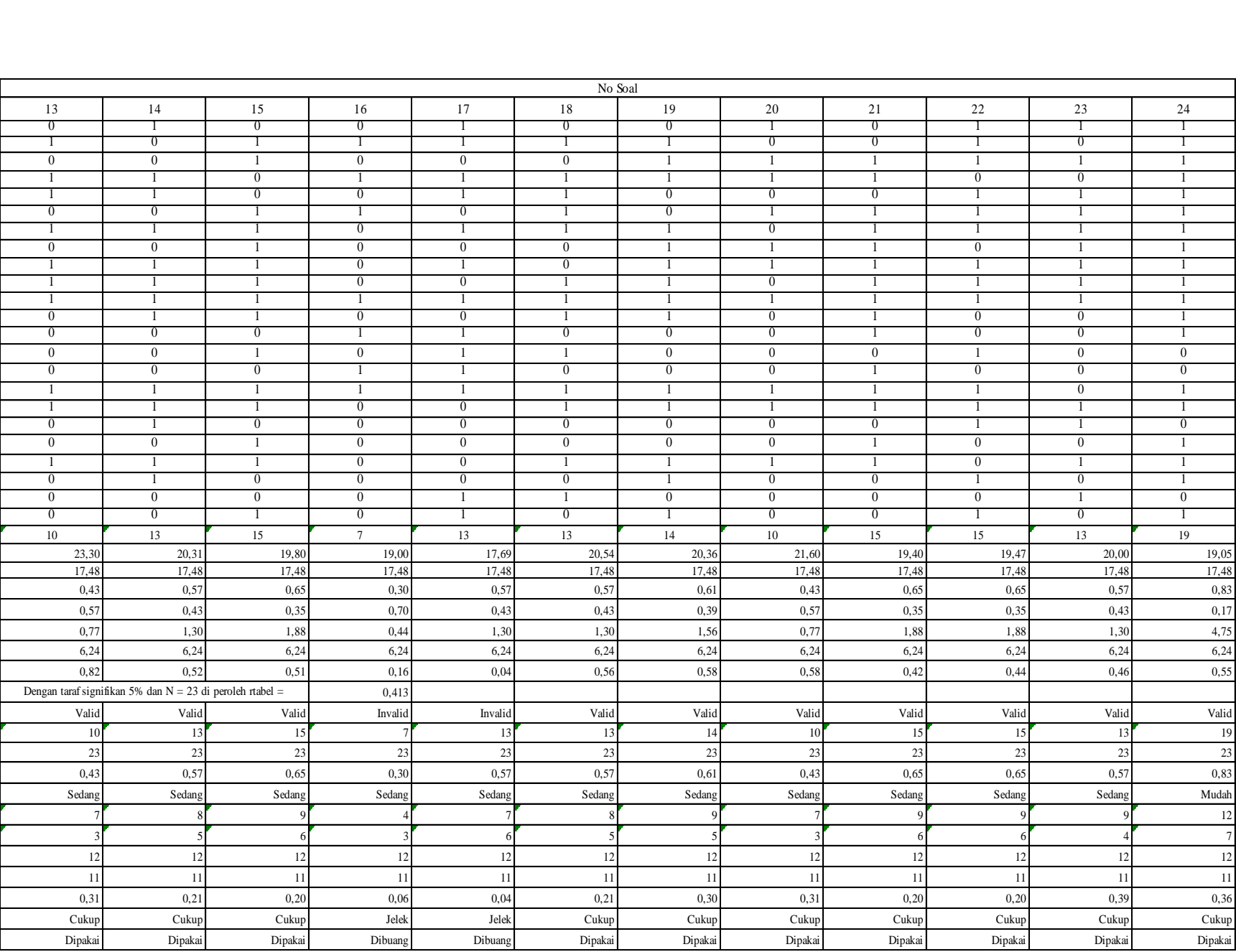

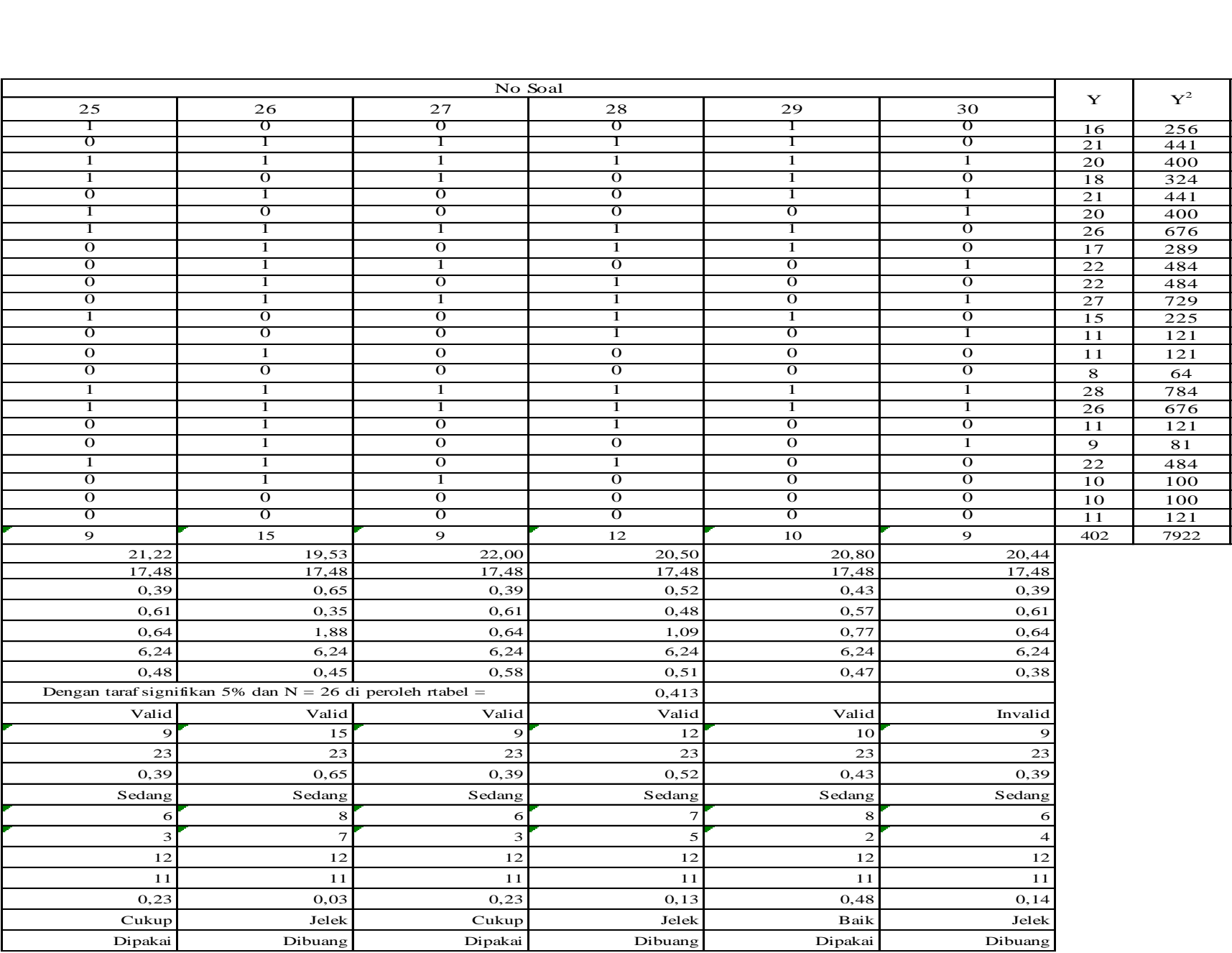

Lampiran 13b

### **Perhitungan Validitas Butir Soal Pilihan Ganda**

Rumus

$$
\gamma_{\text{pbis}} = \frac{M_{\text{p}} - M_{\text{t}}}{S_{\text{t}}} \, \sqrt{\frac{p}{q}}
$$

Keterangan:

= Rata-rata skor total yang menjawab benar pada butir soal  $\mathbf{M}_{\mathbf{p}}$ 

= Rata-rata skor total  $\mathbf{M}_t$ 

= Standart deviasi skor total  $S_t$ 

= Proporsi siswa yang menjawab benar pada setiap butir soal

= Proporsi siswa yang menjawab salah pada setiap butir soal

### **Kriteria**

q

 $\mathbf{I}$ 

p

Apabila  $r_{\text{hitung}} > r_{\text{table}}$ , maka butir soal valid.

### **Perhitungan**

Apabila r<sub>hitung</sub> > r<sub>tabel</sub>, maka butir soal valid.<br>**Perhitungan**<br>Berikut ini contoh perhitungan pada butir soal no 1, selanjutnya untuk butir soal yang<br>lain-dihitung dengan-cara yang sama, dan diperoleh seperti-pada tabe lain dihitung dengan cara yang sama, dan diperoleh seperti pada tabel analisis butir  $\sqrt{ }$ soal

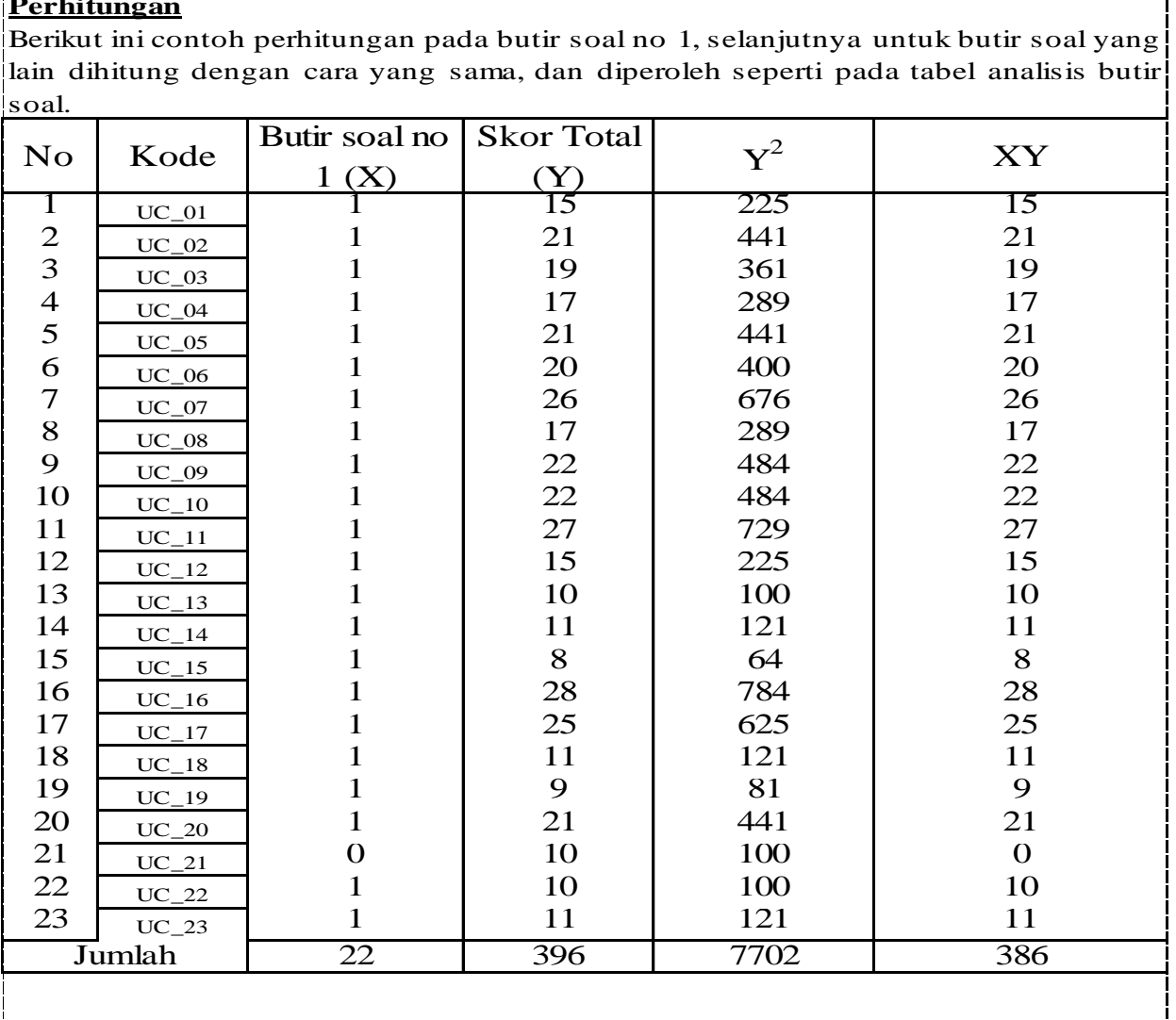
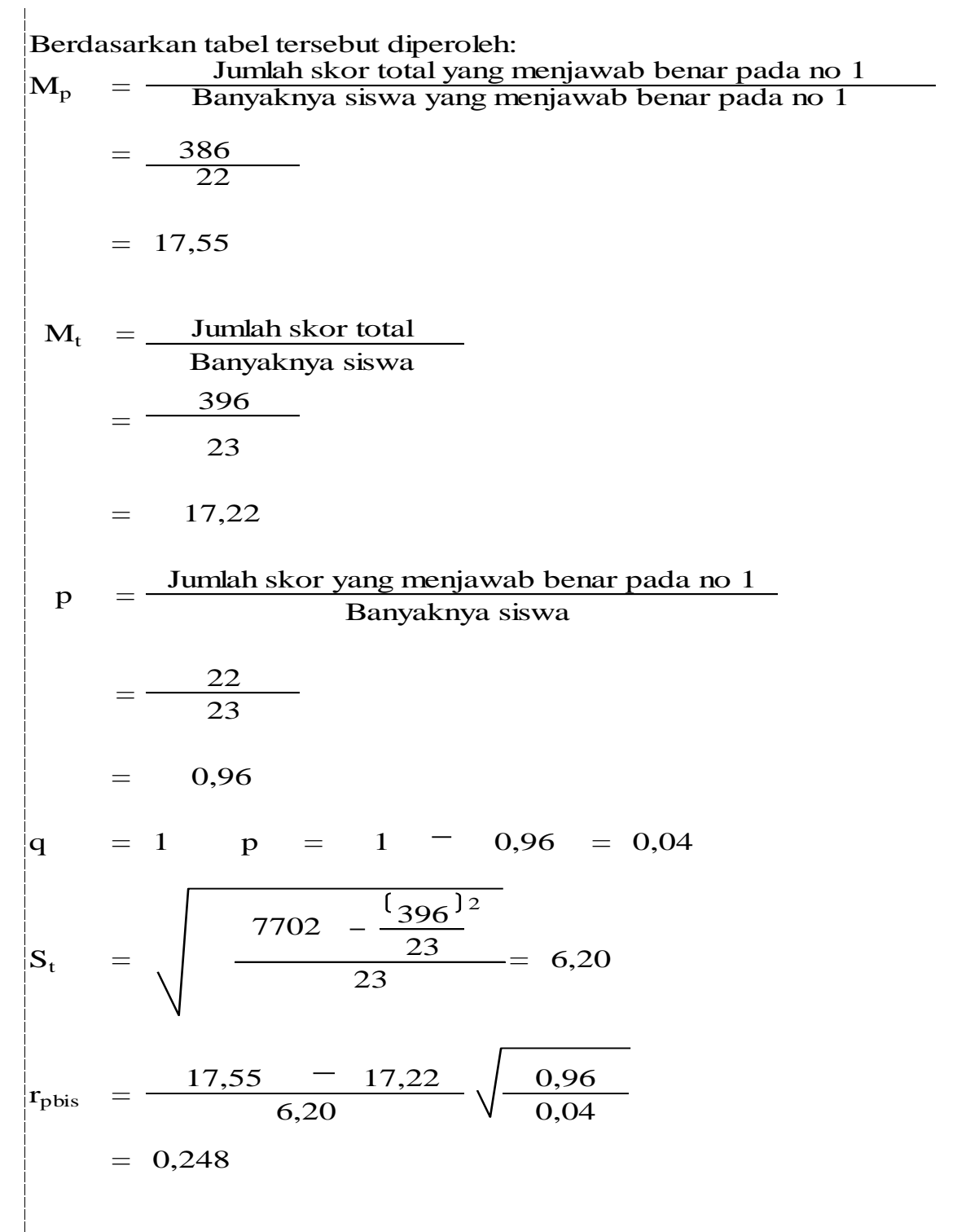

Pada taraf signifikansi 5%, dengan  $N = 26$ , diperoleh r<sub>tabel</sub> = Karena  $r_{\text{hitung}} < r_{\text{table}}$ , maka dapat disimpulkan bahwa butir item tersebut tidak valid. 0,413

#### **Perhitungan Reliabilitas Soal**

Rumus:

$$
r_{11} = \left(\frac{n}{n-1}\right) \left(\frac{S^2 - \sum pq}{S^2}\right)
$$

Keterangan:

 $r_{11}$ = reliabilitas tes secara keseluruhan S <sup>2</sup>= standar deviasi dari tes (akar varians) p = proporsi subyek yang menjawab item dengan benar q  $=$  proporsi subyek yang menjawab item salah (q = 1-p)  $n =$ banyaknya item  $\sum$ *pq* = jumlah hasil kali antara p dan q

#### **Kriteria**

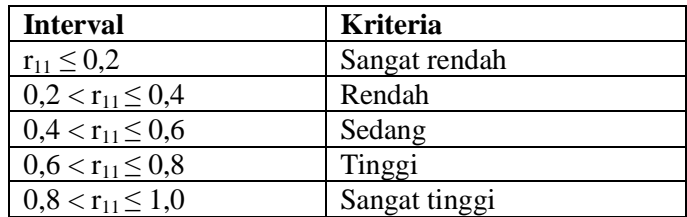

Berdasarkan tabel pada analisis uji coba diperoleh  
\nn = 16  
\n
$$
\Sigma pq
$$
 = 5,08  
\n $S^2$  =  $\frac{\sum X^2 - \frac{(\sum X)^2}{N}}{N}$  =  $\frac{4126 - \frac{76176}{23}}{23}$  = 35,3913  
\n $r_{11}$  =  $\left(\frac{16}{16-1}\right) \left(\frac{35,3913 - 5,0800}{35,3913}\right)$  = 0,9136

Nilai koefisien korelasi tersebut pada interval 0,8-1,0 dalam kategori Sangat tinggi

### **Perhitungan Tingkat Kesukaran Soal**

Rumus :

$$
p = \frac{B}{JS}
$$

Keterangan:

: Indeks kesukaran P

: Jumlah peserta didik yang menjawab soal dengan benar  $\mathbf B$ 

: Jumlah seluruh peserta didik yang ikut tes JS

# **Kriteria**

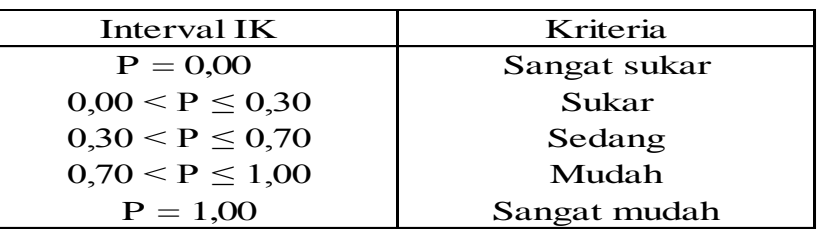

Berikut ini contoh perhitungan pada butir soal no 1, selanjutnya untuk butir soal yang lain dihitung dengan cara yang sama, dan diperoleh seperti pada tabel analisis butir soal.

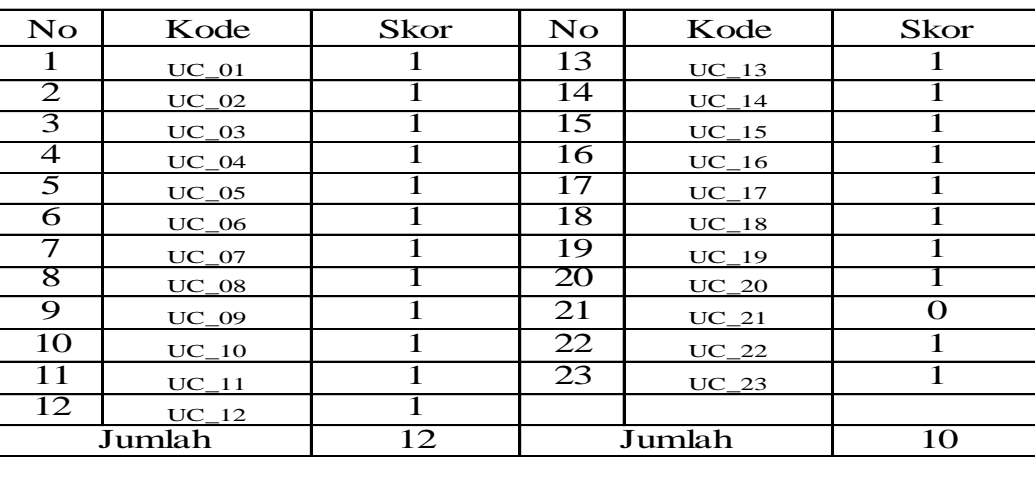

$$
P = \frac{12 + 10}{23} = 0,96
$$

Berdasarkan kriteria, maka soal no 1 mempunyai tingkat kesukaran yang mudah

#### **Perhitungan Daya Pembeda Soal**

#### **1. Soal Pilihan Ganda**

Rumus

$$
D = \frac{B_A}{J_A} - \frac{B_B}{J_B}
$$

Keterangan:

reterangam.<br>D : Daya Pembeda

- : Banyaknya peserta didik kelompok atas yang menjawab benar  $B_A$  :
- Banyaknya peserta didik kelompok bawah yang menjawab ben  $B_{\rm B}$  :
- : Banyaknya peserta didik kelompok atas  $J_A$  :
- : Banyaknya peserta didik kelompok bawah  $J\mathbf{B}$  :

#### **Kriteria**

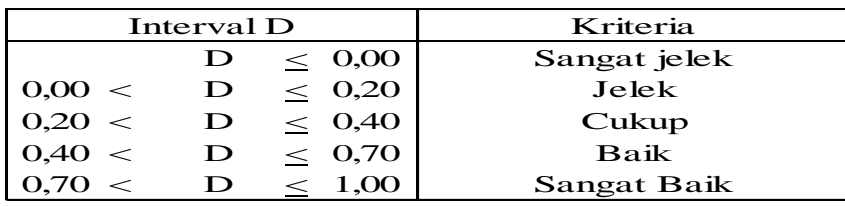

#### **Perhitungan**

Berikut ini contoh perhitungan pada butir soal no 1, selanjutnya untuk butir soal yang lain dihitung dengan cara yang sama, dan diperoleh seperti pada tabel analisis butir soal.

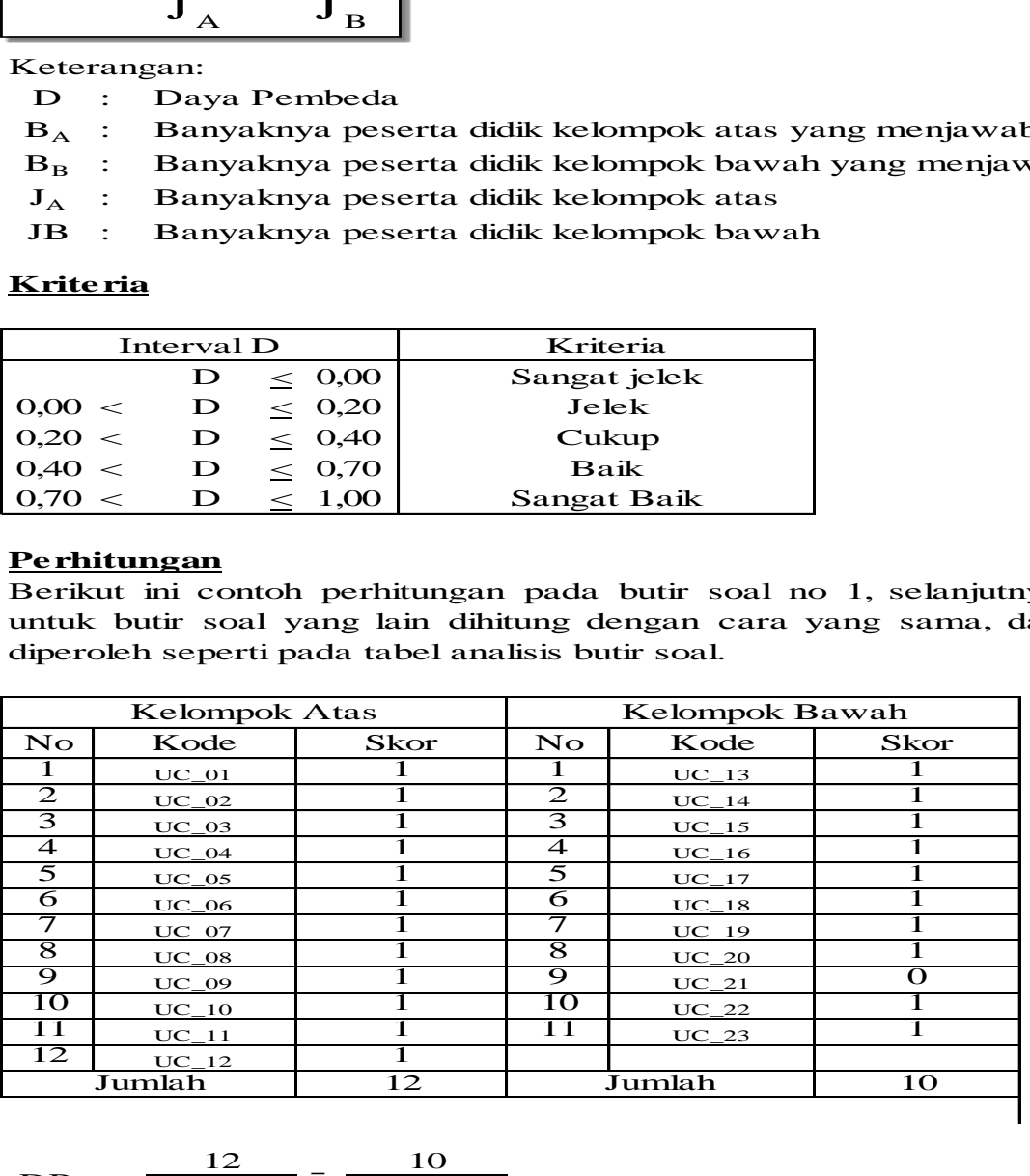

$$
DP = \frac{12}{12} - \frac{10}{11}
$$

= 0,09

Berdasarkan kriteria, maka soal no 1 mempunyai daya pembeda jelek

### **KISI-KISI SOAL** *POST TEST*

### **Nama Sekolah : MI Miftahul Akhlaqiyah**

**Mata Pelajaran : Matematika Kelas/Semester : V/I Alokasi Waktu : 2x35 menit**

**Standar Kompetensi :**

### **3. Menghitung luas bangun datar sederhana dan menggunakannya dalam pemecahan.**

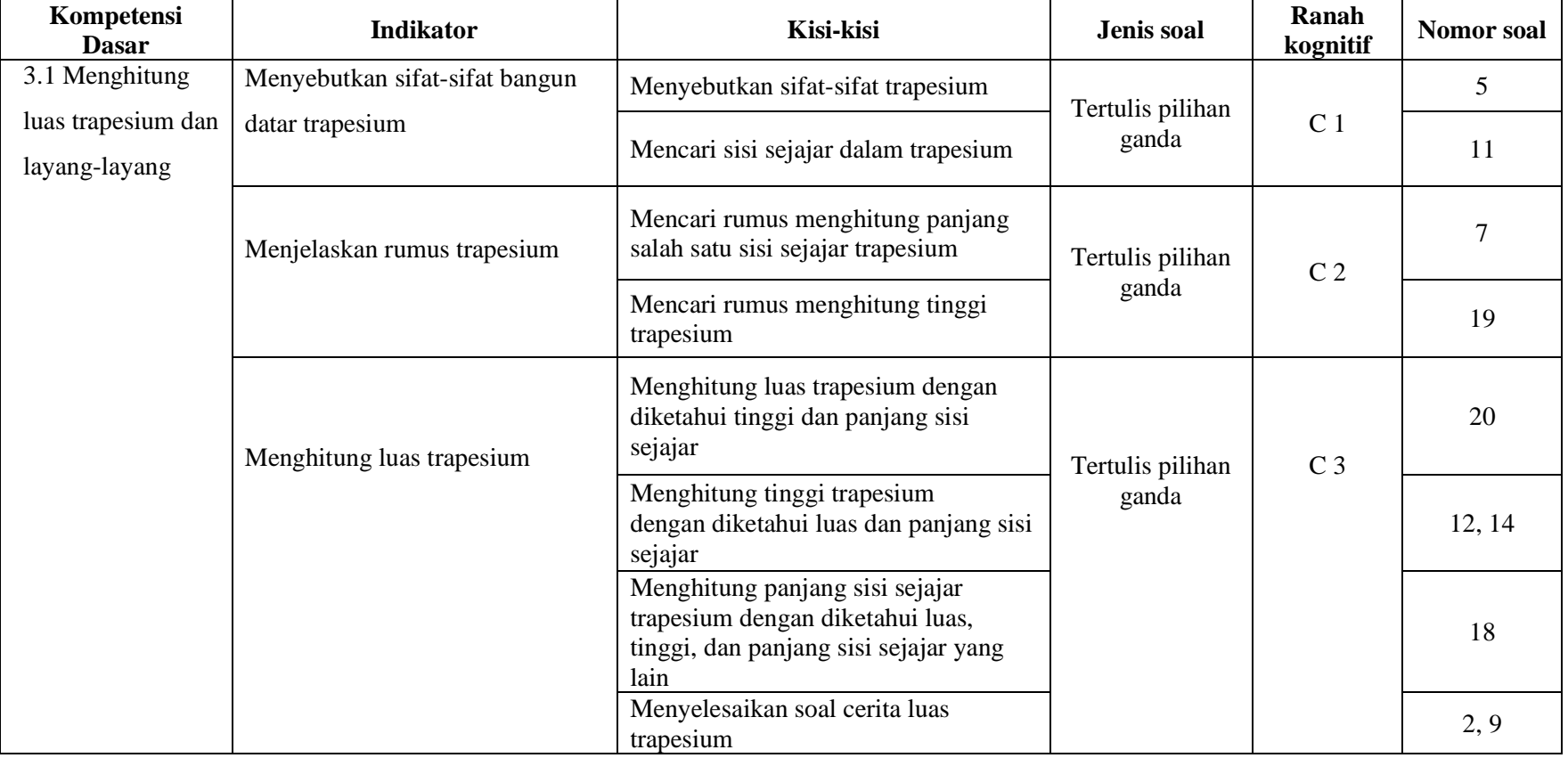

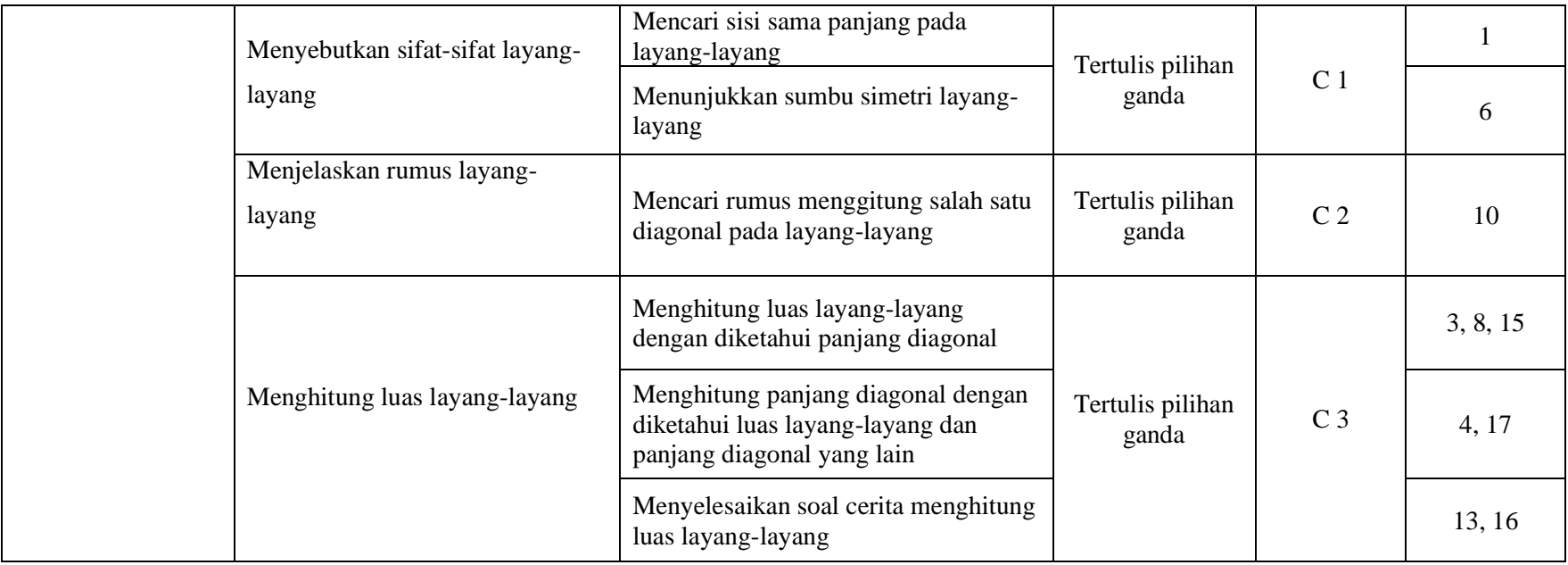

#### **SOAL** *POST TEST*

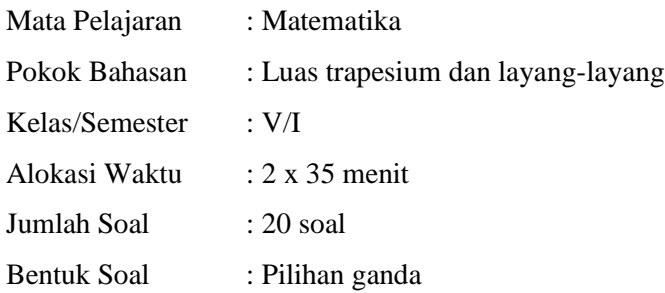

#### **Petunjuk mengerjakan soal :**

- 1. Membaca do'a terlebih dahulu sebelum mengerjakan
- 2. Pilihlah jawaban yang tepat dengan memberikan tanda silang (X) pada jawaban a, b c, atau d di lembar jawaban dengan benar
- 3. Apabila sudah selesai mengerjakan koreksi kembali, jika ada yang dianggap salah dalam menjawab dan ingin membetulkan maka dicoret dengan memberi dua garis datar pada jawaban yang salah (X) .
	- 1.

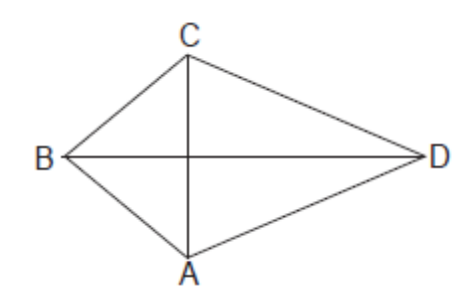

Sisi AB sama panjang dengan sisi . . . .

- a. CD c. BC
- b. AD d. BD
- 2. Pak Joko sedang memasang genting di bagian teras rumahnya. Atap terasnya berbentuk trapesium. Genting disusun sebagai berikut. Baris paling atas sebanyak 20 genting. Baris paling bawah sebanyak 34 genting dan susunan genting terdiri atas 15 baris. Jika kamu disuruh Pak Joko menghitungnya, banyak genting di atap teras Pak Joko ada . . . .
	- a. 54 c. 108
	- b. 405 d. 69
- 3. Siska ingin membuat layang-layang dengan panjang diagonal-diagonalnya adalah 31 cm dan 18 cm. Luas layang-layang tersebut adalah . . .
	- a.  $558 \text{ cm}^2$ c. 49  $cm<sup>2</sup>$
	- b.  $279 \text{ cm}^2$ d.  $98 \text{ cm}^2$

4. Ali membuat layang-layang yang salah satu diagonalnya 60 cm. Luas layang-layang tersebut adalah 2400 cm<sup>2</sup>. Panjang diagonal yang lain adalah . . . .

- a. 80 cm c. 40 cm
- b. 1200 cm d. 600 cm
- 5. Di bawah ini yang termasuk sifat-sifat trapesium adalah . . . .
	- a. Keempat sisinya sama panjang
	- b. Memiliki dua pasang sisi sejajar, berhadapan, dan sama panjang
	- c. Memiliki sepasang sisi yang sejajar tetapi tidak sama panjang
	- d. Diagonalnya berpotongan tegak lurus
- 6. Sumbu simetri pada layang-layang di bawah ini adalah

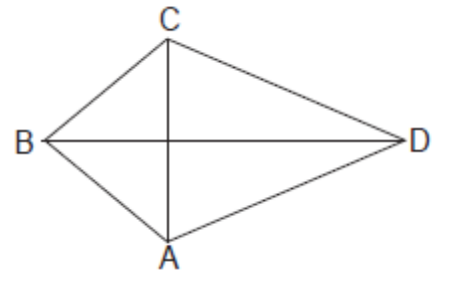

- a. BD c. CD
- b. AC d. AB
- 7. Rumus untuk mencari panjang salah satu sisi sejajar trapesium adalah . . . .
	- a.  $\frac{1}{2}$  $\frac{1}{2} \times (a + b) \times t$  c.  $\mathbf{1}$  $\frac{1}{2}$   $\times$ b.  $\frac{2}{a+}$  $d. \frac{2L}{t}$  –
- 8. Luas layang-layang yang panjang diagonalnya 40 cm dan 25 cm adalah . . . .
	- a. 500 c. 65
	- b. 1000 d. 50
- 9. Pak Susilo sedang membuat petak kecil untuk membuat benih padi. Petak tersebut berbentuk trapesium siku-siku. Jarak sisi-sisi yang sejajar 5 m. Kedua sisi-sisi yang sejajar tersebut berukuran 4 m dan 6 m. Luas petak yang dibuat Pak Susilo adalah. . . .
	- a. 10 c. 25
	- b. 15 d. 50

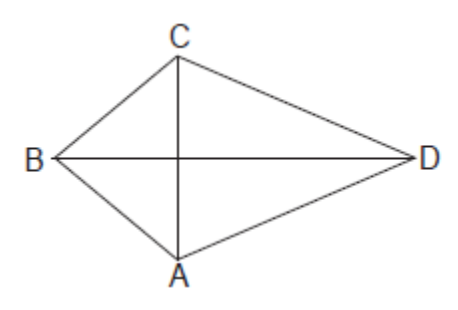

Rumus untuk mencari panjang diagonal BD dengan diketahui panjang AC 8cm dan luasnya  $48 \text{cm}^2$  adalah . . . . .

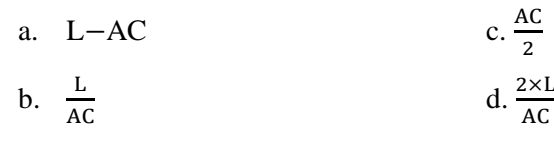

11. Dari trapesium ABCD di bawah AB sejajar dengan garis . . . .

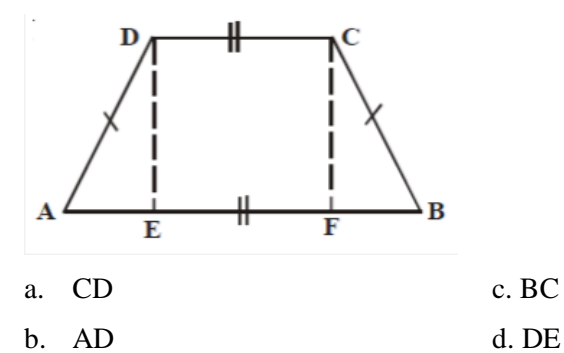

- 12. Sebuah trapesium luasnya 50cm<sup>2</sup>. Trapesium itu memiliki sisi-sisi sejajar 6cm dan 14cm. Tinggi trapesium tersebut adalah . . . . cm.
	- a. 5 c. 12
	- b. 10 d. 7
- 13. Agus membeli kertas berukuran 80 cm  $\times$  125 cm. Kertas tersebut akan digunakan untuk membuat layang-layang dengan panjang diagonal 40 cm dan 45 cm sebanyak 8 buah. Sisa kertas yang dibeli Agus adalah . . . .
	- a. 7200 cm c. 900 cm
	- b. 2800 cm d. 10000 cm

10.

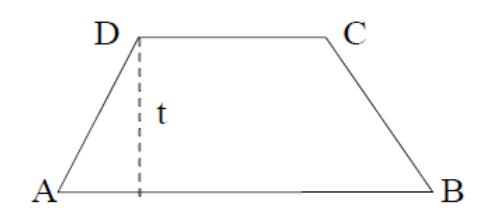

Luas trapesium ABCD 77 cm<sup>2</sup>. Panjang AB 14 cm dan panjang CD 8 cm. Maka panjang t adalah . . . . cm.

- a. 22 c. 7
- b. 11 d. 4
- 15. Diketahui panjang diagonal-diagonal layang-layang yaitu d $1 = 10$  dm dan d $2 = 9$  dm. Luas dari layang-layang tersebut adalah . . . .
	- a. 45 c. 38
	- b. 90 d. 50

16. Anton ingin membuat layang-layang. Ukuran diagonal yang dikehendaki 8 cm dan 12 cm. Jika Anton ingin membuat 4 layang-layang, berapa  $cm<sup>2</sup>$  kertas yang dibutuhkan Anton untuk membuat layang-layang tersebut adalah . . . .

- a.  $48 \text{ cm}^2$ c. 384  $cm<sup>2</sup>$
- b.  $192 \text{ cm}^2$ d. 291  $cm<sup>2</sup>$
- 17. Pada dinding taman terdapat hiasan berbentuk layang-layang. Luas hiasan 5.700 cm<sup>2</sup> dan panjang salah satu diagonalnya 120 cm. Panjang diagonal yang lain adalah. . . . cm
	- a. 120 c. 47
	- b. 240 d. 95

18. Luas dari trapesium PQRS adalah 55 cm<sup>2</sup>. Tinggi trapesium PQRS adalah 10cm dan panjang salah satu sisi sejajarnya adalah 4cm. Maka panjang sisi sejajar yang lain adalah . . . .

- a. 7 cm c. 80 cm
- b. 12 cm d. 15 cm

14.

19. Untuk menghitung t pada trapesium di bawah adalah . . . .

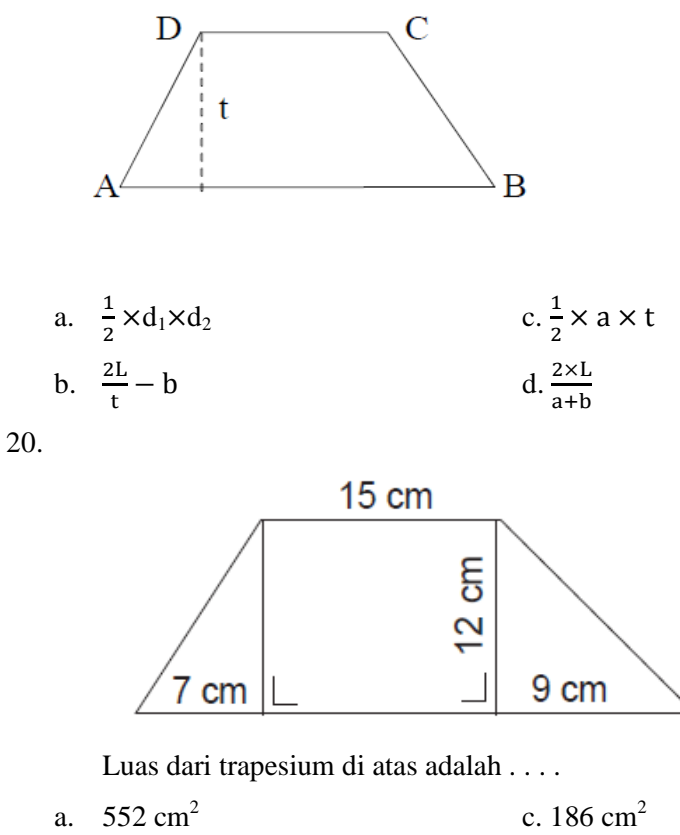

- 
- b. 180 cm2 d. 276 cm<sup>2</sup>

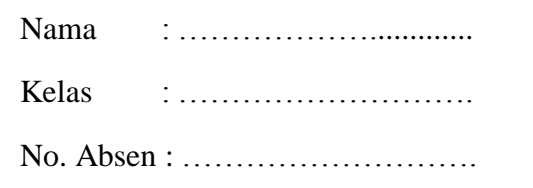

### **Petunjuk:**

Pilihlah jawaban yang tepat dengan memberi tanda silang (X) pada huruf A, B, C, atau D dan dicoret dengan memberi dua garis datar pada jawaban yang salah (X) !

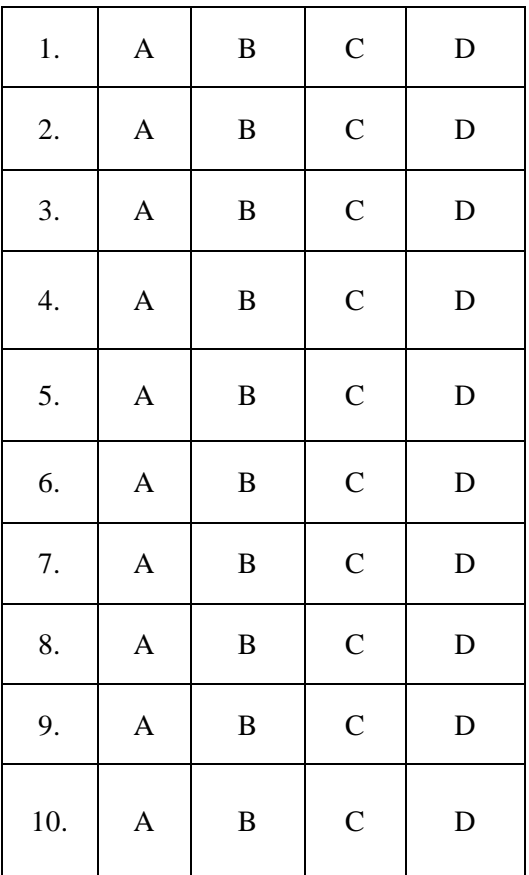

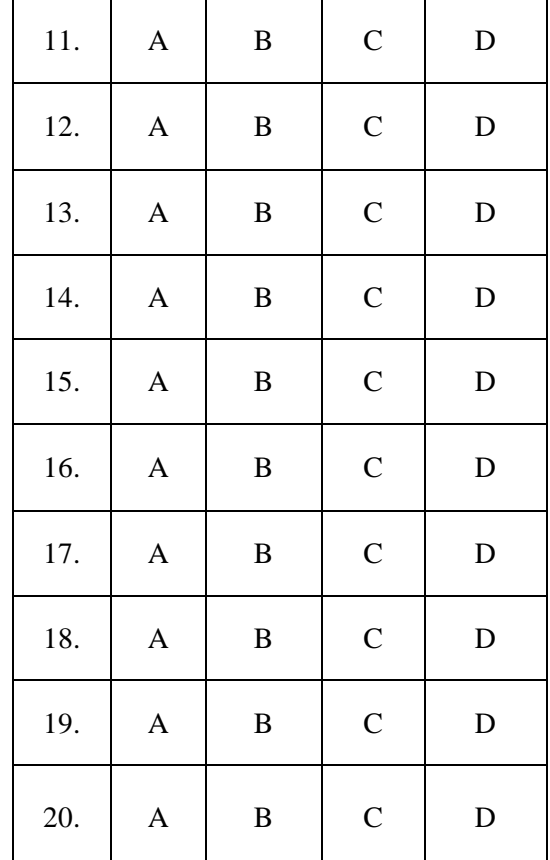

# KUNCI JAWABAN SOAL POST TEST

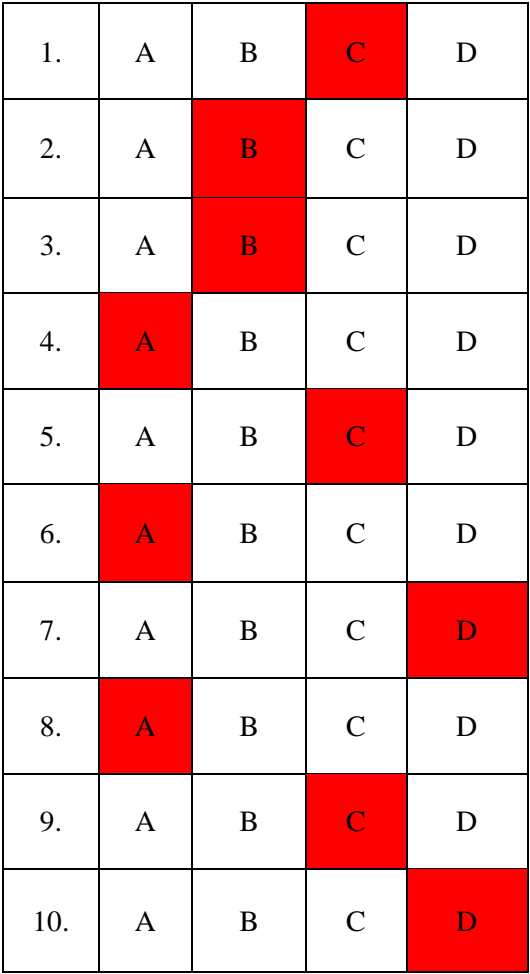

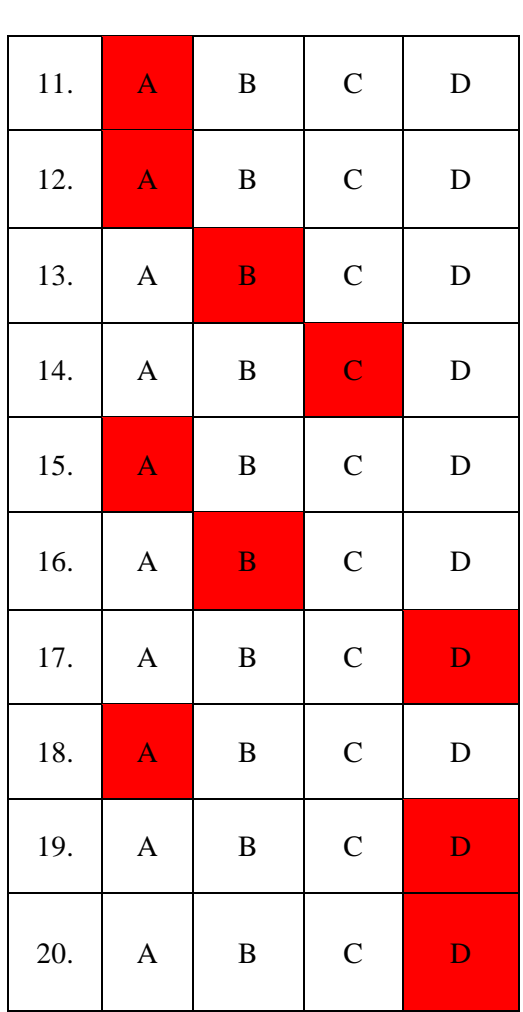

 $\overline{a}$ 

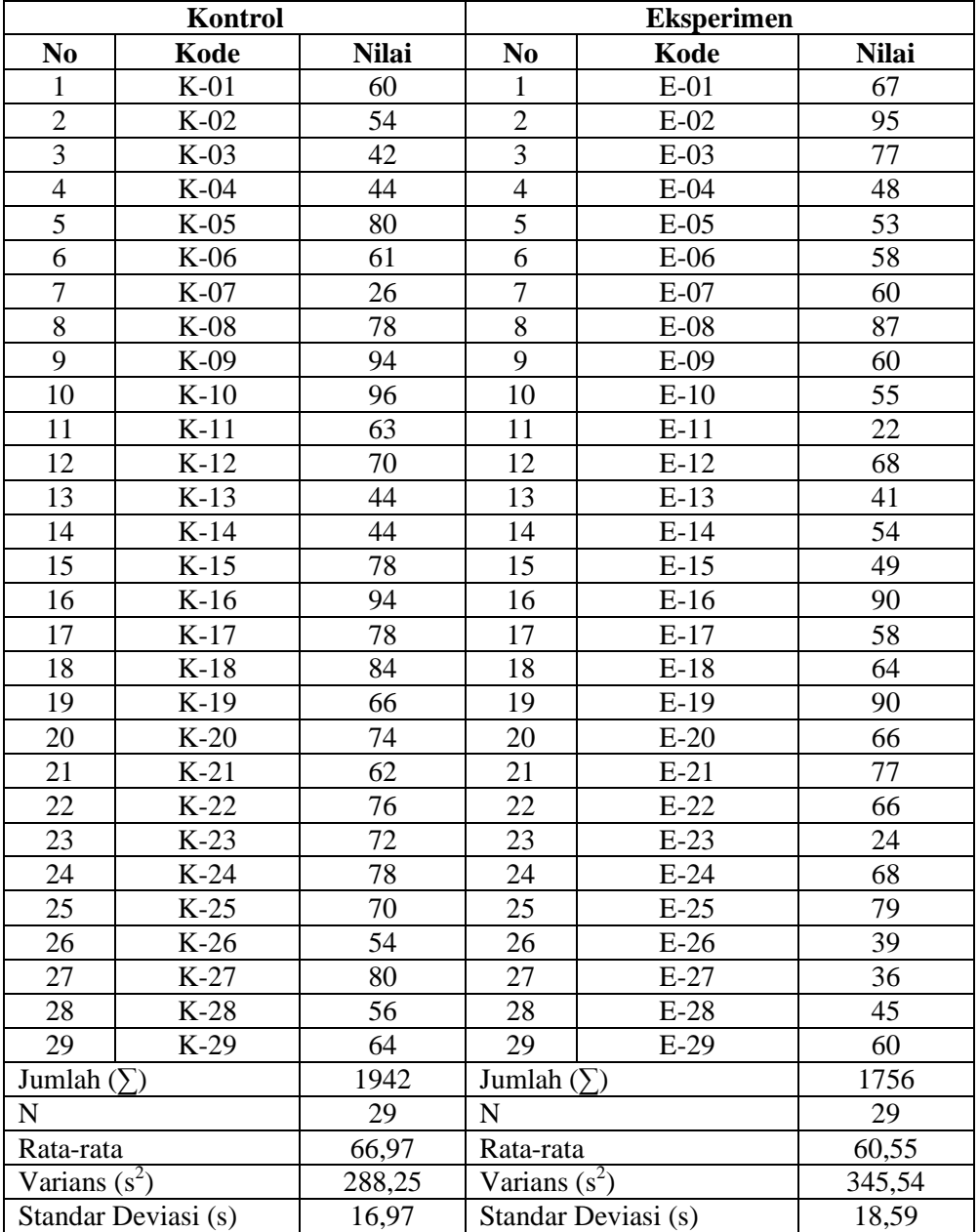

# **DAFTAR NILAI AWAL KELAS KONTROL DAN KELAS EKSPERIMEN**

Lampiran 22a

#### **Uji Normalitas Nilai Awal Kelas Kontrol**

#### **Hipotesis**

H<sub>o</sub>: Data berdistribusi normal Ha: Data tidak berdistribusi normal **Pengujian Hipotesis**

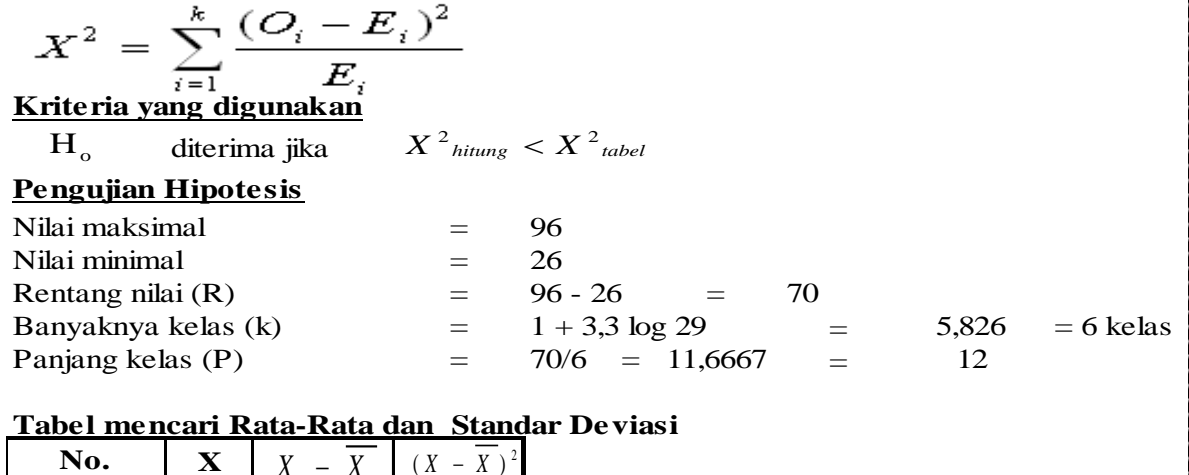

### **Tabel mencari Rata-Rata dan Standar Deviasi**

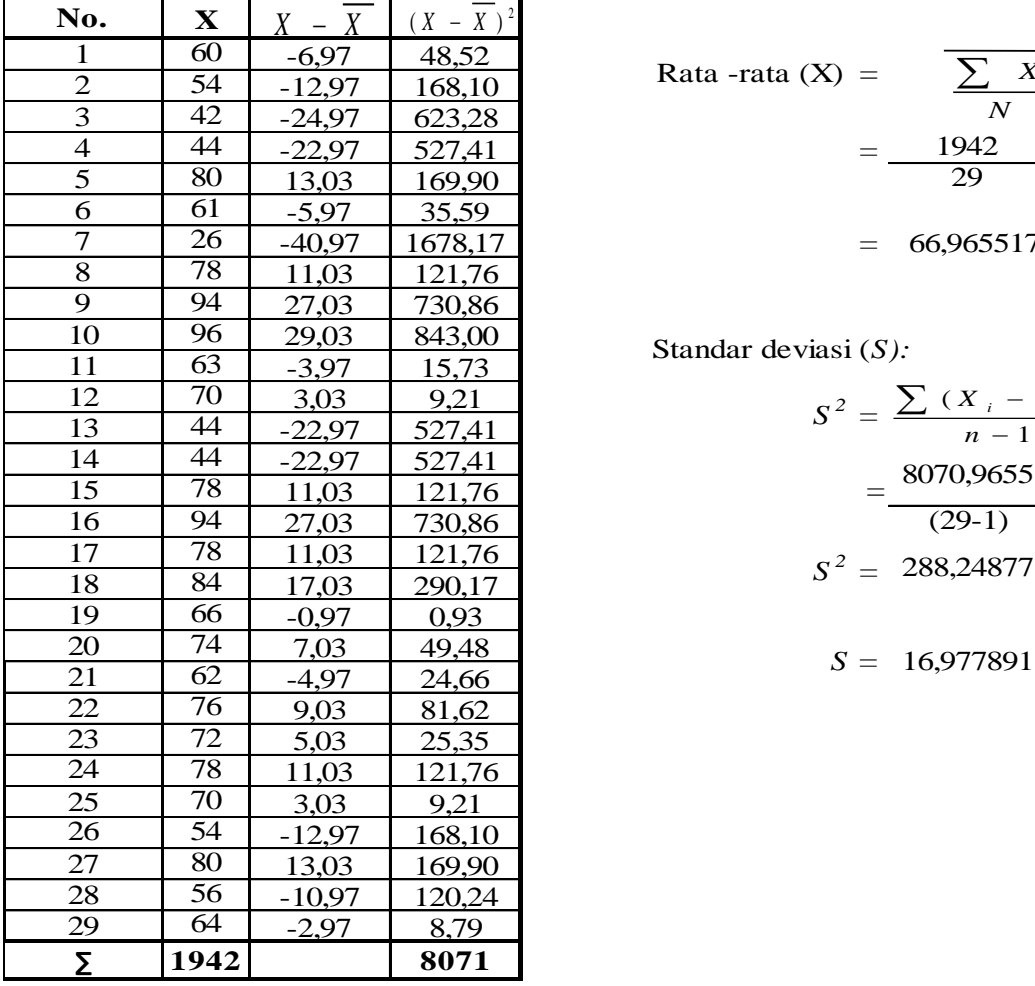

 -22,97 527,41 *=* 1942 13,03 169,90 29 Rata -rata (X) = *<sup>X</sup>*

-40,97 1678,17 *=* 66,965517

Standar deviasi (*S):*

$$
= \frac{1942}{29}
$$
  
= 66,965517  
viasi (S):  

$$
S^2 = \frac{\sum (X_i - \overline{X})^2}{n - 1}
$$
  
= 
$$
\frac{8070,9655}{(29-1)}
$$
  

$$
S^2 = 288,24877
$$
  

$$
S = 16,977891
$$

$$
S = 16,977891
$$

| Daftar nilai frekuensi observasi kelas IV-B |                          |    |      |         |           |                |           |         |                                       |
|---------------------------------------------|--------------------------|----|------|---------|-----------|----------------|-----------|---------|---------------------------------------|
|                                             | Kelas                    |    | Bk   | $Z_i$   | $P(Z_i)$  | Luas<br>Daerah | <b>Oi</b> | Ei      | $(O_i - E_i)^2$<br>$\boldsymbol{E}_i$ |
|                                             |                          |    | 25,5 | $-2,44$ | 0,4927    |                |           |         |                                       |
| 26                                          | $\overline{\phantom{0}}$ | 37 |      |         |           | 0,0340         |           | 1,0     | 0,0002                                |
|                                             |                          |    | 37,5 | $-1,74$ | 0,4587    |                |           |         |                                       |
| 38                                          |                          | 49 |      |         |           | 0,1105         | 4         | 3,2     | 0,1978                                |
|                                             |                          |    | 49,5 | $-1,03$ | 0,3482    |                |           |         |                                       |
| 50                                          |                          | 61 |      |         |           | 0,4744         | 5         | 13,8    | 5,5757                                |
|                                             |                          |    | 61,5 | $-0,32$ | $-0,1262$ |                |           |         |                                       |
| 62                                          |                          | 73 |      |         |           | 0,2761         | 7         | 8,0     | 0,1265                                |
|                                             |                          |    | 73,5 | 0,38    | 0,1498    |                |           |         |                                       |
| 74                                          |                          | 85 |      |         |           | 0,2127         | 9         | 6,2     | 1,3007                                |
|                                             |                          |    | 85,5 | 1,09    | 0,3625    |                |           |         |                                       |
| 86                                          | $\overline{\phantom{0}}$ | 97 |      |         |           | 0,1014         | 3         | 2,9     | 0,0012                                |
|                                             |                          |    | 97,5 | 1,80    | 0,4639    |                |           |         |                                       |
| Jumlah                                      |                          |    |      |         |           |                | 29        | $X^2 =$ | 7,2021                                |

**Daftar nilai frekuensi observasi kelas IV-B**

Keterangan:

Bk  $=$  batas kelas bawah - 0.5 Zi P(Zi) = nilai Zi pada tabel luas di bawah lengkung kurva normal standar dari O s/d Z Luas Daerah  $E_i$  $O_i$ *S*  $=\frac{Bk_i-X}{I}$  $= P(Z_1) - P(Z_2)$  $E_i$  x N  $= f_i$ 

11,0705 Untuk  $\alpha = 5\%$ , dengan dk = 6 - 1 = 5 diperoleh X<sup>2</sup> tabel =

Karena  $X^2$  hitung  $\langle X^2 \rangle$  tabel, maka data tersebut berdistribusi normal

Lampiran 22b

#### **Uji Normalitas Nilai Awal Kelas Eksperimen**

#### **Hipotesis**

H<sub>o</sub>: Data berdistribusi normal

Ha: Data tidak berdistribusi normal

**Pengujian Hipotesis**

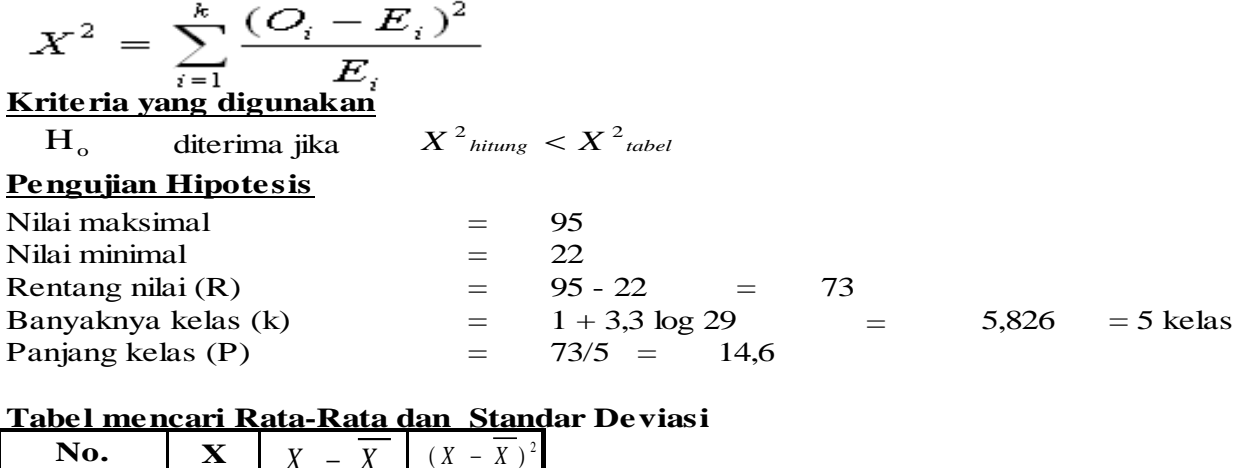

### **Tabel mencari Rata-Rata dan Standar Deviasi**

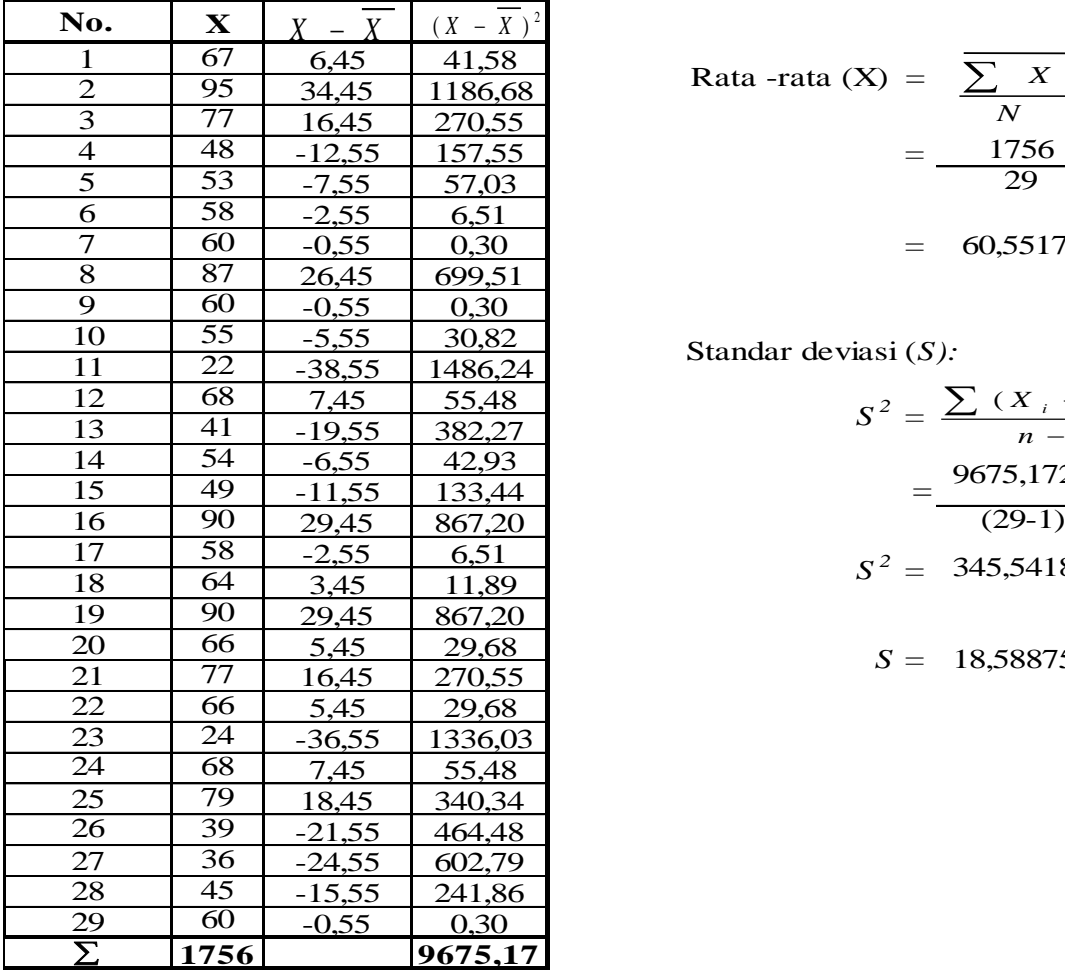

 -12,55 157,55 *=* 1756 -0,55 0,30 *=* 60,551724 Rata -rata (X) = *<sup>X</sup>*

Standar deviasi (*S):*

$$
S^{2} = \frac{\sum (X_{i} - \overline{X})^{2}}{n - 1}
$$

$$
= \frac{9675,1724}{(29-1)}
$$

$$
S^{2} = 345,54187
$$

18,588757 *S =*

| Daftar nilai frekuensi observasi kelas IV-A |                          |     |       |         |          |                       |                |        |                          |
|---------------------------------------------|--------------------------|-----|-------|---------|----------|-----------------------|----------------|--------|--------------------------|
|                                             | Kelas                    |     | Bk    | $Z_i$   | $P(Z_i)$ | Luas<br><b>Daerah</b> | <b>Oi</b>      | Ei     | $(O_i - E_i)^2$<br>$E_i$ |
|                                             |                          |     | 21,5  | $-2,10$ | 0,4822   |                       |                |        |                          |
| 22                                          | $\equiv$                 | 35  |       |         |          | 0,0711                | $\overline{2}$ | 2,1    | 0,0018                   |
|                                             |                          |     | 35,5  | $-1,35$ | 0,4111   |                       |                |        |                          |
| 36                                          | $\overline{\phantom{m}}$ | 49  |       |         |          | 0,1872                | 6              | 5,4    | 0,0601                   |
|                                             |                          |     | 49,5  | $-0,59$ | 0,2239   |                       |                |        |                          |
| 50                                          |                          | 63  |       |         |          | 0,1609                | 8              | 4,7    | 2,3813                   |
|                                             |                          |     | 63,5  | 0,16    | 0,0630   |                       |                |        |                          |
| 64                                          |                          | 77  |       |         |          | 0,2560                | 8              | 7,4    | 0,0445                   |
|                                             |                          |     | 77,5  | 0,91    | 0,3190   |                       |                |        |                          |
| 78                                          |                          | 91  |       |         |          | 0,1330                | $\overline{4}$ | 3,9    | 0,0053                   |
|                                             |                          |     | 91,5  | 1,66    | 0,4520   |                       |                |        |                          |
| 92                                          |                          | 105 |       |         |          | 0,0402                | $\mathbf{1}$   | 1,2    | 0,0233                   |
|                                             |                          |     | 105,5 | 2,42    | 0,4922   |                       |                |        |                          |
| Jumlah                                      |                          |     |       |         |          | 29                    | $X^2 =$        | 2,5163 |                          |

**Daftar nilai frekuensi observasi kelas IV-A**

Keterangan:

# Bk  $=$  batas kelas bawah - 0.5

*i*

 $= f_i$ 

Zi

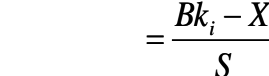

P(Zi) = nilai Zi pada tabel luas di bawah lengkung kurva normal standar dari O s/d Z Luas Daerah *S*  $= P(Z_1) - P(Z_2)$ <br>=  $E_i$  x N

 $E_i$  $O_i$ 

11,0705 Untuk  $\alpha = 5\%$ , dengan dk = 6 - 1 = 5 diperoleh X<sup>2</sup> tabel =

Karena  $X^2$  hitung  $X^2$  tabel, maka data tersebut berdistribusi normal

# **UJI HOMOGENITAS NILAI AWAL**

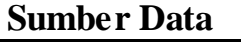

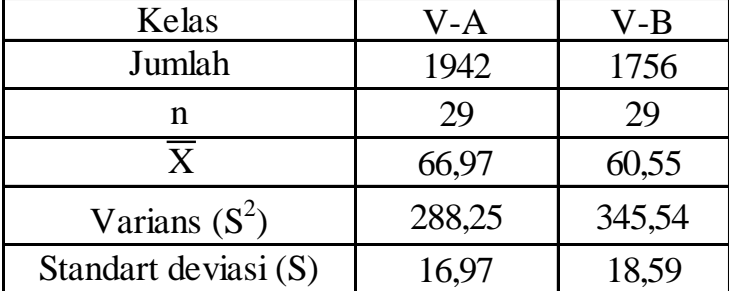

Ho diterima apabila F < F 1/2a (nb-1):(nk-1)

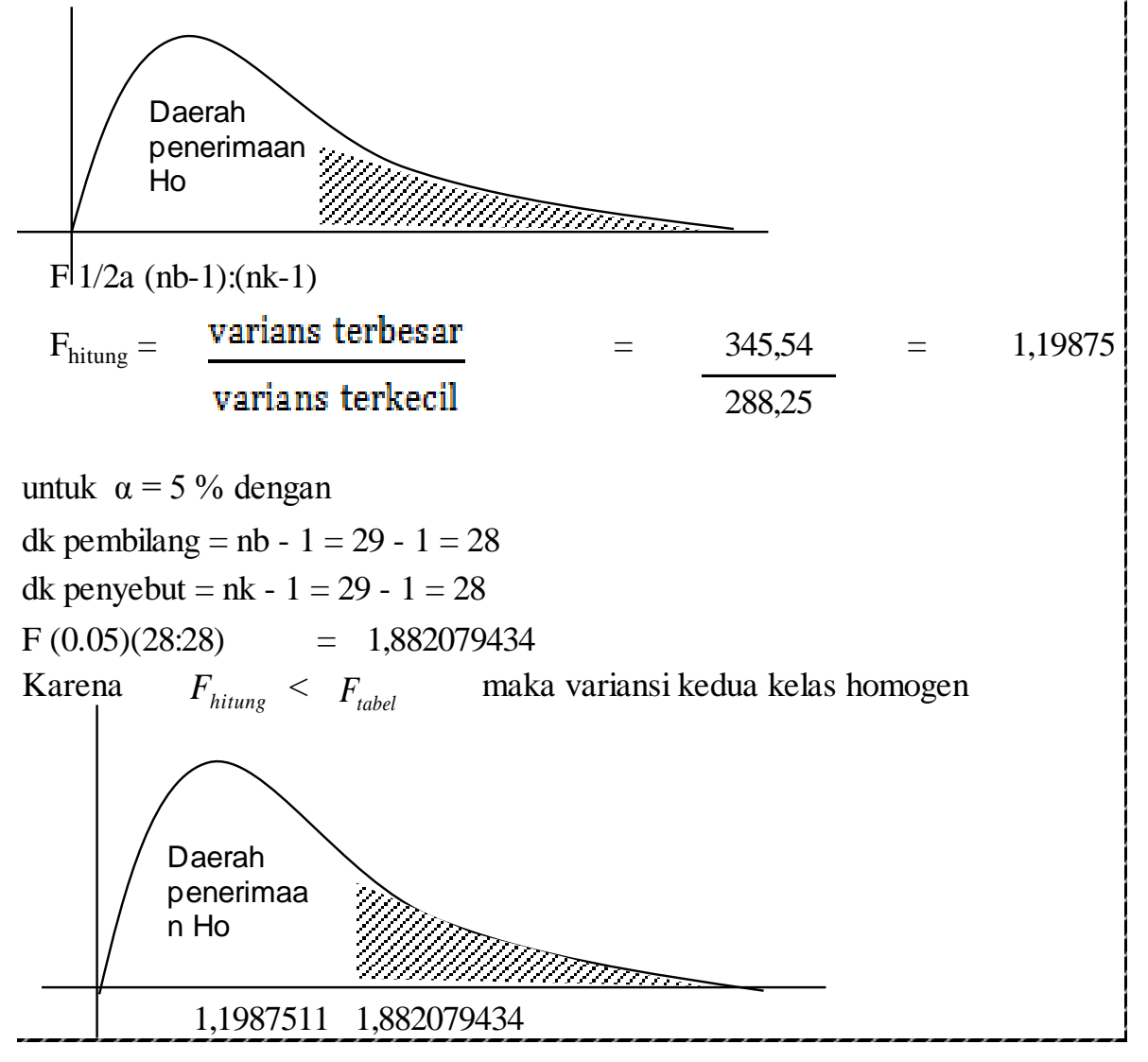

#### **UJI KESAMAAN DUA RATA-RATA NILAI AWAL ANTARA KELAS EKSPERIMEN DAN KELAS KONTROL**

dengan rumus uji hipotesisnya adalah sebagai berikut : **H** amaan dua ra<br>
ebelum diken<br>
rumus uji hip<br> **H**  $\theta$  :  $\mu$ **1 =**  $\mu$ **2**<br> **H**  $\theta$  :  $\mu$  **1**  $\neq \mu$ **2** Uji kesamaan dua rata-rata dilakukan untuk mengetahui apakah kedua kelompok bertitik awal sama sebelum dikenai treatment. Pengujiannya menggunakan uji two tail test (uji dua pihak)

# $H_0: \mu_1 = \mu_2$

Keterangan :

 $\mu$ 1 = rata-rata hasil belajar peserta didik kelas eksperimen  $\mu$ 2 = rata-rata hasil belajar peserta didik kelas kontrol

**Sumber data**

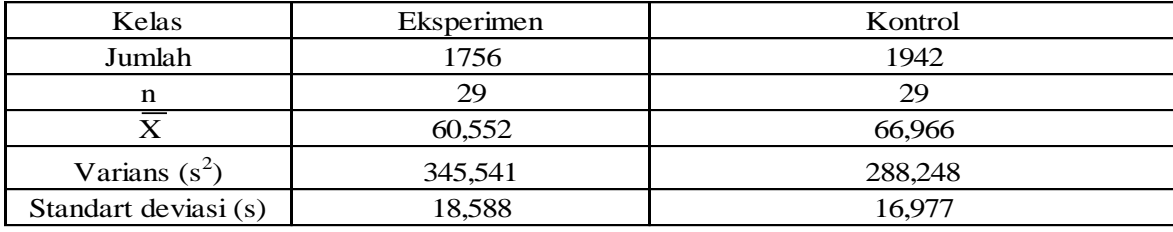

#### **Perhitungan**

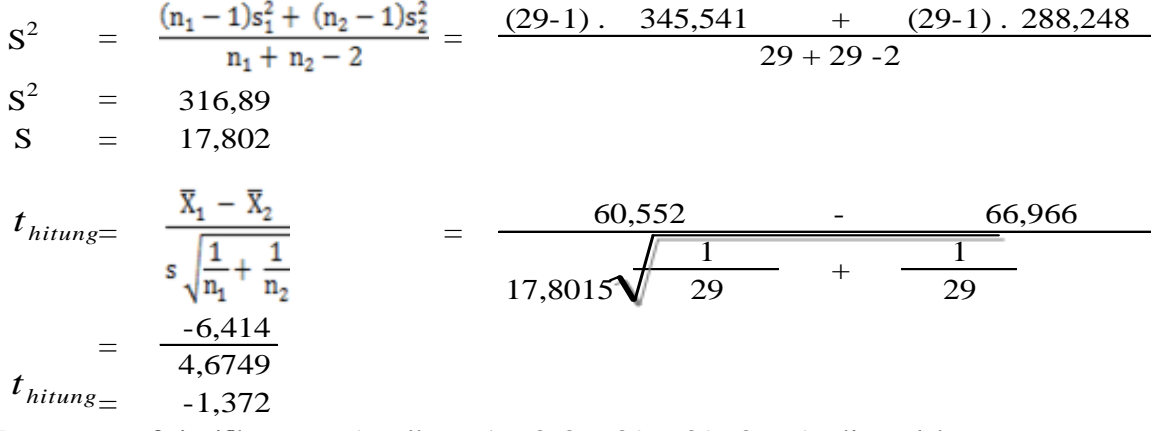

Dengan taraf signifikan  $\alpha = 5\%$  dk = n1+n2-2 = 29 + 29 -2 = 56 diperoleh

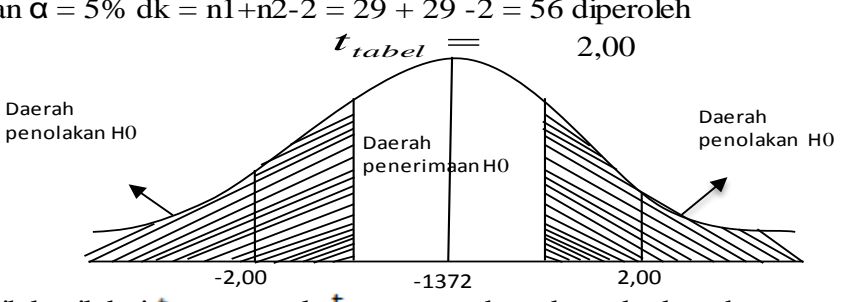

Karena <sup>t</sup>hitung lebih kecil dari t<sub>rabel</sub> maka thitung berada pada daerah penerimaan Ho. Oleh karena itu, dapat disimpulkan bahwa tidak ada perbedaan rata-rata antara kelompok eksperimen dan kelas kontrol

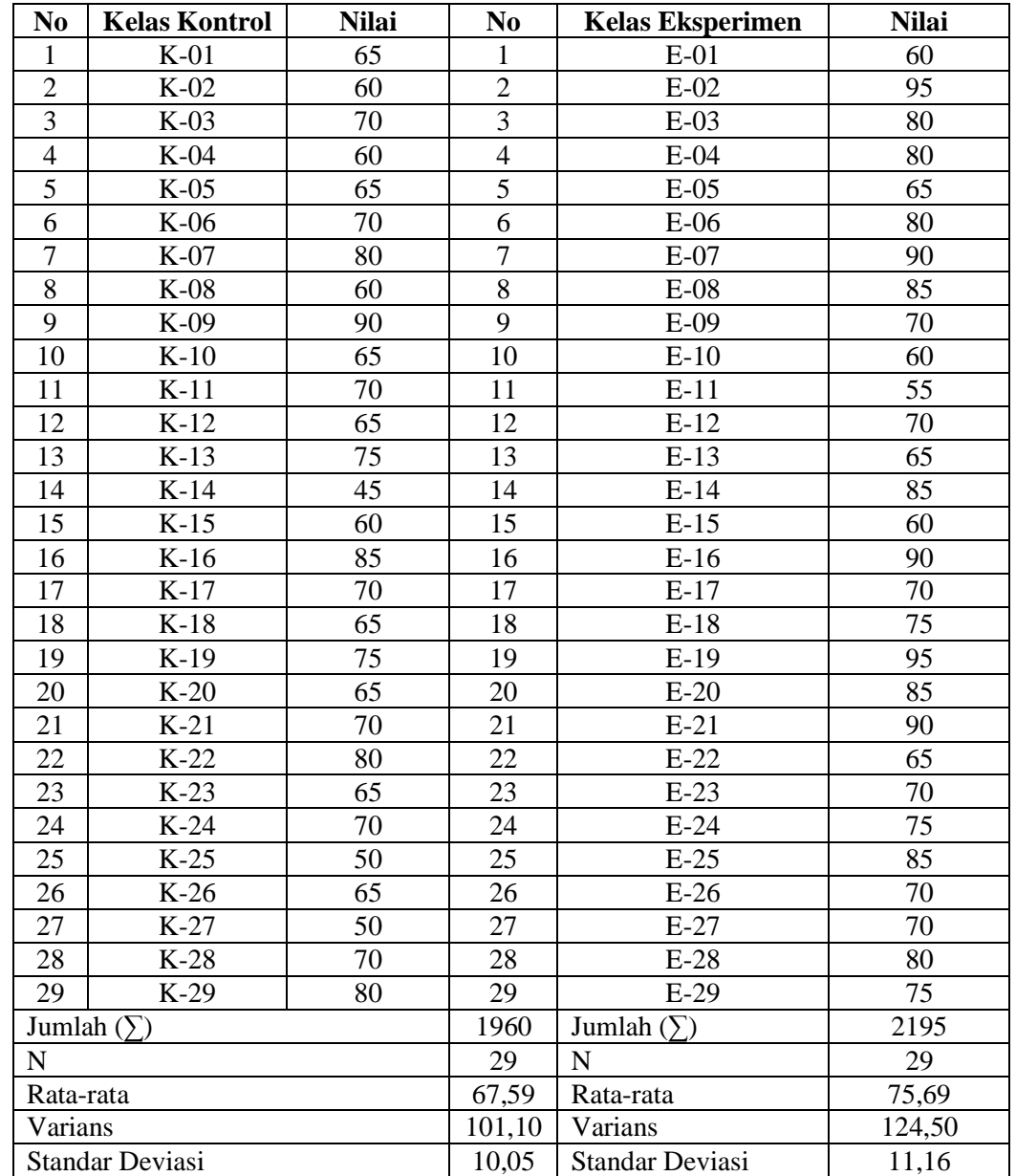

# **DAFTAR NILAI AKHIR KELAS KONTROL DAN KELAS EKSPERIMEN**

Lampiran 26a

#### **Uji Normalitas Nilai Akhir Kelas Kontrol**

#### **Hipotesis**

H<sub>o</sub>: Data berdistribusi normal

Ha: Data tidak berdistribusi normal **Pengujian Hipotesis**

 $\sqrt{(O_i - E_i)^2}$  $\boldsymbol{X}^2$  $\overline{K_i}$   $\overline{K_i}$ <br>**Kriteria yang digunakan** 

diterima jika  $X^2$  hitung  $X^2$  tabel

# **Pengujian Hipotesis**

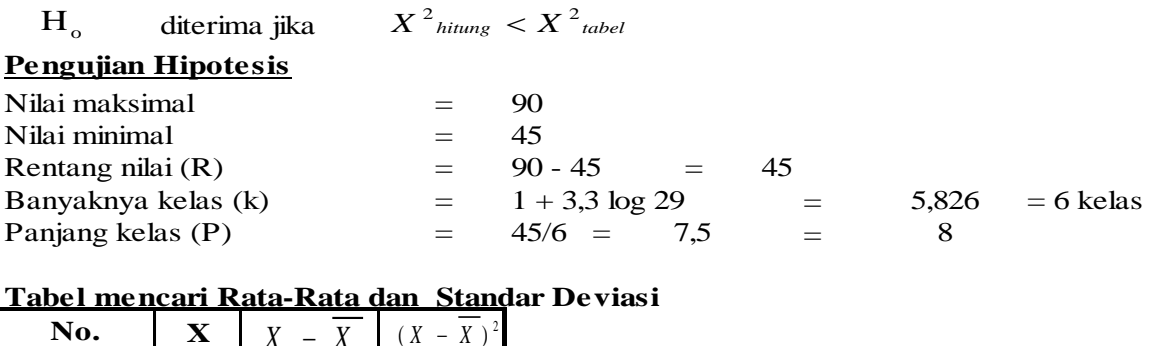

### **Tabel mencari Rata-Rata dan Standar Deviasi**

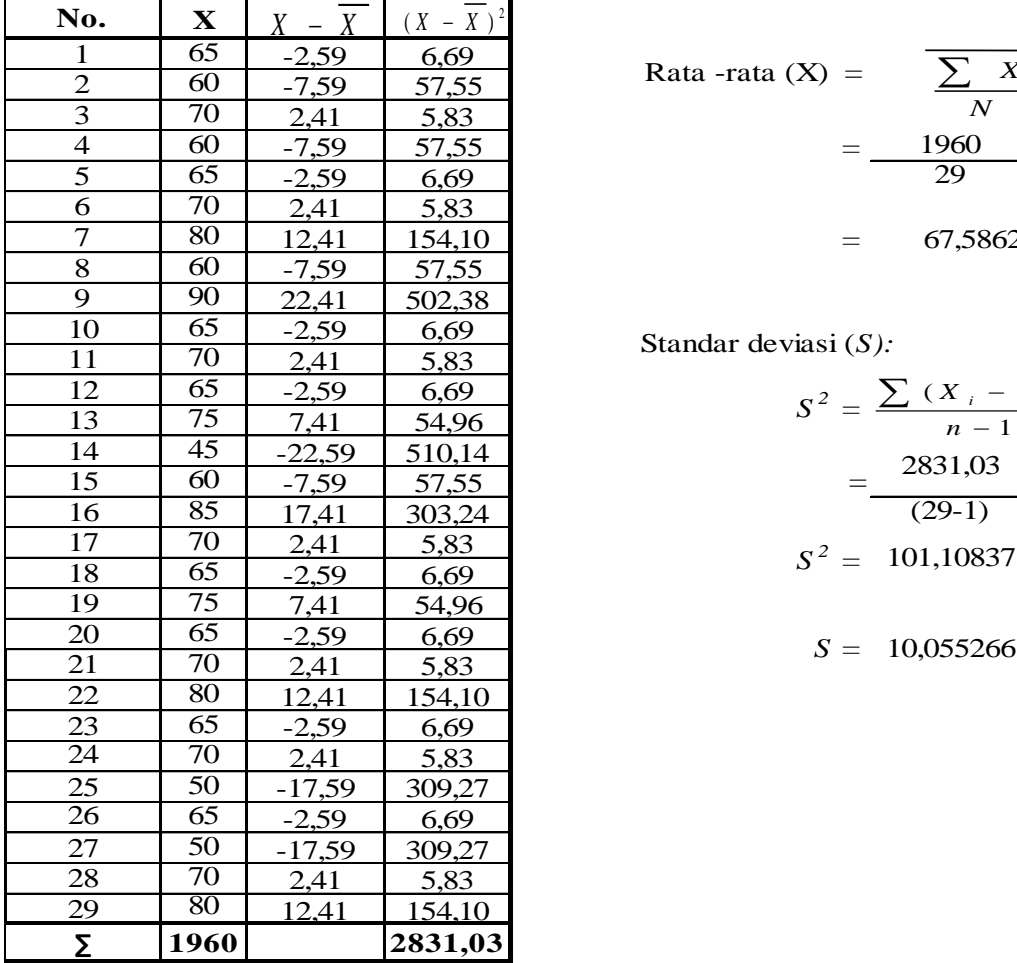

 -7,59 57,55 *=* 1960 12,41 154,10 *=* 67,5862 Rata -rata (X) = *<sup>X</sup>*

Standar deviasi (*S):*

$$
= \frac{1960}{29}
$$
  
= 67,5862  
viasi (S):  

$$
S^{2} = \frac{\sum (X_{i} - \overline{X})^{2}}{n - 1}
$$
  
= 
$$
\frac{2831,03}{(29-1)}
$$
  

$$
S^{2} = 101,10837
$$
  

$$
S = 10,055266
$$

 $S = 10,055266$ 

| Daftar nilai frekuensi observasi kelas IV-B |                          |    |      |         |          |                |                |         |                          |
|---------------------------------------------|--------------------------|----|------|---------|----------|----------------|----------------|---------|--------------------------|
|                                             | Kelas                    |    | Bk   | $Z_i$   | $P(Z_i)$ | Luas<br>Daerah | <b>Oi</b>      | Ei      | $(O_i - E_i)^2$<br>$E_i$ |
|                                             |                          |    | 44,5 | $-2,30$ | 0,4892   |                |                |         |                          |
| 45                                          | $\overline{\phantom{0}}$ | 52 |      |         |          | 0,0559         | 3              | 1,6     | 1,1711                   |
|                                             |                          |    | 52,5 | $-1,50$ | 0,4332   |                |                |         |                          |
| 53                                          | $\overline{\phantom{0}}$ | 60 |      |         |          | 0,1737         | 4              | 5,0     | 0,2139                   |
|                                             |                          |    | 60,5 | $-0,70$ | 0,2595   |                |                |         |                          |
| 61                                          | $\overline{\phantom{0}}$ | 68 |      |         |          | 0,2233         | 8              | 6,5     | 0,3587                   |
|                                             |                          |    | 68,5 | 0,09    | 0,0362   |                |                |         |                          |
| 69                                          |                          | 76 |      |         |          | 0,2761         | 9              | 8,0     | 0,1231                   |
|                                             |                          |    | 76,5 | 0,89    | 0,3123   |                |                |         |                          |
| 77                                          |                          | 84 |      |         |          | 0,1414         | $\mathfrak{Z}$ | 4,1     | 0,2954                   |
|                                             |                          |    | 84,5 | 1,68    | 0,4537   |                |                |         |                          |
| 85                                          | $\overline{\phantom{0}}$ | 93 |      |         |          | 0,0463         | $\overline{2}$ | 1,3     | 0,3226                   |
|                                             |                          |    | 93,5 | 9,30    | 0,5000   |                |                |         |                          |
| Jumlah                                      |                          |    |      |         |          |                | 29             | $X^2 =$ | 2,4849                   |

**Daftar nilai frekuensi observasi kelas IV-B**

Keterangan:

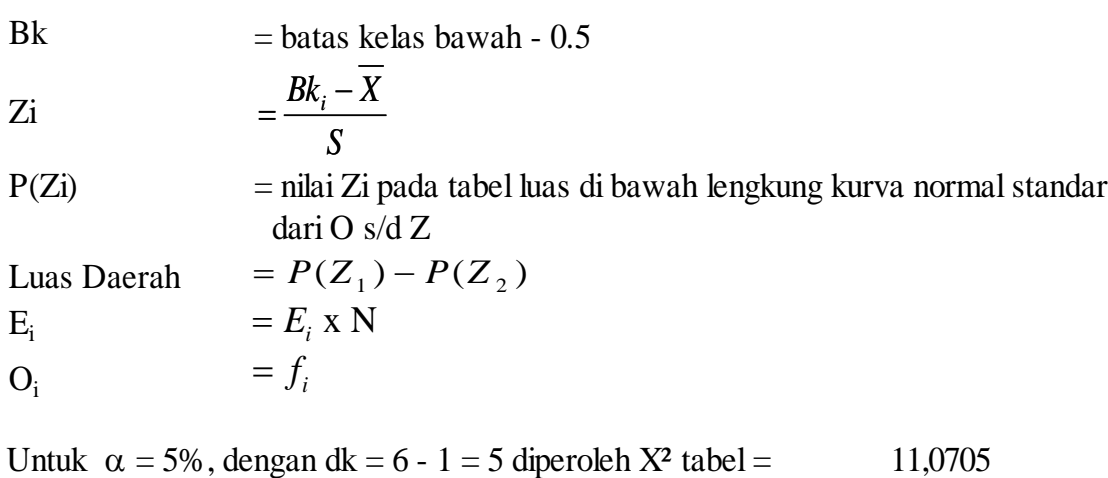

Karena X²hitung < X² tabel, maka data tersebut berdistribusi normal

Lampiran 26 b

#### **Uji Normalitas Nilai Akhir Kelas Eksperimen**

#### **Hipotesis**

Ho : Data berdistribusi normal Ha: Data tidak berdistribusi normal

**Pengujian Hipotesis**

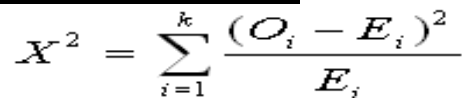

**Kriteria yang digunakan**

diterima jika *X hitung X tabel* <sup>2</sup> <sup>2</sup>

# **Pengujian Hipotesis**

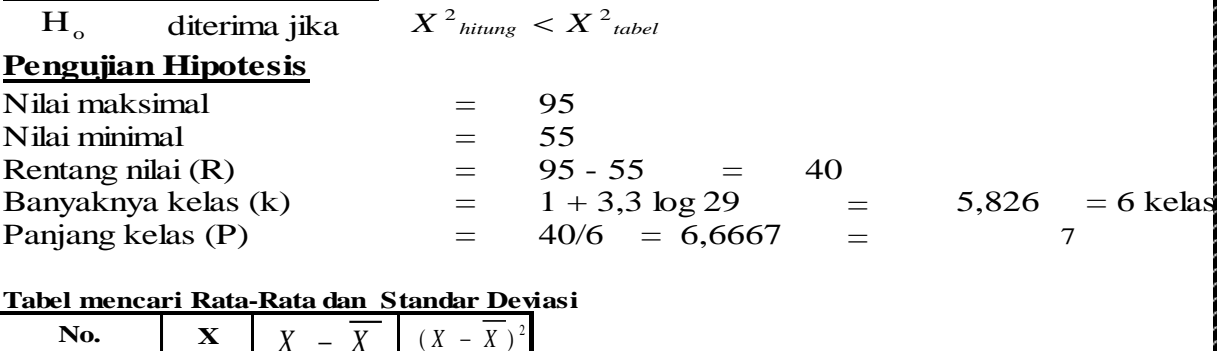

#### **Tabel mencari Rata-Rata dan Standar Deviasi**

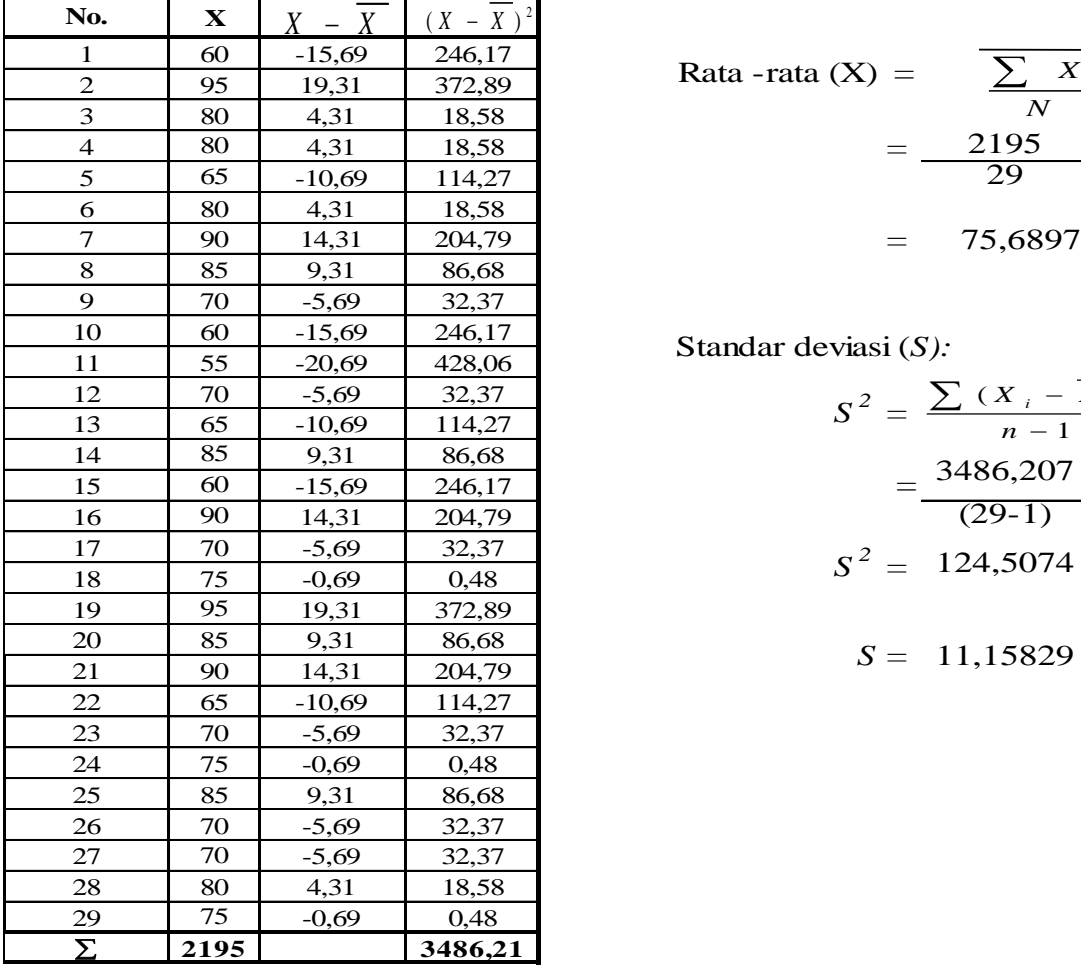

 4,31 18,58 *=* 2195 -10,69 114,27 29 Rata -rata (X) = *N <sup>X</sup>*

Standar deviasi (*S):*

$$
\text{eviasi (S):}
$$
\n
$$
S^2 = \frac{\sum (X_i - \overline{X})^2}{n - 1}
$$
\n
$$
= \frac{3486,207}{(29-1)}
$$
\n
$$
S^2 = 124,5074
$$

*S =* 11,15829

| Daftar nilai frekuensi observasi kelas IV-A |                          |    |      |         |           |                |                |         |                          |
|---------------------------------------------|--------------------------|----|------|---------|-----------|----------------|----------------|---------|--------------------------|
|                                             | Kelas                    |    | Bk   | $Z_i$   | $P(Z_i)$  | Luas<br>Daerah | <b>Oi</b>      | Ei      | $(Q_i - E_i)^2$<br>$E_i$ |
|                                             |                          |    | 54,5 | $-1,90$ | 0,4712    |                |                |         |                          |
| 55                                          |                          | 61 |      |         |           | 0,0730         | $\overline{4}$ | 2,1     | 1,6776                   |
|                                             |                          |    | 61,5 | $-1,27$ | 0,3983    |                |                |         |                          |
| 62                                          | $\overline{\phantom{m}}$ | 68 |      |         |           | 0,1579         | $\mathfrak{Z}$ | 4,6     | 0,5451                   |
|                                             |                          |    | 68,5 | $-0,64$ | 0,2403    |                |                |         |                          |
| 69                                          | $\overline{\phantom{m}}$ | 75 |      |         |           | 0,2471         | 9              | 7,2     | 0,4694                   |
|                                             |                          |    | 75,5 | $-0,02$ | $-0,0068$ |                |                |         |                          |
| 76                                          | $\overline{\phantom{m}}$ | 82 |      |         |           | 0,2360         | $\overline{4}$ | 6,8     | 1,1811                   |
|                                             |                          |    | 82,5 | 0,61    | 0,2292    |                |                |         |                          |
| 83                                          | $\overline{\phantom{m}}$ | 89 |      |         |           | 0,1629         | $\overline{4}$ | 4,7     | 0,1110                   |
|                                             |                          |    | 89,5 | 1,24    | 0,3921    |                |                |         |                          |
| 90                                          | $\qquad \qquad -$        | 96 |      |         |           | 0,0768         | 5              | 2,2     | 3,4487                   |
|                                             |                          |    | 96,5 | 1,87    | 0,4689    |                |                |         |                          |
| Jumlah                                      |                          |    |      |         |           |                | 29             | $X^2 =$ | 7,4330                   |

**Daftar nilai frekuensi observasi kelas IV-A**

Keterangan:

Bk  $=$  batas kelas bawah - 0.5 Zi P(Zi) = nilai Zi pada tabel luas di bawah lengkung kurva normal standar dari O s/d Z Luas Daerah  $E_i$  $O_i$ 11,0705 Intuk  $\alpha = 5\%$ , dengan dk = 6 - 1 = 5 diperoleh X<sup>2</sup> tabel *S*  $=\frac{Bk_i-X}{I}$  $= P(Z_1) - P(Z_2)$  $E_i$  x N  $= f_i$ 

# Karena X²hitung < X² tabel, maka data tersebut berdistribusi normal

### **UJI HOMOGENITAS NILAI AKHIR**

#### **Sumber Data**

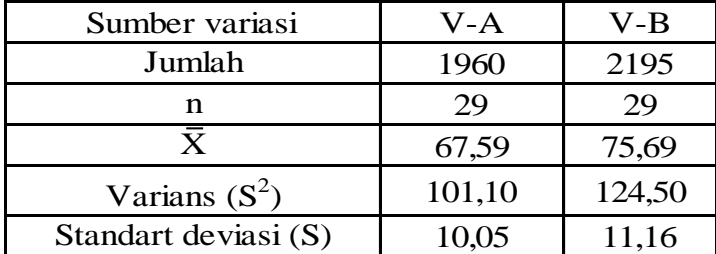

Ho diterima apabila  $F < F \frac{1}{2a}$  (nb-1):(nk-1)

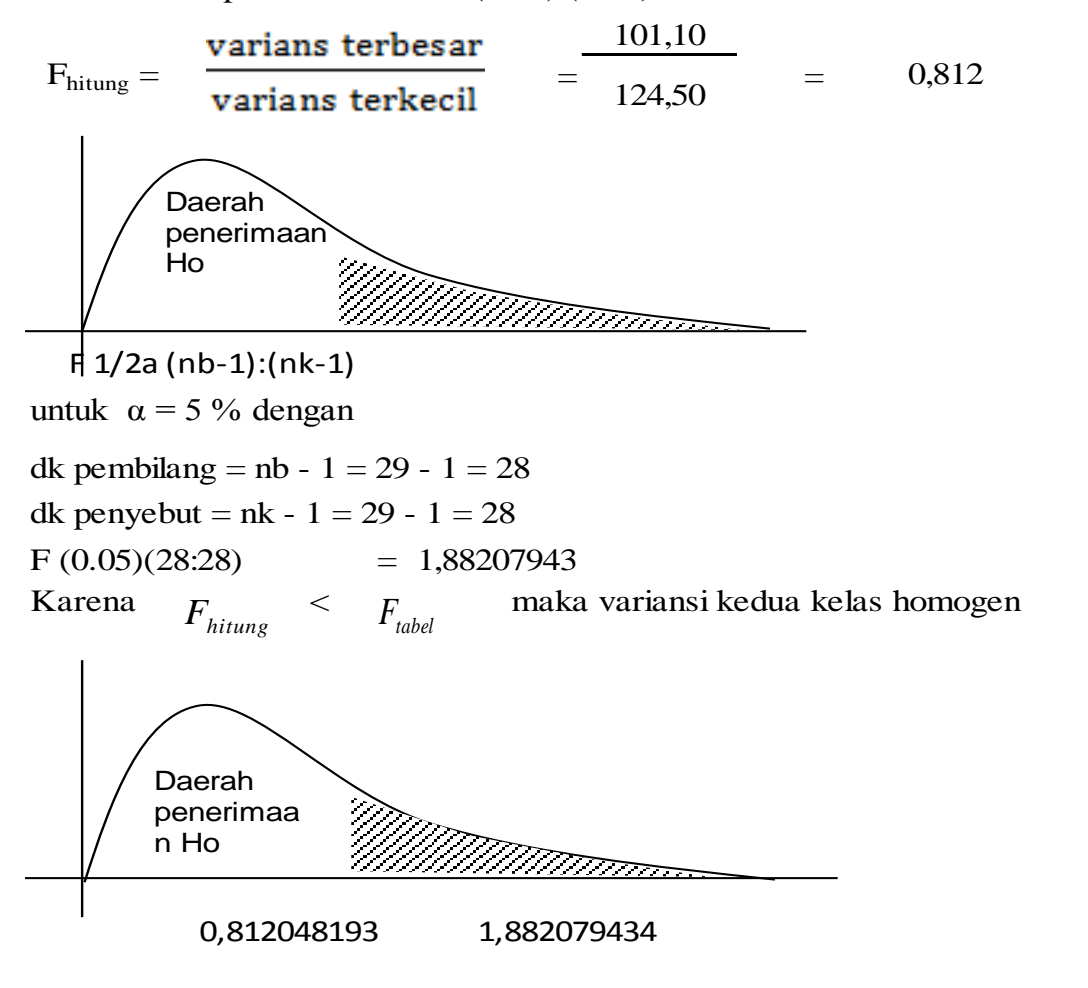

### **UJI PERBEDAAN DUA RATA-RATA NILAI AKHIR ANTARA KELAS EKSPERIMEN DAN KELAS KONTROL**

Dengan melihat kedua rata-rata hasil belajar peserta didik. Hal ini dilakukan untuk mengetahui apakah pembelajaran dengan menggunakan metode *giving question and getting answer* memberi pengaruh lebih baik dibandingkan pembelajaran konvensional. Uji perbedaan rata-rata yang digunakan adalah uji satu pihak (uji t) yaitu pihak kanan.

hipotesis yang diujikan adalah sebagai berikut :

 $H_0: \mu_1 \leq \mu_2$ 

 $H_a: \mu_1 > \mu_2$ 

#### **Sumber data**

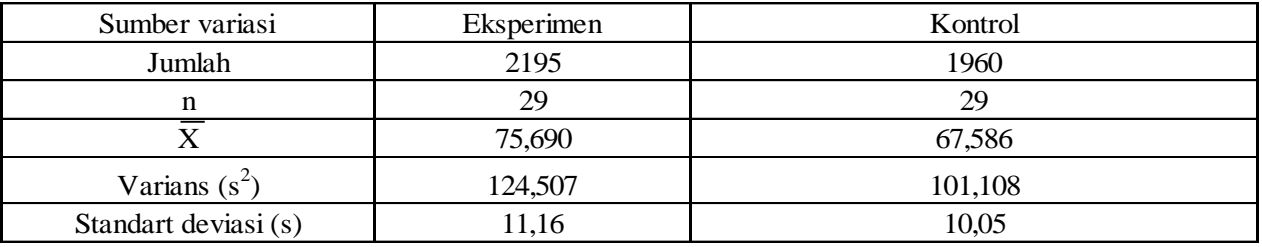

#### **Perhitungan**

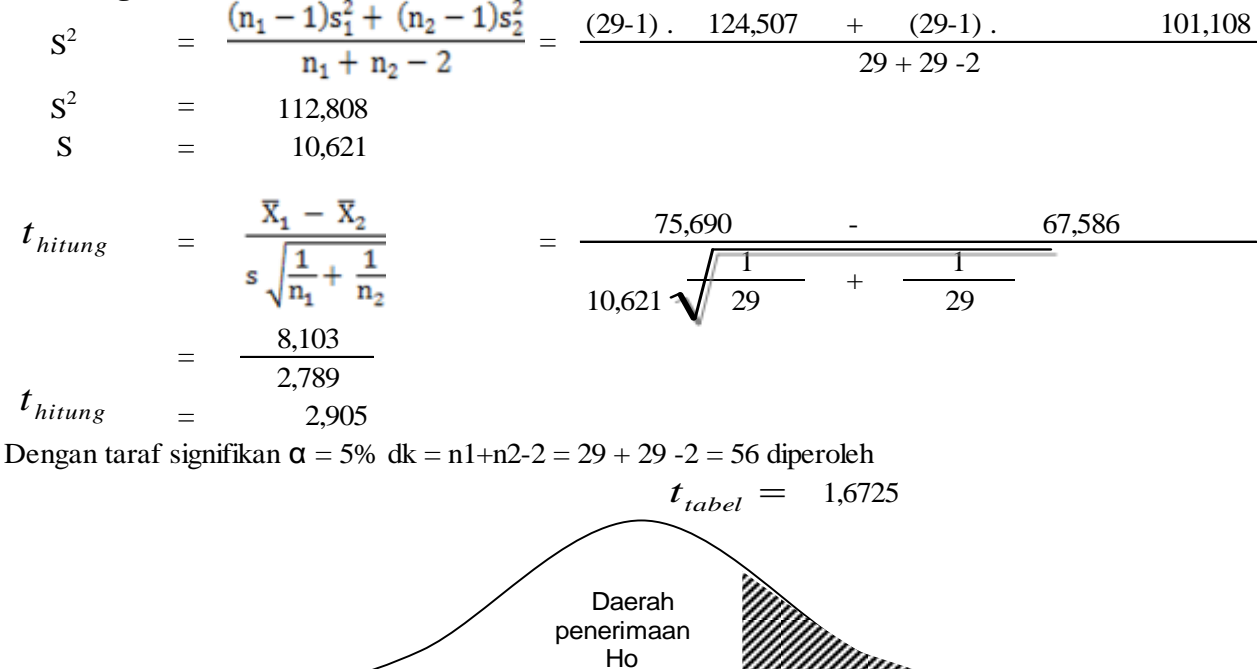

1,67252 2,905

'!!!!!!!!!!!

Karena  $t_{\text{hitung}}$  lebih besar dari  $t_{\text{table}}$  maka  $t_{\text{hitung}}$  berada pada daerah penerimaan Ha. Oleh karena itu, dapat disimpulkan bahwa ada perbedaan rata-rata antara kelompok eksperimen dan kelas kontrol

# **KEGIATAN PEMBELAJARAN DI KELAS EKSPERIMEN**

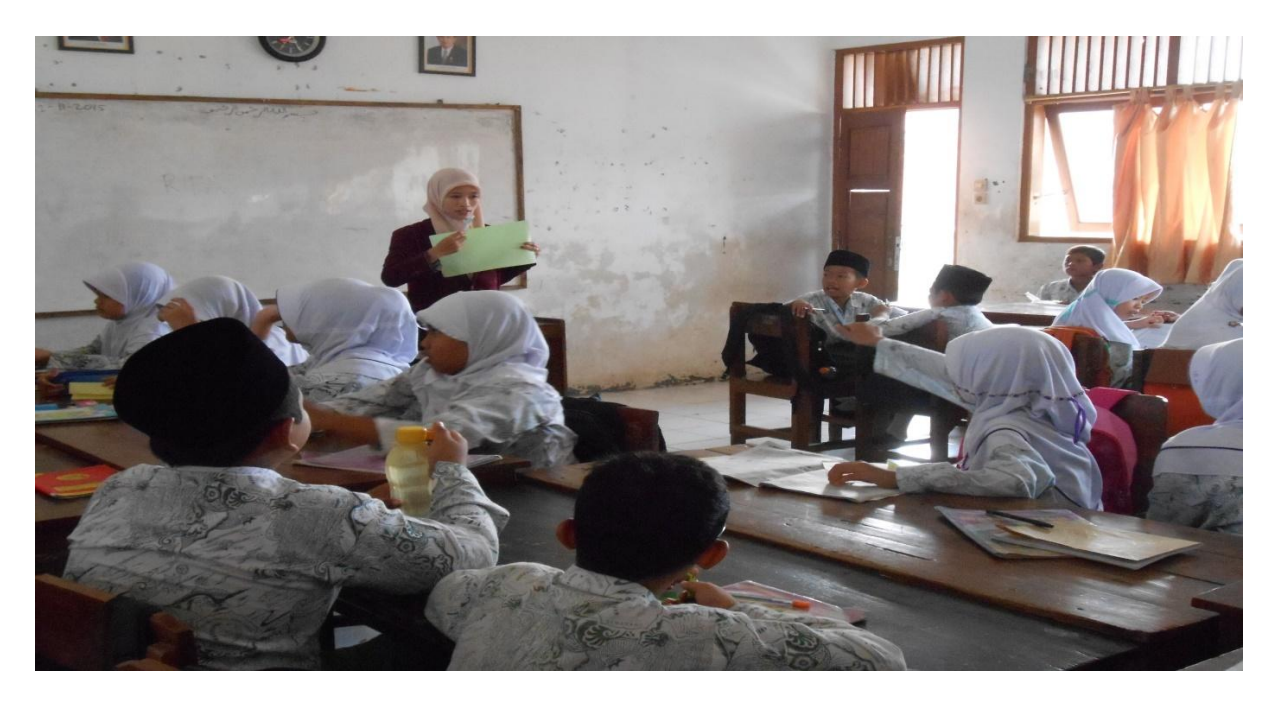

# Guru mengeksplor pelajaran kepada peserta didik

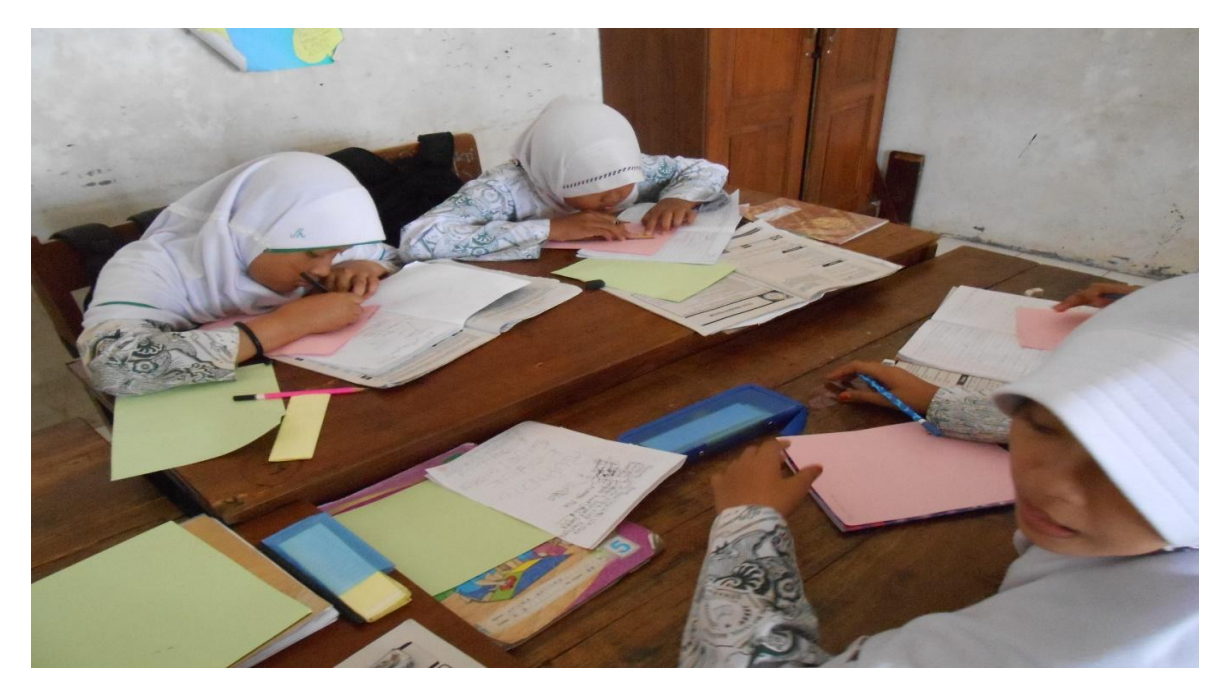

Peserta didik kerja kelompok menulis apa yang belum dipahami dan menulis apa yang dipahami

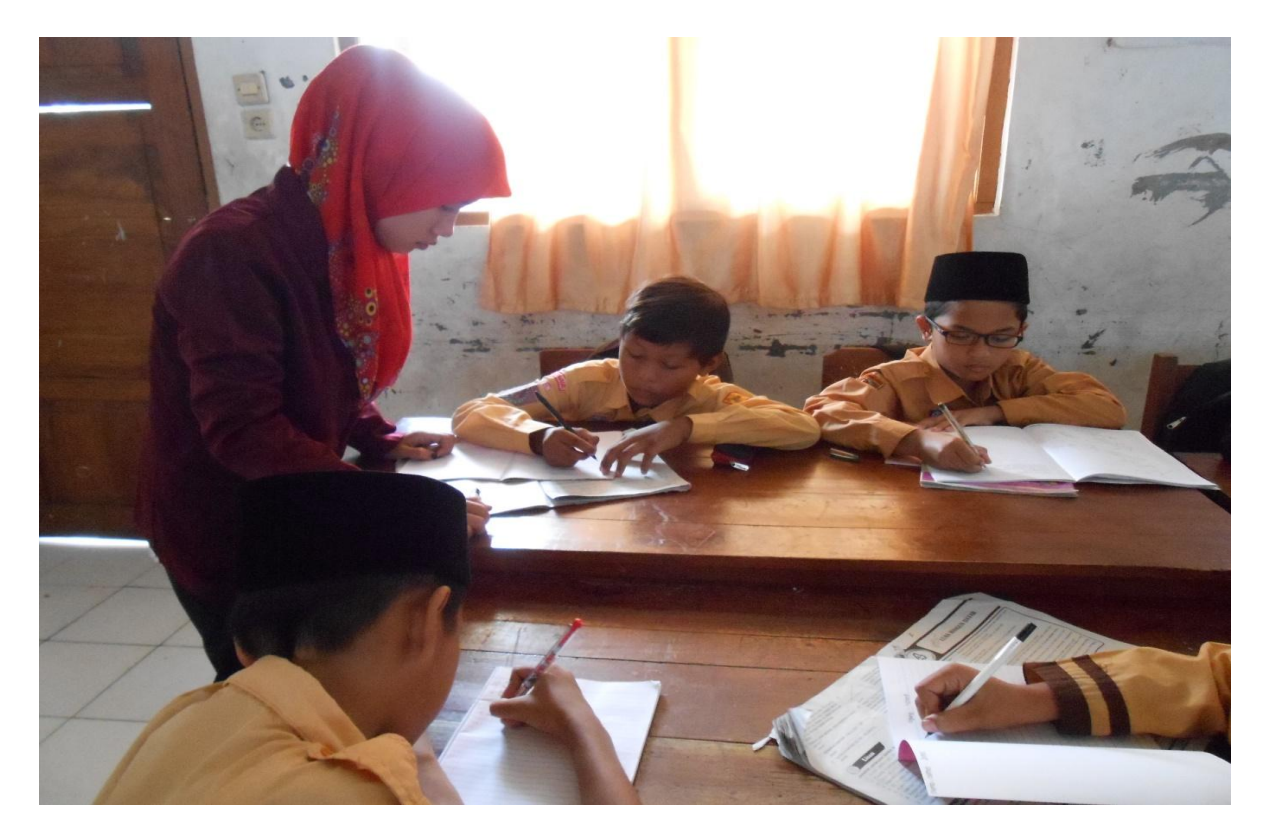

Guru mendampingidalam kerja kelompok

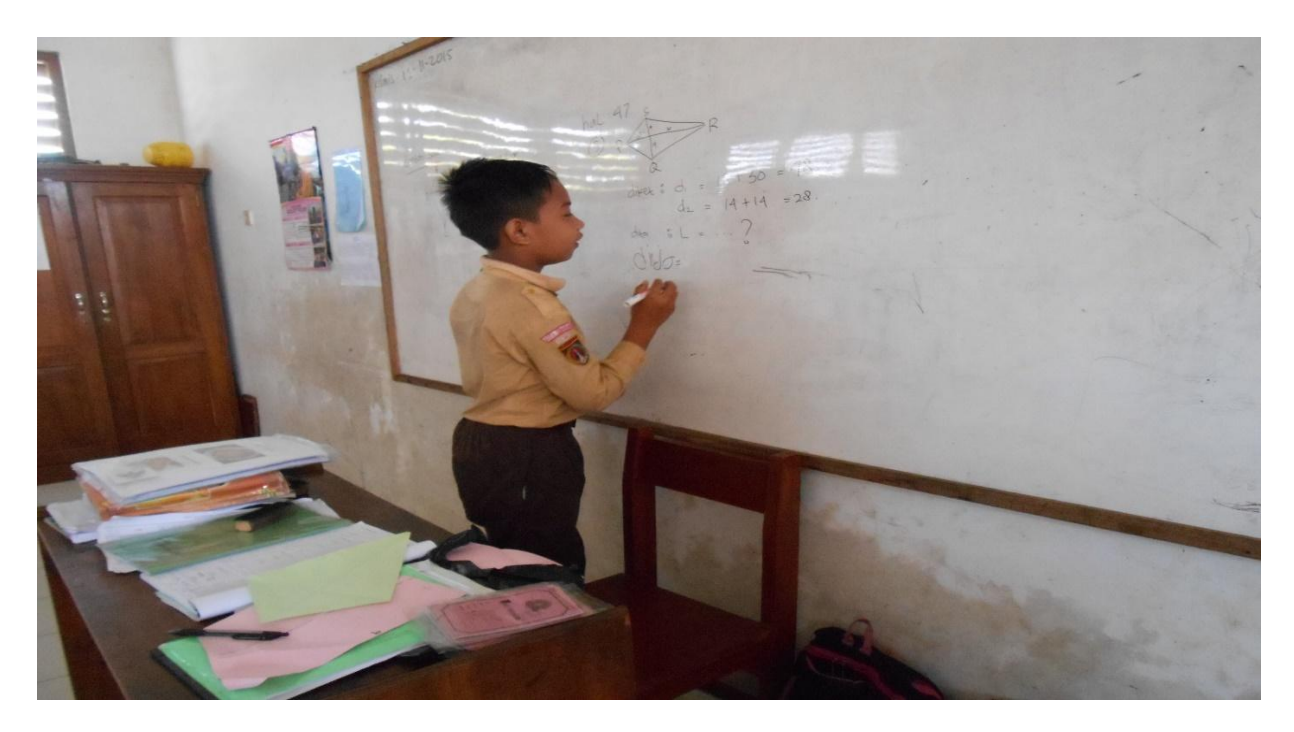

Peserta didik mempresentasikan kerja kelompok

Nama = Causa deTAFIANI PUTEL (ERIEA)  $kens = v$ Derapa was layong - layang  $\sim$ 

Kartu 1 (Kartu Pertanyaan)

Nama Fagih dari Erika diketahui =  $D_1 = 47e$ <br>diketahui =  $D_2 = 24e$ <br>dikenga =  $L = \frac{1}{2} \times d_1 \times d_2$  $=\frac{1}{24} \times 47 \times 24$  $564 cm<sup>2</sup>$ 

Kartu 2 (Kartu Jawaban)

# **KEGIATAN PEMBELAJARAN DI KELAS KONTROL**

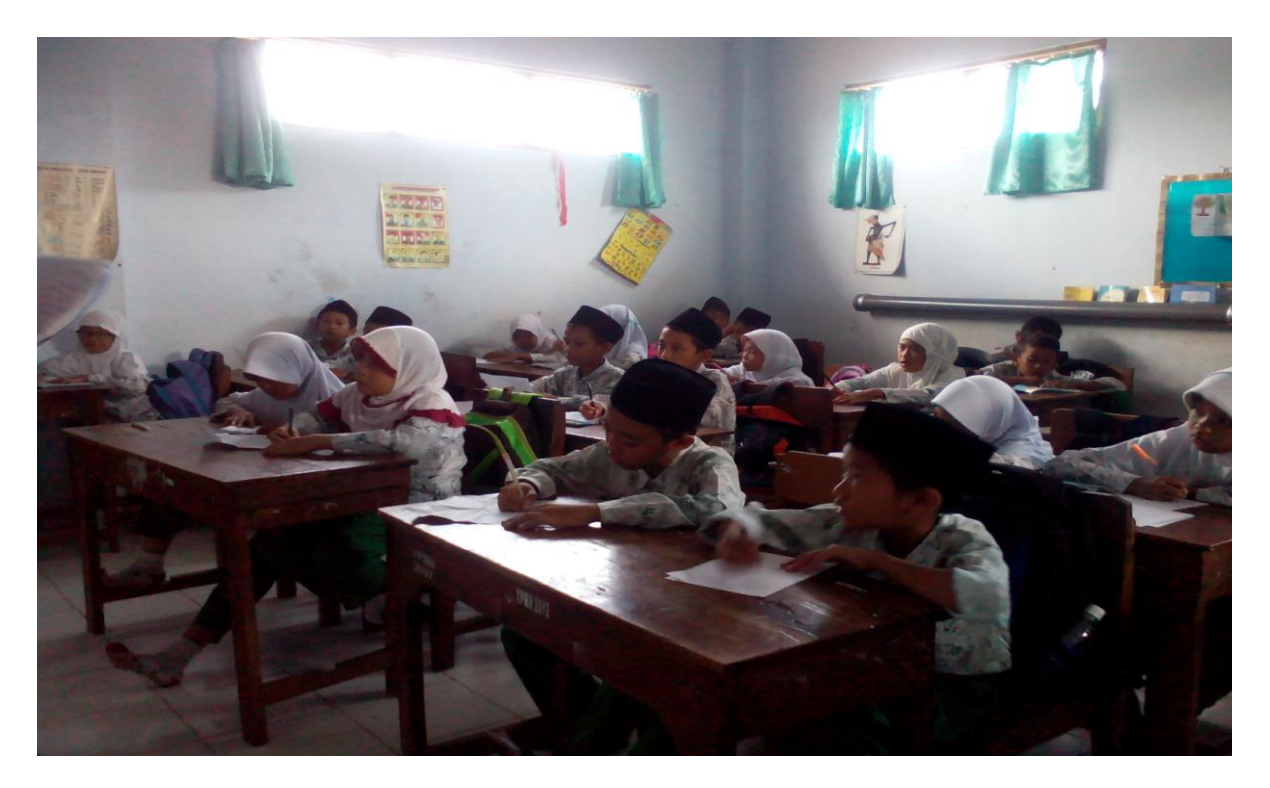

Peserta didik menulis penjelasan guru

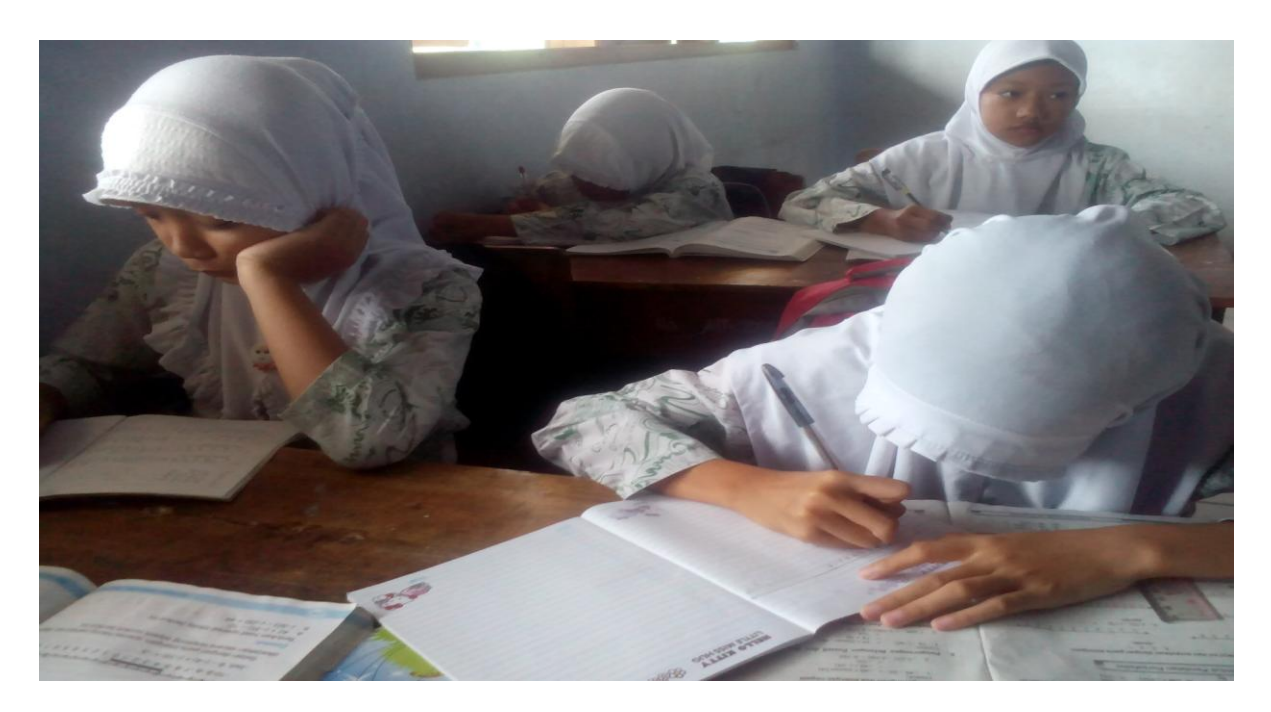

Peserta didik mengerjakan soal yang diberikan oleh guru

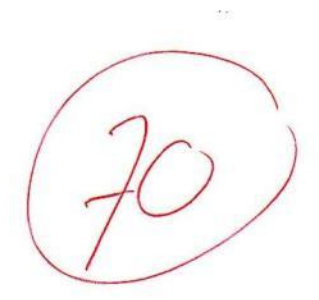

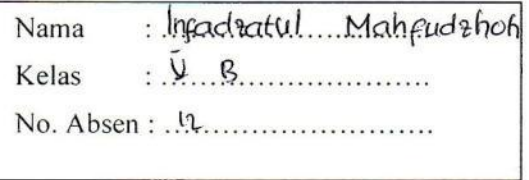

# Petunjuk:

Pilihlah jawaban yang tepat dengan memberi tanda silang (X) pada huruf A, B, C, atau D dan dicoret dengan memberi dua garis datar pada jawaban yang salah (X) !

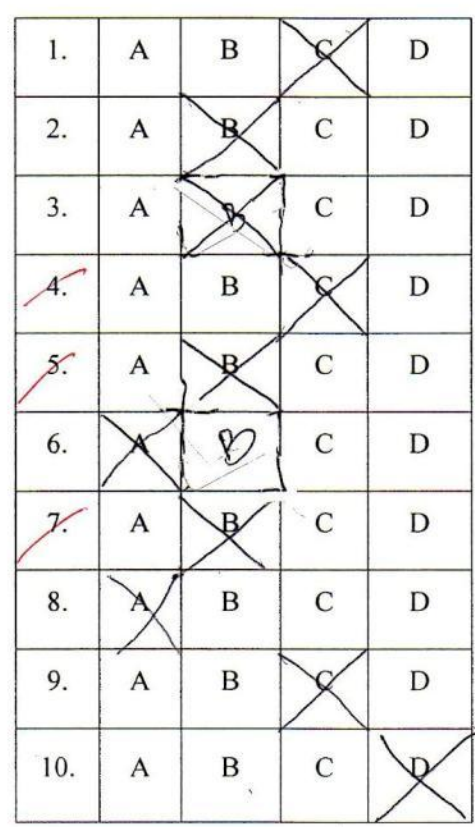

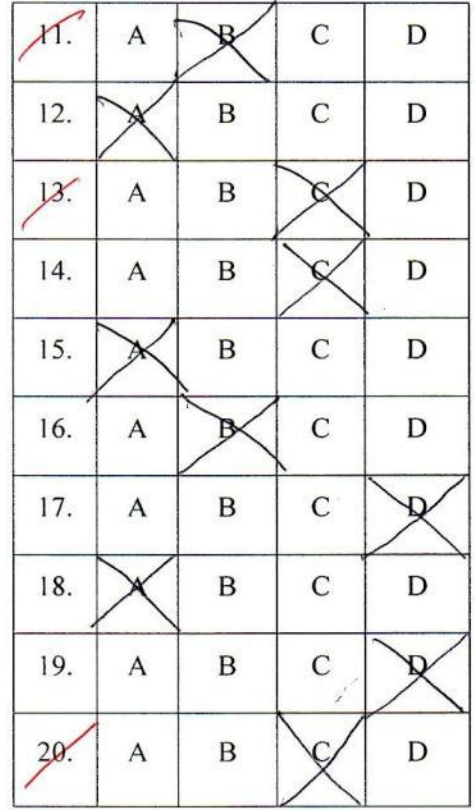

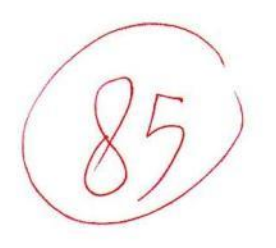

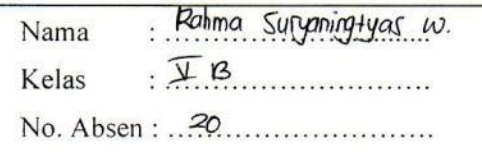

# Petunjuk:

Pilihlah jawaban yang tepat dengan memberi tanda silang (X) pada huruf A, B, C, atau D dan dicoret dengan memberi dua garis datar pada jawaban yang salah (X) !

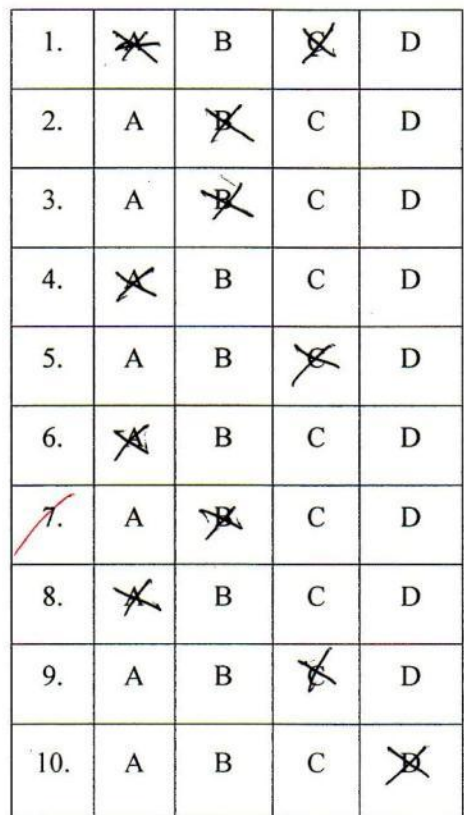

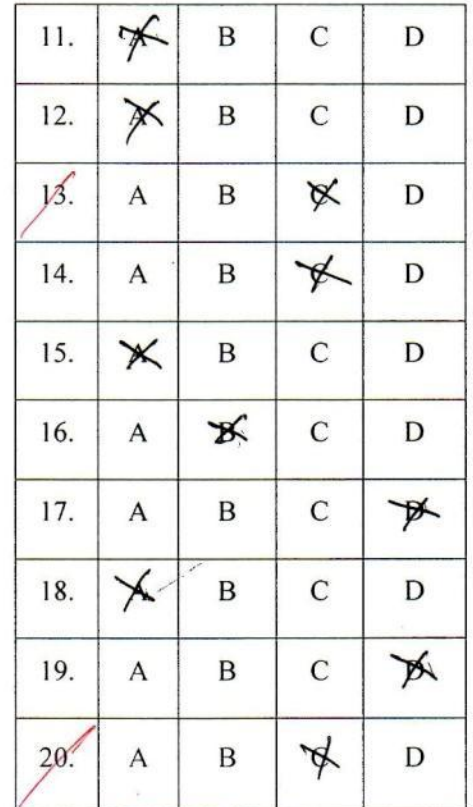

 $17$ 

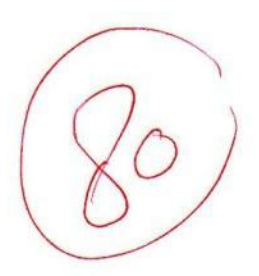

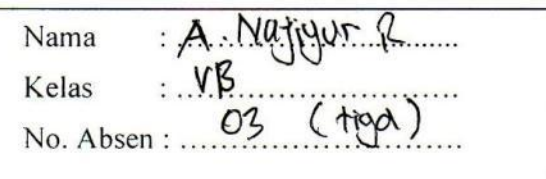

# Petunjuk:

Pilihlah jawaban yang tepat dengan memberi tanda silang (X) pada huruf A, B, C, atau D dan dicoret dengan memberi dua garis datar pada jawaban yang salah (X) !

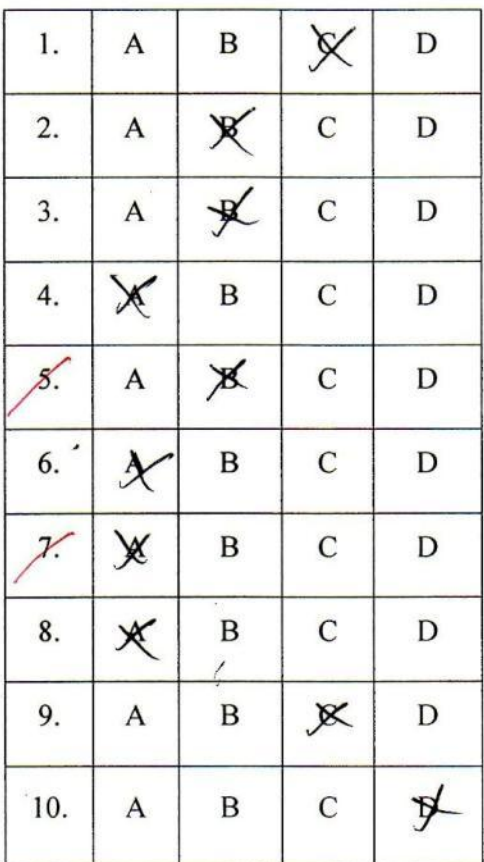

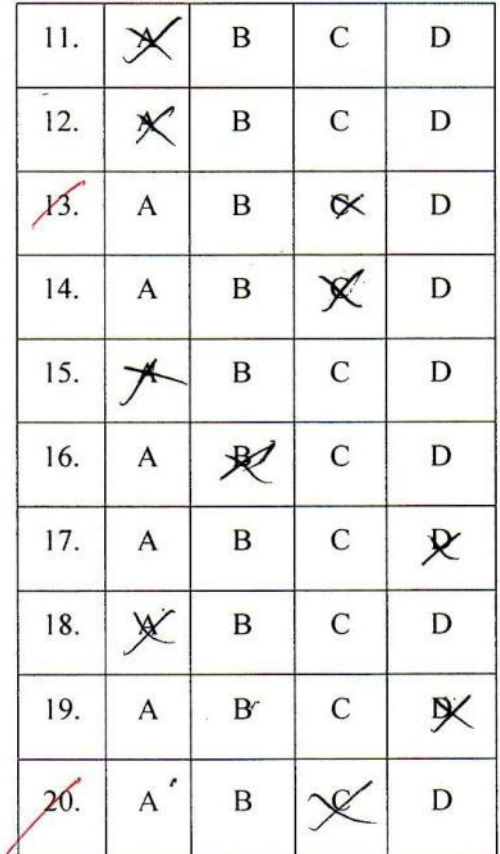

 $16$ 

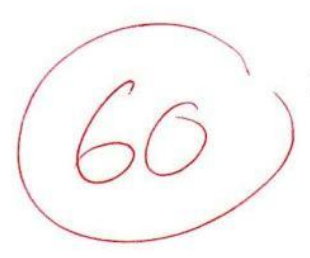

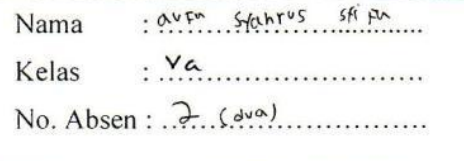

# Petunjuk:

Pilihlah jawaban yang tepat dengan memberi tanda silang (X) pada huruf A, B, C, atau D dan dicoret dengan memberi dua garis datar pada jawaban yang salah (X) !

 $\mathbf{u}$ 

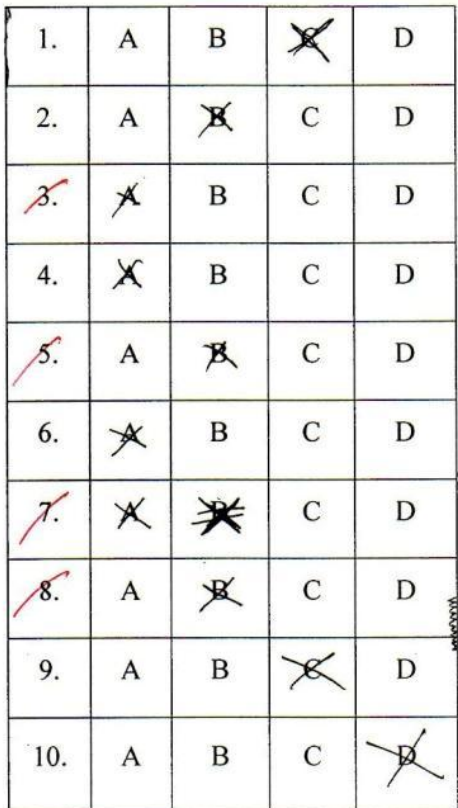

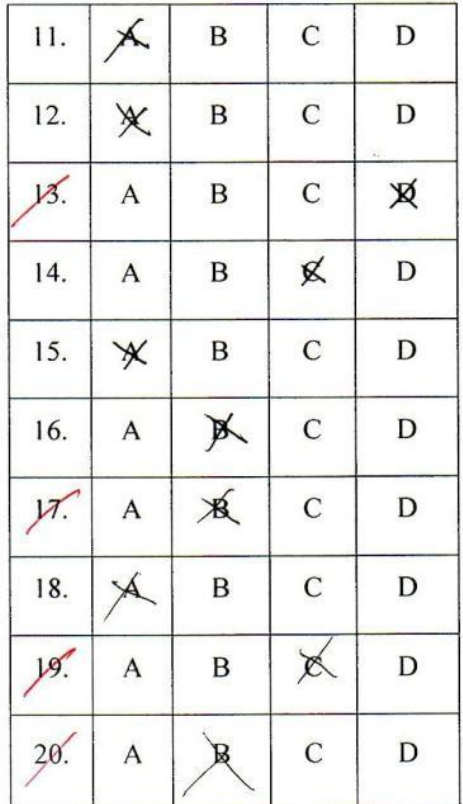

 $12$ 

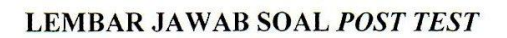

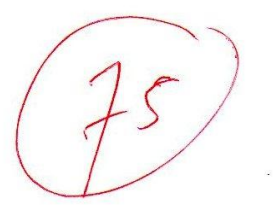

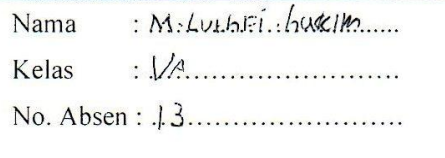

### Petunjuk:

 $\mathcal{A}$ 

Pilihlah jawaban yang tepat dengan memberi tanda silang (X) pada huruf A, B, C, atau D dan dicoret dengan memberi dua garis datar pada jawaban yang salah (X) !

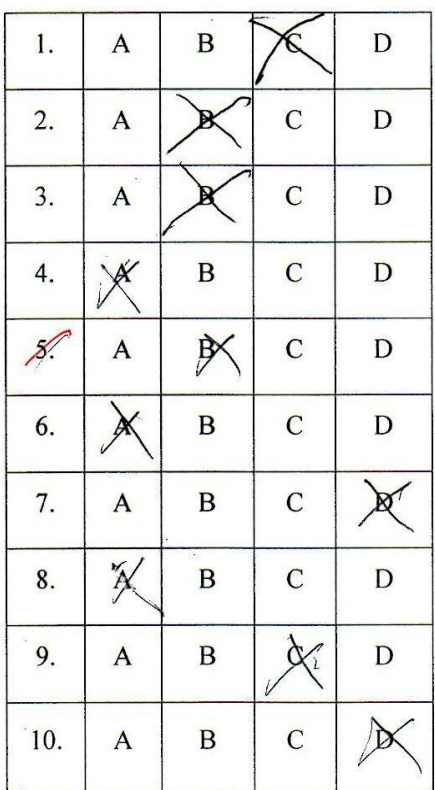

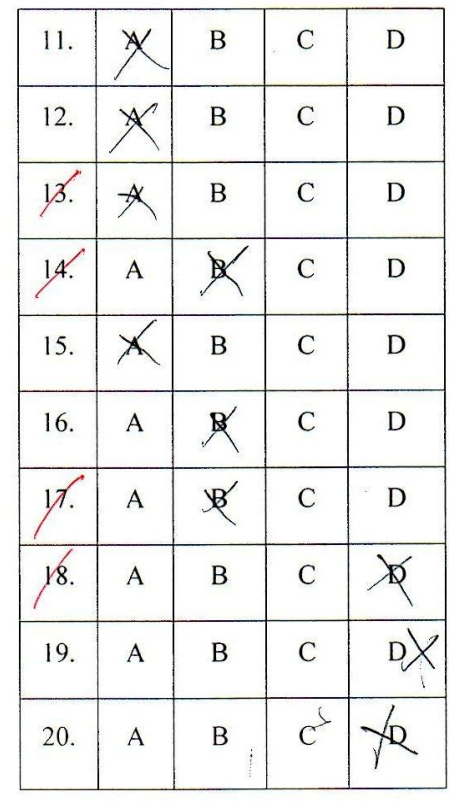

 $|5|$
#### **LEMBAR JAWAB SOAL POST TEST**

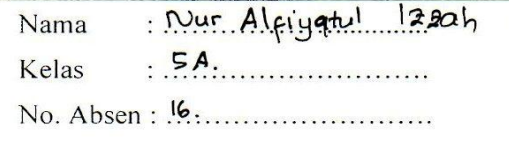

١

### Petunjuk:

Pilihlah jawaban yang tepat dengan memberi tanda silang (X) pada huruf A, B, C, atau D dan dicoret dengan memberi dua garis datar pada jawaban yang salah (X) !

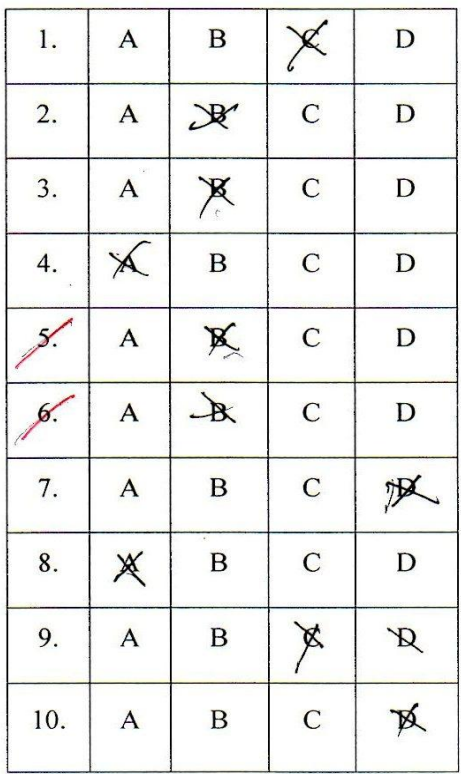

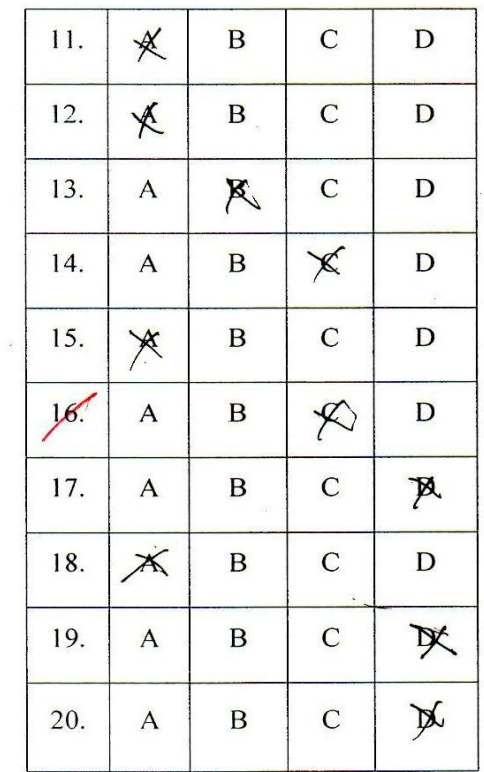

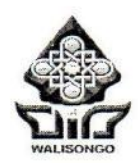

#### **KEMENTRIAN AGAMA RI** UNIVERSITAS ISLAM NEGERI WALISONGO SEMARANG **FAKULTAS ILMU TARBIYAH DAN KEGURUAN** Jl.Prof.Dr.Hamka (Kampus II) Ngaliyan Semarang Telp. 024-7601295 Fax. 7615387

Nomor: Un.10.3/MI/PP.00.9/0167/2016 Lamp.  $: -$ 

Semarang, 11 Januari 2016

Hal : Penunjukan Pembimbing Skripsi

Kepada Yth:

Kristi Liani Purwanti, S.Si, M.Pd di Semarang

Assalamu'alikum Wr.Wb.

Berdasarkan hasil pembahasan usulan judul penelitian di Jurusan Pendidikan Guru Madrasah Ibtidaiyah (PGMI), maka Fakultas Ilmu Tarbiyah dan Keguruan menyetujui judul skripsi mahasiswa:

Nama: Rif'atul Khasanah

: 113911083 **NIM** 

Judul: EFEKTIVITAS METODE GIVING QUESTION AND GETTING ANSWER TERHADAP HASIL BELAJAR PESERTA DIDIK MATA PELAJARAN MATEMATIKA KELAS V MATERI POKOK MENGHITUNG LUAS BANGUN DATAR DI MI MIFTAHUL AKHLAQIYAH SEMARANG

Dan menunjuk saudara:

1. Kristi Liani Purwanti, S.Si, M.Pd (sebagai pembimbing) Demikian dan atas kerja sama yang diberikan kami ucapkan terima kasih.

Wassalamua'alaikum Wr.Wb.

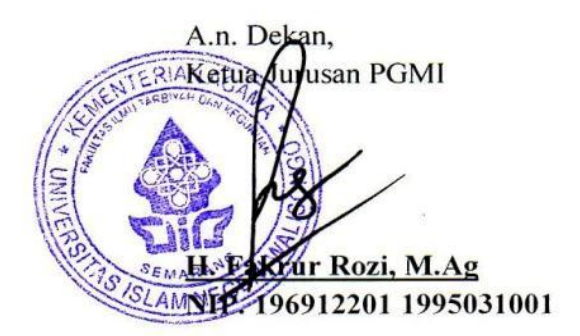

Tembusan:

- 1. Dekan Fakultas Ilmu Tarbiyah dan Keguruan UIN Walisongo (sebagai laporan)
- 2. Mahasiswa yang bersangkutan
- 3. Arsip

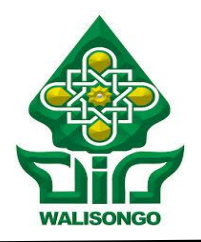

# KEMENTERIAN AGAMA R.I. UNIVERSITAS ISLAM NEGERI WALISONGO **FAKULTAS ILMU TARBIYAH DAN KEGURUAN**

Jl. Prof. Dr. Hamka (Kampus II) Ngaliyan Semarang Telp. 024-7601295 Fax. 7615387

Semarang, 28 Oktober 2015

Nomor : In.06.3/DI/TL.00./4724/2015 Lamp :-Hal : Mohon Izin Riset A.n. : Rif'atul Khasanah NIM : 113911083 Kepada Yth.: **Kepala MI Miftahul Akhlaqiyah di Semarang**

*Assalamu'alaikum Wr. Wb*

Diberitahukan dengan hormat bahwa dalam rangka penulisan skripsi, bersama ini kami hadapkan mahasiswa :

Nama: Rif'atul Khasanah

NIM : 113911083

Alamat : Ds. Karang Dadap RT 02 RW 01 Kec. Karang Dadap Kab. Pekalongan Judul : "**EFEKTIVITAS METODE** *GIVING QUESTION AND GETTING ANSWER* **TERHADAP HASIL BELAJAR PESERTA DIDIK MATA PELAJARAN MATEMATIKA KELAS V MATERI POKOK MENGHITUNG LUAS BANGUN DATAR DI MI MIFTAHUL AKHLAQIYAH SEMARANG**."

Pembimbing : Kristi Liani Purwanti, S.Si, M.Pd

Bahwa mahasiswa tersebut membutuhkan data-data berkaitan dengan tema/judul skripsi yang sedang disusunnya, dan oleh karena itu kami mohon diberi ijin riset selama 1 bulan, pada tanggal 30 Oktober 2015 sampai dengan 30 November 2015.

Demikian atas perhatian dan kerjasamanya disampaikan terimakasih. *Wassalamu'alakumWr. Wb.*

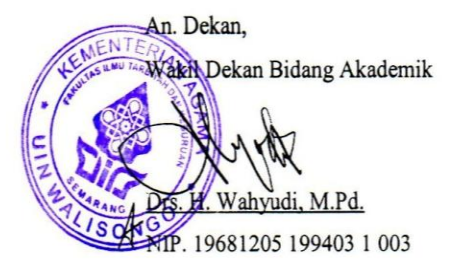

Tembusan: Dekan Fakultas Ilmu Tarbiyah dan Keguruan UIN Walisongo Semarang

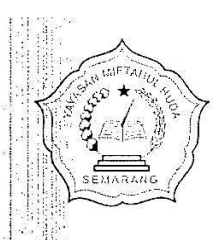

Yayasan Miftahul Huda Bringin

# MI MIFTAHUL AKHLAQIYAH

Terakreditasi A

NSM: 111233740077 NSS: 112030116002 NPSN: 60713871

Jl. Beringin Raya 23 Tambakaji Ngaliyan Semarang 50185 Telp: 024-7615669 E: info@akhlaqiyah.sch.id web: www.akhlaqiyah.sch.id

#### **SURAT KETERANGAN** Nomor: 054/ MI.MA/ XII/ 2015

Saya yang bertanda tangan dibawah ini

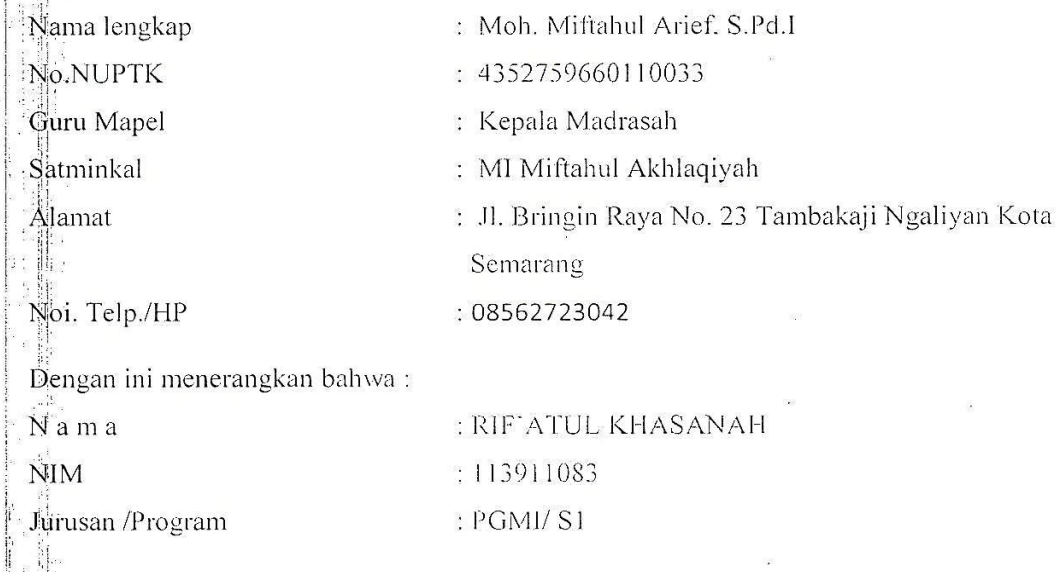

Benar-benar telah melaksanakan penelitian di MI Miftahul Akhlaqiyah pada tanggal 30 Oktober 2015 sid 30 November 2015 dengan Judul "EFEKTIVITAS METODE GIVING QUESTION AND GETTING ANSWER TERHADAP HASIL BELAJAR SISWA MATA PELAJARAN MATEMATIKA KELAS V (LIMA) MATERI POKOK MENGHITUNG LUAS BANGUN DATAR DI MI MIFTAHUL AKHLAQIYAH SEMARANG" dalam rangka memenuhi tugas skripsi tahap akhir.

Demikian surat keterangan ini kami buat dengan sesungguhnya untuk dapat dipergunakan sebagaimana mestinya. 计算法

Desember 2015 ul Arief, S. Pd.I.\*

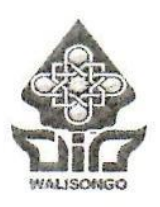

# **LABORATORIUM MATEMATIKA JURUSAN PENDIDIKAN MATEMATIKA FAKULTAS SAINS DAN TEKNOLOGI UIN WALISONGO SEMARANG**

Jln. Prof. Dr. Hamka Kampus 2 (Gdg. Lab. MIPA Terpadu Lt.3) @ 7601295 Fax. 7615387 Semarang 50182

## **PENELITI : Rifatul Khasanah**

**NIM**  $: 113911083$ 

**JURUSAN** : Pendidikan Guru MI

**JUDIT** : EFEKTIVITAS METODE GIVING QUESTION AND GETTING ANSWER TERHADAP HASIL BELAJAR PESERTA DIDIK MATA PELAJARAN MATEMATIKA KELAS V MATERI POKOK MENGHITUNG LUAS BANGUN DATAR DI MI MIFTAHUL **AKHLAQIYAH SEMARANG** 

## **HIPOTESIS:**

a. Hipotesis Varians:

- Ho: Varians rata-rata hasil belajar siswa kelas eksperimen dan kontrol adalah identik.
- Ha : Varians rata-rata hasil belajar siswa kelas eksperimen dan kontrol adalah tidak identik.

## b. Hipotesis Rata-rata:

- Ho : Rata-rata hasil belajar siswa kelas eksperimen  $\leq$  kontrol.
- Ha : Rata-rata hasil belajar siswa kelas eksperimen > kontrol.

## **DASAR PENGAMBILAN KEPUTUSAN:**

Ho DITERIMA, jika nilai t hitung ≤t\_tabel Ho DITOLAK, jika nilai t hitung > t tabel

## **HASIL DAN ANALISIS DATA:**

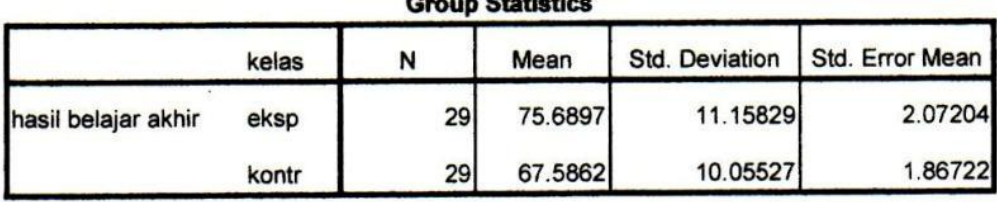

nun Cintinting

|                           |                                   | <b>Levene's Test</b><br>for Equality of<br>Variances |      |       | t-test for Equality of Means |                           |         |                                     |                                                        |                          |  |
|---------------------------|-----------------------------------|------------------------------------------------------|------|-------|------------------------------|---------------------------|---------|-------------------------------------|--------------------------------------------------------|--------------------------|--|
|                           |                                   | F                                                    | Sig. | t     | df                           | Sig.<br>$(2 -$<br>tailed) | Mean    | Std. Error<br>Difference Difference | 95% Confidence<br>Interval of the<br><b>Difference</b> |                          |  |
|                           |                                   |                                                      |      |       |                              |                           |         |                                     | Lower                                                  | Upper                    |  |
| hasil<br>belajar<br>akhir | Equal<br>variances<br>assumed     | 1.344                                                | .251 | 2.905 | 56                           | .005                      | 8.10345 |                                     |                                                        | 2.78924 2.51593 13.69097 |  |
|                           | Equal<br>variances not<br>assumed |                                                      |      |       | 2.905 55.404                 | .005                      | 8.10345 |                                     |                                                        | 2.78924 2.51460 13.69229 |  |

**Independent Samples Test** 

- 1. Pada kolom Levenes Test for Equality of Variances, diperoleh nilai sig.  $= 0.251$ . Karena sig. =  $0.251 \ge 0.05$ , maka Ho DITERIMA, artinya kedua varians rata-rata hasil belajar siswa kelas eksperimen dan kontrol adalah identik.
- 2. Karena identiknya varians rata-rata hasil belajar siswa kelas eksperimen dan kontrol, maka untuk membandingkan rata-rata antara rata-rata hasil belajar siswa kelas eksperimen dan kontrol dengan menggunakan t-test adalah menggunakan dasar nilai t\_hitung pada baris pertama (Equal variances assumed), yaitu t\_hitung = 2,905.
- 3. Nilai t\_tabel  $(56,05) = 1,673$  (one tail). Berarti nilai t\_hitung = 2,209 > t\_tabel = 1,673, hal ini berarti Ho DITOLAK, artinya : Rata-rata hasil belajar siswa kelas eksperimen lebih baik dari rata-rata hasil belajar siswa kontrol.

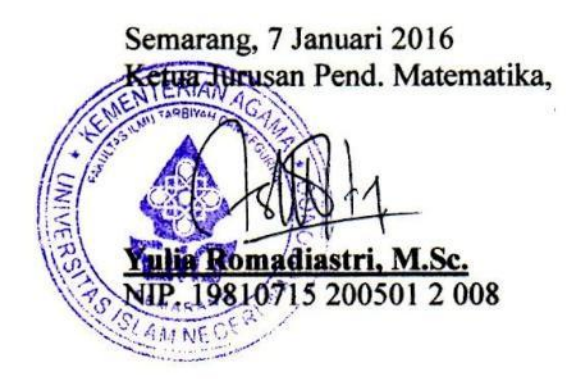

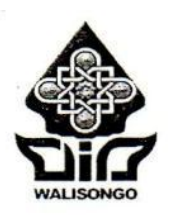

#### **KEMENTERIAN AGAMA** UNIVERSITAS ISLAM NEGERI WALISONGO FAKULTAS ILMU TARBIYAH DAN KEGURUAN Jl. Prof. Dr. Hamka Kampus II Ngaliyan 024-7601295, Fax: 7615387 Semarang 50185

**TRANSKRIP KO-KURIKULER** 

**NAMA** : Rif'atul Khasanah

**NIM** : 113911083

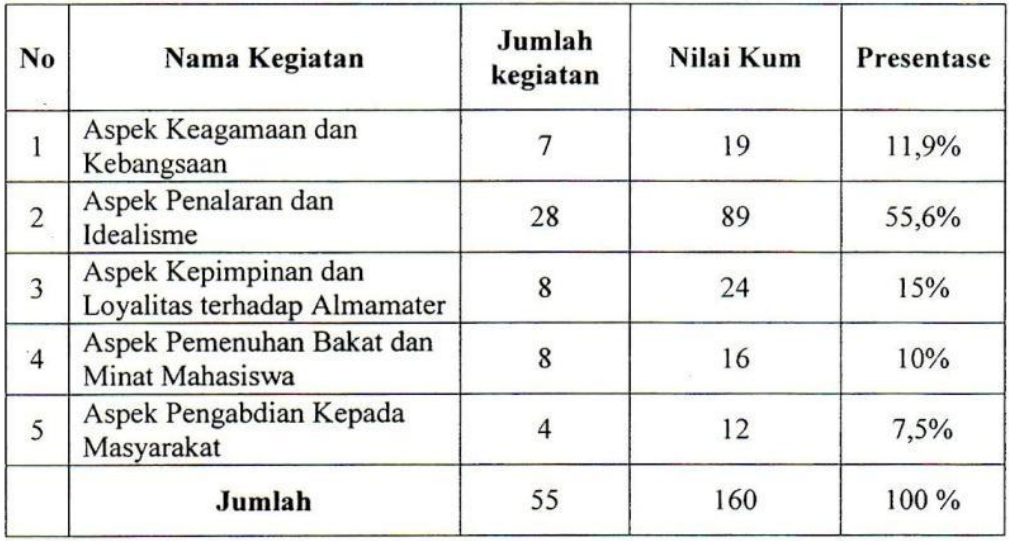

Predikat

: (Istimewa/Baik Sekali/Baik/Cukup)

Semarang, 27 Februari 2015 A.n. Dekan, **Wakil Dekan Bidang Kemahasiswaan dan Kerjasama** Syukur, M. Ag.  $121994031003R$ 

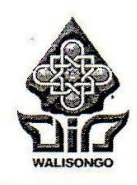

#### **KEMENTERIAN AGAMA** UNIVERSITAS ISLAM NEGERI WALISONGO FAKULTAS ILMU TARBIYAH DAN KEGURUAN Jl. Prof. Dr. Hamka Kampus II Ngaliyan 024-7601295, Fax: 7615387

Semarang 50185

#### **SURAT KETERANGAN** Nomor: In.06.03/K/PP.00.9/4508/2015

Assalamu'alaikum, Wr. Wb.

Dekan Fakultas Ilmu Tarbiyah dan Keguruan IAIN Walisongo menerangkan dengan sesungguhnya, bahwa:

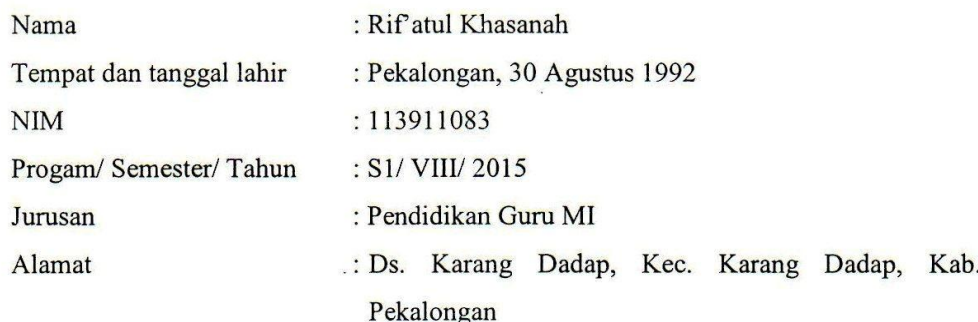

Adalah benar-benar telah melakukan kegiatan Ko-Kurikuler dan nilai dari kegiatan masingmasing aspek sebagaimana terlampir.

Demikian surat keterangan ini dibuat untuk digunakan sebagaimana mestinya. Kepada pihakpihak yang berkepentingan diharap maklum.

Wassalamu'alaikum, Wr, Wb.

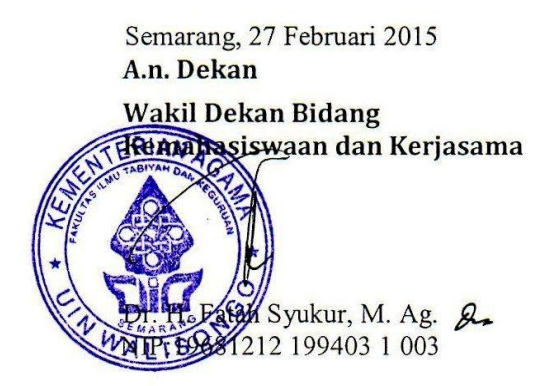

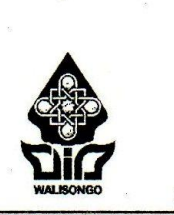

## **KEMENTERIAN AGAMA** UNIVERSITAS ISLAM NEGERI WALISONGO LEMBAGA PENELITIAN DAN PENGABDIAN.  $\textbf{KEPADA MASYARAKAT (LP2M)}$  Jl. Walisongo No. 3-5 Semarang 50185 telp/fax. (024) 7615923 email: lppm.walisongo@yahoo.com

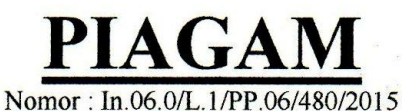

Lembaga Penelitian dan Pengabdian kepada Masyarakat (LP2M) Universitas Islam Negeri (UIN) Walisongo Semarang, menerangkan bahwa:

Nama

#### **RIF'ATUL KHASANAH**

 $: 113911083$ **NIM** 

Fakultas

## : Ilmu Tarbiyah dan Keguruan

Telah melaksanakan kegiatan Kuliah Kerja Nyata (KKN) Angkatan ke-64 tahun 2015 di Kabupaten Temanggung, dengan nilai:

 $.86$   $.40/A$   $.140/A$ 

Semarang, 12 Juni 2015 Ketua. Dr. H. Sholihan, M. Ag. NIP-1960604 199403 1'004

### **DAFTAR RIWAYAT HIDUP**

#### **A. Identitas Diri**

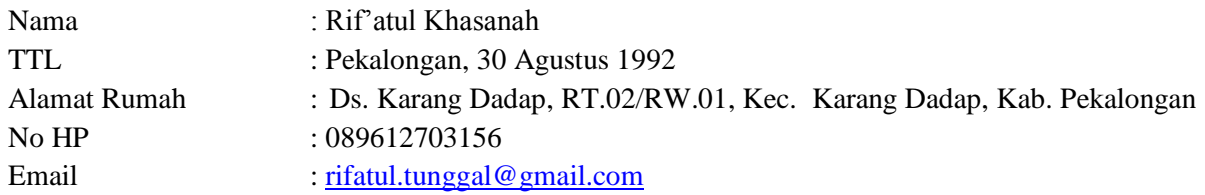

## **B. Riwayat Pendidikan**

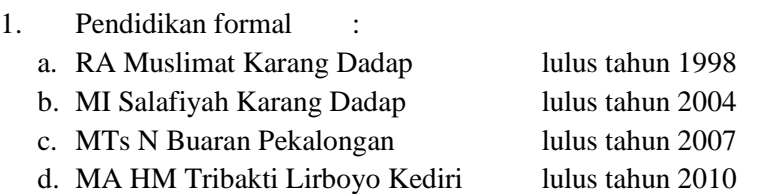

- e. Jurusan PGMI Fakultas Ilmu Tarbiyah dan Keguruan UIN Walisongo Semarang
- 2. Pendidikan non formal :
	- a. Ponpes Al-Mahrusiyah Lirboyo Kediri lulus tahun 2010
	- b. Ponpes al-Ma'rufiyah Bringin Ngaliyan Semarang

Semarang, 14 Januari 2016

Rif'atul Khasanah NIM. 113911083